Министерство образования и науки Российской Федерации Федеральное государственное образовательное учреждение высшего профессионального образования ТОМСКИЙ ГОСУДАРСТВЕННЫЙ УНИВЕРСИТЕТ СИСТЕМ УПРАВЛЕНИЯ И РАДИОЭЛЕКТРОНИКИ Федеральное государственное автономное образовательное учреждение высшего образования НАЦИОНАЛЬНЫЙ ИССЛЕДОВАТЕЛЬСКИЙ ТОМСКИЙ ГОСУДАРСТВЕННЫЙ УНИВЕРСИТЕТ

На правах рукописи

**Погуда Алексей Андреевич**

# **МОДЕЛИ И АЛГОРИТМЫ КОНТРОЛЯ ЗНАНИЙ ПО ГУМАНИТАРНЫМ ДИСЦИПЛИНАМ**

Специальность 05.13.10 – «Управление в социальных и экономических

системах»

Диссертация

на соискание ученой степени кандидата технических наук

Научный руководитель: доктор технических наук профессор Мицель А.А.

Томск – 2016

## Список используемых сокращений и обозначений

АКЗ – автоматизированный контроль знаний

АСУ – автоматизированная система управления

ДО – дистанционное обучение

ЕГЭ – Единый государственный экзамен

ИИ – искусственный интеллект

КИМ – контрольные измерительные материалы

КУП – компьютерное учебное пособие

СТ – система тестирования

ТУСУР – Томский государственный университет систем управления и радиоэлектроники

ТГУ – Национальный исследовательский Томский государственный университет

ТМЦДО – Томский межвузовский центр дистанционного образования

ФИПИ – Федеральный институт педагогических измерений

ЭУ – электронный учебник

ЭУП – электронное учебное пособие

SOM – Self-organizing map

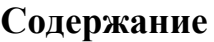

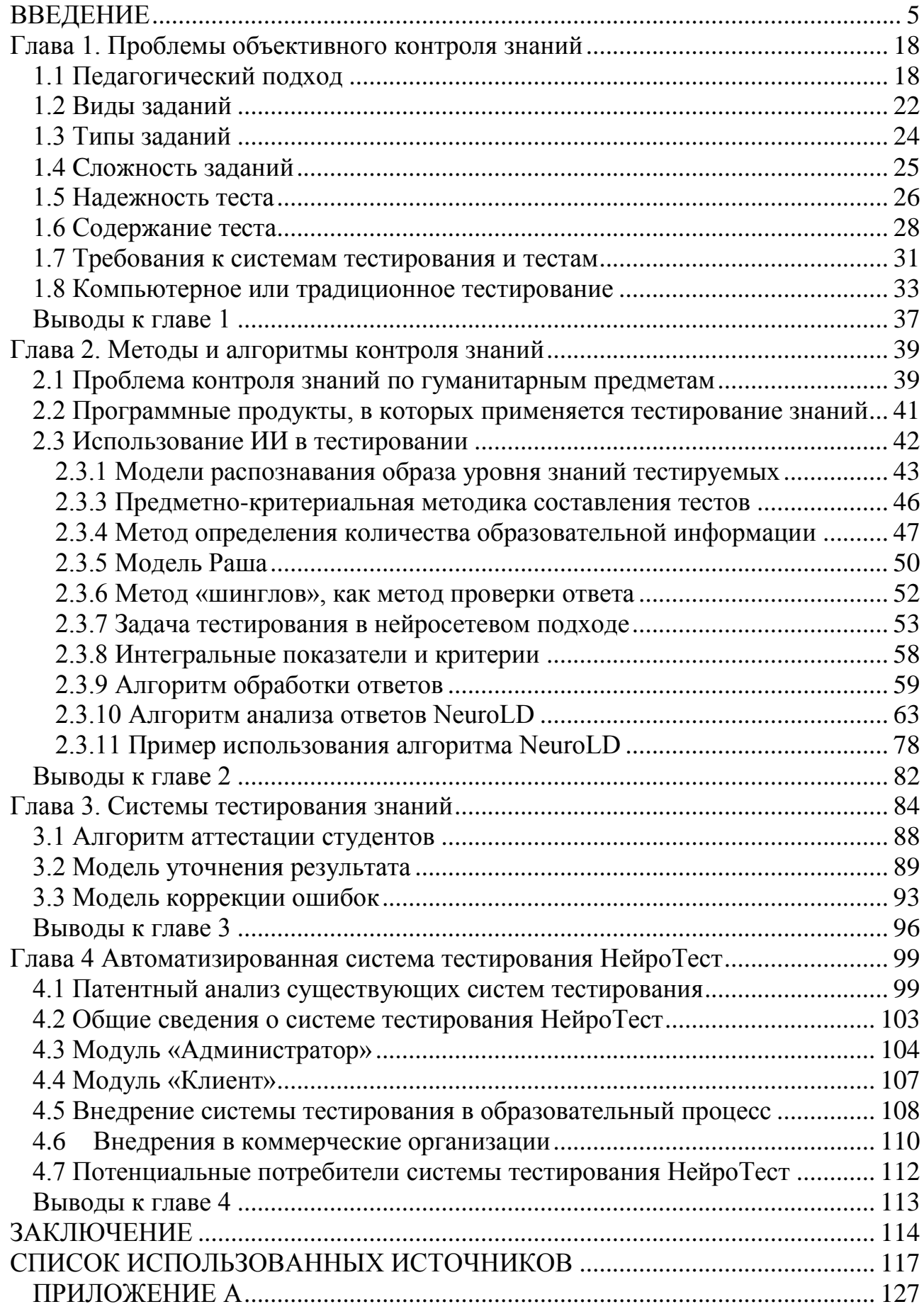

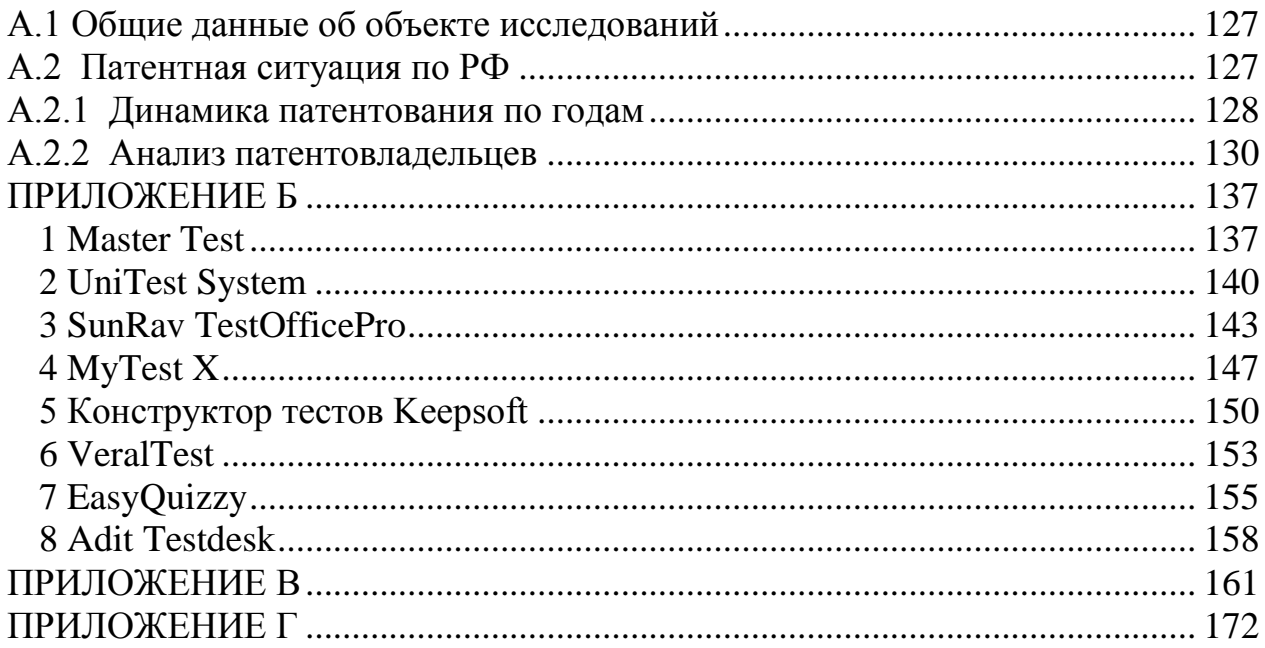

### <span id="page-4-0"></span>**ВВЕДЕНИЕ**

#### *Актуальность исследования*

В современных вузах невозможно обеспечить учебный процесс без использования информационных технологий. В процессе обучения студентов различных специальностей как технических, так и экономических и гуманитарных, важной проблемой является проверка остаточных знаний студентов. Причем, проверка остаточных знаний актуальна не только для очного образования, но также для заочного и дистанционного. Еще в 1840 году Исаак Питман (Isaac Pitman) посредством почтовых отправлений начал обучать стенографии студентов в Объединенном Королевстве, став, таким образом, родоначальником первого дистанционного образовательного курса [\[85\]](#page-124-0).

Чаще всего автоматизация принятия решений в области оценки знаний обеспечивается средствами тестирования, и наибольшее распространение получило компьютерное тестирование. Так же, актуальность разработки средств проверки знаний обуславливается введением в образовательный процесс единого государственного экзамена [\[25\]](#page-118-0). Для технических специальностей существует множество алгоритмов проверки знаний студентов, так как здесь решение сводится к конкретному уравнению или аксиоме [\[8\]](#page-116-1). Для гуманитарных дисциплин проблема тестирования стоит особо остро, так как ответить на тот или иной вопрос, можно совершенно по-разному. Одним из вариантов решения такой проблемы, является то, что ответы на вопросы по таким дисциплинам должны сводиться к неким эталонным ответам, где существуют основные ключевые слова, которые и являются «ключом» к тому или иному вопросу.

Однако разработка тестов и их использование сталкивается с рядом проблем. Как правило, традиционные способы контроля и оценивания знаний обучаемых путем тестирования, сводятся к предъявлению тестируемому фиксированного количества заданий и различных вариантов ответов на каждое из них [\[40,](#page-119-0) [41,](#page-119-1) [44\]](#page-120-0). Тестируемому остается только выбрать один или несколько

истинных ответов. За основу этого способа берется простой алгоритм, который анализирует – правильно или неправильно был дан ответ. Организаторам тестирования требуется только признать истинность, либо опровергнуть один или нескольких ответов.

При использовании такого метода выявляются явные недостатки в виде невозможности учитывать при тестировании частичные ответы обучаемого, принимаемые во внимание преподавателем при «живом» общении [41].

Ответ - это суждение, вызванное вопросом. Полный ответ - это ответ, устраняющий сообщаемую вопросом неопределенность  $\overline{M}$ делающий неизвестное известным. Частичный ответ - это ответ, который только в некоторой степени устраняет сообщаемую вопросом неопределенность и приближает превращение неизвестного в известное [17].

Эта проблема наблюдается при попытке организовать автоматизированное тестирование по гуманитарным дисциплинам, таким как история, философия и  $T.\Pi...$ Для таких дисциплин невозможно сформулировать единственный абсолютно правильный ответ, а их контроль не может сводится к тому, на сколько хорошо экзаменуемый помнит то или иное событие или определение. Ответ на вопрос по гуманитарному предмету часто дается на естественном языке в устном или письменном виде [80]. Причем один и тот же ответ может быть высказан разными способами и фразами. При устном или письменном ответе возможны опечатки или ошибки.

В итоге при разработке тестов и их использовании можно столкнуться с рядом проблем, к которым, прежде всего, нужно отнести следующие [67]:

- отсутствие единого формального подхода при реализации тестов и обработки их результатов, вследствие большого числа областей применения, целей тестирования, форм его проведения, механизмов обработки результатов;
- модификация теста, необходимость в которой может возникать при возникновении новых ситуаций, получении дополнительной информации и Т. Д.;

- надежность;
- точность.

Под надежностью понимается относительное постоянство, устойчивость, согласованность результатов при его первичном и повторных применениях на одних и тех же объектах [67].

Истинность ответов является субъективным фактором, поскольку каждый преподаватель способен оценивать правильность каждого ответа только исходя из того объема знаний, который он имеет на момент проверки знаний [58]. Для дисциплин физико-математического цикла эта проблема не является особо острой, так как ответы на точные вопросы могут быть выражены в одной единственной форме, будь то формула или числовой ответ. Например, на вопрос «Чему равняется число п» ответ очевиден для любого преподавателя и тестируемого «3,14». Диалектический характер вопросов в гуманитарных дисциплинах в большинстве случаев не позволяет предложить на них абсолютно истинные ответы. Как говорится в работе [52] исключением могут служить только примитивные вопросы типа, «В каком году произошло событие X» или «Кто был автором произведения Y».

В работе [52] автор предлагает использовать многоуровневые тесты, которые ПОЗВОЛЯЮТ исключить элемент угадывания верного ответа тестируемым и имитировать дополнительные вопросы преподавателем. Вся «изюминка» заключается в том, что каждый последующий уровень вопросов «уточняет» ответ, данный на предыдущем уровне. Если на втором уровне испытуемый не отвечает правильно на вопрос, то это означает, что при ответе на первом уровне он, возможно, угадал правильный ответ. После прохождения тестирования тестируемый может либо набрать дополнительные балы, если он действительно знает материал, либо набранные случайно балы на первом уровне теряют свой вес в процессе прохождения других уровней. Реализован этот способ тестирования в программной среде программирования Delphi 7.0 и в среде дистанционного обучения Moodle.

 $\overline{7}$ 

Недостатком данного способа, по мнению автора диссертационной работы, является полное участие преподавателя в формировании вопросов, так как преподаватель должен правильно сформулировать вопрос и отнести его к определенной группе вопросов, которые, по его мнению, будут выступать в качестве первого, второго или третьего уровня.

Примером традиционного вида тестирования может служить хорошо известный в России единый государственный экзамен.

Экзаменационные задания ЕГЭ — контрольные измерительные материалы (КИМ) представляют собой комплексы заданий стандартизированной формы, выполнение которых позволяет установить уровень освоения федерального образовательного **KHM** государственного стандарта. разрабатываются Федеральным институтом педагогических измерений (ФИПИ)[55].

Система ЕГЭ направлена на то, чтобы облегчить труд учителя, так как предоставляется возможность опросить ученика сразу по нескольким темам [23]. Это позволяет представить целостную картину уровня подготовленности, а также снижается психологическое напряжение. Положительной чертой такого подхода является то, что такая форма экзамена дает шанс выпускникам сельских школ поступать в престижные ВУЗы, чего при старой системе сделать было зачастую не реально. С другой стороны, практика показала, что оценивание результатов ЕГЭ очень часто бывает необъективным. Например, если математику можно свести к тестовым испытанием, то проверка знаний по литературе и языку посредством тестов уже изначально противоречит основным целям обучения словесности. Еще один недостаток ЕГЭ - это полное неуспевающих. Зачастую отсутствие перед экзаменами ПРОВОДЯТ подготовительные курсы или репетиции, в процессе которых, как правило, происходит заучивание билетов или ответов, что приводит к снижению общего уровня образования [71]. Многие педагоги, родители и ученики не видят преимуществ данной системы.

КИМ включают в себя задания 3-х типов [55]:

1. А — с выбором правильного ответа из четырех предложенных;

- 2. В с кратким свободным ответом (запись словосочетания или числа);
- 3. С с развернутым свободным ответом (словесное обоснование, математический вывод, эссе, доказательства, изложение собственной позиции).

В тестах ЕГЭ испытуемым выдаются бланки с тестами, в которых нужно выбрать правильный ответ (блок «А»). Как правило, ответы из блока «А» проверяет компьютер. Проверка заданий с кратким или развернутым свободным ответом (блок «В» и «С»), как правило, проводится организаторами тестирования. С 2012 года было принято решение убрать блок «А» в дисциплинах по математике, литературе и иностранным языкам, что, несомненно, является правильным решением.

Например, в КИМ по истории сокращено с 27 до 21 число заданий с выбором ответа, с 15 до 12 — с кратким ответом, с 7 до 6 — с развернутым ответом [\[55\]](#page-121-2). Как уже говорилось ранее, такие изменения были внесены в 2012 году. Директор ФИПИ Андрей Ершов отмечает: «Увеличено число заданий, направленных на проверку умений систематизировать факты, устанавливать причинно-следственные, структурные и другие связи, использовать источники информации для решения познавательных задач, формулировать и аргументировать собственную позицию с привлечением имеющихся знаний» [\[55\]](#page-121-2). Данный вид тестирования используется в большинстве электронных систем тестирования. Подробнее электронные системы тестирования рассматриваются в главе 3.

Таким образом, **актуальность** исследования обусловлена:

- 1) отсутствием единого формального подхода при реализации тестов и обработки их результатов, вследствие большого числа областей применения, целей тестирования, форм его проведения, механизмов обработки результатов;
- 2) сложностью проведения некоторых форм тестирования, таких, как компьютерное тестирование по гуманитарным дисциплинам, где ответ требуется дать в развернутом виде;

- 3) требованиями повышения качества обучения;
- 4) значительным возрастанием нагрузки на преподавательский состав.

### Цель исследования

Целью данной работы является разработка алгоритмов, нетрадиционных моделей тестирования и программного обеспечения для проверки знаний и навыков студентов по гуманитарным дисциплинам.

Для достижения поставленной цели были решены следующие задачи:

- 1) выявлены общие подходы, методы и модели систем тестирования;
- 2) проанализированы современные системы тестирования и выдвинуты основные требования к ним;
- 3) обоснована целесообразность автоматизации процесса тестирования знаний:
- 4) разработан алгоритм аттестации студента;
- 5) разработаны модели и уникальный алгоритм проверки знаний для универсальной автоматизированной проверки знаний студентов;
- 6) разработана система тестирования НейроТест. позволяющая проводить тестирование знаний студентов  $\Pi$ <sup>O</sup> гуманитарным дисциплинам.

Объектом исследования - автоматизированный знаний контроль учащихся.

Предметом исследования - методы и модели тестирования знаний в современной системе образования.

### Метолы исслелования

Реализация сформулированной цели и задач осуществлялась с помощью семантического анализа информации, использования аппарата нейронных сетей методов педагогической квалиметрии. Для реализации программного  $\overline{M}$ обеспечения использовались: система программирования Borland C++ Builder 6, система управления базами данных MySQL, драйвер программного интерфейса доступа к базам данных MySQL Connector ODBC и C++, кросс-платформенный инструментарий разработки программного обеспечения Qt.

### Научная новизна результатов работы

- 1. Алгоритм анализа ответов NeuroLD, основанный на расчете взвешенного расстояния Левенштейна и нейронных сетей Кохонена. Алгоритм отличается от известных способностью классифицировать текст или предложения по смысловому значению.
- 2. Модель тестирования, основанная на методе уточнения результата ответа, отличающаяся от существующих тем, что она позволяет объективно оценить знания тестируемых за счет учета частичных ответов.
- 3. Модель тестирования знаний, основанная на методе коррекции ошибок, отличающаяся от существующих тем, что она объединяет в себе закрытые и открытые типы заданий и позволяет испытуемому выбрать ответ из предложенных или дать ответ в свободной форме.

### Достоверность результатов работы

Достоверность и обоснованность исследований и полученных результатов использованием теоретических подтверждается корректным  $\mathbf{M}$ экспериментальных методов, сравнением полученных результатов тестирования с данными контроля знаний студентов по ряду дисциплин, полученными преподавателями.

Основные результаты диссертации опубликованы  $\, {\bf B}$ 17 печатных источниках, они неоднократно обсуждались на различных конференциях и научных семинарах.

### Практическая и теоретическая значимость диссертационной работы

обработки Предложенные автором алгоритм ответов  $\mathbf{M}$ методы тестирования обеспечивают эффективное оценивание знаний студентов. Выявленные требования к системам тестирования и составлению вопросов и ответов. ПОЗВОЛЯЮТ создавать уникальные системы тестирования, ориентированные не только на гуманитарные, но и на естественно-научные тексты. На основе разработанных методов и алгоритмов создана система

тестирования «НейроТест» для вопросов, ответы на которые необходимо давать в развернутом виде.

Разработанное программное обеспечение может быть рекомендовано, как для студентов очного/заочного образования, так и для центров дистанционного образования.

### **Основные положения, выносимые на защиту**

- 1. Алгоритм анализа ответов NeuroLD, на основе взвешенного расстояния Левенштейна и нейронных сетей Кохонена. Соответствует пункту 4 паспорта специальности «Разработка методов и алгоритмов решения задач управления и принятия решений в социальных и экономических системах».
- 2. Алгоритм аттестации студентов. Соответствует пункту 4 паспорта специальности «Разработка методов и алгоритмов решения задач управления и принятия решений в социальных и экономических системах».
- 3. Модели тестирования знаний, основанные на семантическом анализе ответов и аппарате нейронных сетей. Соответствует пункту 4 паспорта специальности «Разработка методов и алгоритмов решения задач управления и принятия решений в социальных и экономических системах».
- 4. Автоматизированная система тестирования знаний «НейроТест» для гуманитарных и естественно-языковых текстов. Соответствует пункту 5 паспорта специальности «Разработка специального математического и программного обеспечения систем управления и принятия решений в социальных и экономических системах».

### **Апробация работ**

Результаты исследования методов тестирования и алгоритмов обработки и анализа текстовой информации докладывались и обсуждались на IV Всероссийской научно-практической конференции студентов, аспирантов и молодых ученых «Инноватика-2008», V Всероссийской научно-практической

конференции студентов, аспирантов и молодых ученых «Инноватика-2009», VI Всероссийской научно-практической конференции студентов, аспирантов и молодых ученых «Инноватика-2010», VII Всероссийской научно-практической конференции студентов, аспирантов и молодых ученых с элементами научной школы "Инноватика-2011", VIII Всероссийская школа-конференция студентов, аспирантов и молодых ученых «Инноватика-2012» с Международным участием, X Всероссийская школа-конференция студентов, аспирантов и молодых ученых «Инноватика-2014» с Международным участием, Томск, 2008, 2009, 2010, 2011, 2012, 2014; II Всероссийской научно-практической конференции, Красноярск, 2009; Всероссийской научно-технической конференции студентов, аспирантов и молодых ученых, Томск, 2009; VII Всероссийской научно-практической конференции «Модернизация инженерного и общего образования: проблемы и перспективы», Юрга, 2009; Международной научно-методической конференции (НМК-2012) «Современное образование: проблемы обеспечения качества подготовки специалистов в условиях перехода к многоуровневой системе высшего образования», Томск, 2012; Всероссийской научно-технической конференции «Научная сессия ТУСУР 2012», Томск, 2012; XVIII Международной научнопрактической конференции «Природные и интеллектуальные ресурсы Сибири (СИБРЕСУРС-18-2012)».

### **Публикации**

Основные положения диссертационной работы изложены в 18 работах, включающие 4 статьи в журналах из перечня журналов ВАК, 14 публикациях в сборниках Всероссийских и Международных конференций.

### **Внедрение результатов**

Результаты работы внедрены на факультете инновационных технологий Национального исследовательского Томского государственного университета (далее ТГУ), в центре международных профессиональных стажировок и туризма при Томском индустриальном техникуме, средней общеобразовательной школе № 34 г. Томска, а также в коммерческих

организациях: ООО «Паразит», ООО «М.Видео», ООО «Камелот-А», Томский филиал АО «Альфа-Банк», Томский филиал ООО «Эльдорадо», ООО «Агрострой», Автошкола «Драйв», ООО «Злата» (см. приложение).

### **Личный вклад**

Постановка задачи была выполнена научным руководителем д.т.н. Мицелем А.А. В диссертации приведены результаты, в получении которых автору принадлежит основная роль. Опубликованные работы написаны в соавторстве с научным руководителем Мицелем А.А. и заведующим кафедрой информационного обеспечения инновационной деятельности факультета инновационных технологий ТГУ Миньковым С.Л.

Автором создана автоматизированная система тестирования «НейроТест», предназначенная для тестирования студентов очной, заочной и дистанционной формы обучения.

### **Структура и объем диссертации**

Диссертация состоит из введения, 4 глав, заключения, списка литературы и приложения. Материал изложен на 174 страницах, содержит 8 таблиц, 20 рисунков, 97 литературных источника, 4 приложения.

**В первой главе** рассматриваются современные подходы к разработке систем тестирования, разработки в области тестологии и педагогической квалиметрии, анализируются их достоинства и недостатки.

В начале главы рассматриваются основные термины, использующиеся в тестировании [\[2\]](#page-116-2), преимущества и недостатки традиционных форм тестирования [\[4,](#page-116-3) 6, [31,](#page-118-2) [33\]](#page-119-2).

Далее, в пункте 1.2 рассматриваются основные виды заданий [\[3\]](#page-116-4), основное содержание теста [\[4\]](#page-116-3), основные принципы при анализе и отборе учебного материала для составления тестовых заданий [\[4\]](#page-116-3).

В пунктах 1.3 и 1.4 рассматриваются отличия контрольного и самостоятельного тестирования [\[1\]](#page-116-5), локальное и сетевое тестирование [\[10\]](#page-116-6), схема организации Интернет-тестирования, сложность заданий.

В пункте 1.5 говорится о надежности теста, которая отражает степень постоянства результатов тестирования. Рассмотрен метод дихотомической оценки и формула Кудера-Ричардсона [\[73\]](#page-123-2).

В пункте 1.6 приводится содержание теста. Рассматриваются основные проблемы при разработке заданий к тестам [\[34\]](#page-119-3), основные требования подготовки материалов для теста [\[79\]](#page-124-2), стратегии разработки тестовых заданий и тестов [\[14,](#page-117-1) [34\]](#page-119-3).

В пункте 1.7 описываются основные подходы к разработке средств тестирования [\[73\]](#page-123-2), требования к современным системам тестирования и тестам [\[9\]](#page-116-7).

В пункте 1.8 исследуются отличия компьютерного и традиционного тестирования. В начале история развития тестирования [\[79,](#page-124-2) [35,](#page-119-4) [36,](#page-119-5) [24,](#page-118-3) [1,](#page-116-5) [34\]](#page-119-3). Далее рассмотрены положительные и отрицательные стороны традиционного и компьютерного тестирования, и в результате выявлены основные положительные черты перехода от традиционного к компьютерному тестированию.

**Во второй главе** проводится анализ предметной области и рассматриваются основные проблемы создания автоматизированных систем для естественно-языковых дисциплин. Анализируются существующие программные продукты для тестирования знаний. Приводятся существующие алгоритмы для автоматизированной обработки текстов, проводится их сравнение.

В начале главы рассматриваются проблемы контроля знаний по гуманитарным дисциплинам [\[39,](#page-119-6) [67\]](#page-123-0), а также основные подходы их решения.

В пункте 2.2 рассматриваются типы существующих программных продуктов, направленных на образовательную деятельность [\[38\]](#page-119-7).

В пункте 2.3 вводится понятие интеллектуального тестирования (ИИ) [\[11,](#page-117-2) [69\]](#page-123-3) и рассматривается идея применения ИИ в тестировании знаний. Проведен анализ существующих моделей и методов тестирования [\[9,](#page-116-7) [49,](#page-120-1) [50,](#page-120-2) [20,](#page-118-4) [51,](#page-121-3) [21,](#page-118-5) [22,](#page-118-6) [78,](#page-124-3) [70,](#page-123-4) [27,](#page-118-7) [7\]](#page-116-8). Предлагается комбинированный алгоритм на основе применения

нейронных сетей Кохонена, взвешенного расстояния Левенштейна и абстрактных уровней [\[30,](#page-118-8) [31,](#page-118-2) [33\]](#page-119-2).

**В третьей главе** рассматриваются основные требования к автоматизированным системам тестирования. В начале главы предлагается система принятия решения аттестации студентов.

В пункте 3.1 рассматривается алгоритм аттестации студентов. Учитывая ранее полученные результаты, в пунктах 3.2 и 3.3 предлагаются новые модели тестирования [\[40,](#page-119-0) [41,](#page-119-1) [42,](#page-120-3) [44\]](#page-120-0). В пункте 3.2 предложена «Модель уточнения результата», в основе которого используются задания закрытой формы. Предлагаемая модель в значительной степени лишена недостатков уже существующих моделей и позволяет учитывать частичные ответы.

В пункте 3.3 описана «Модель коррекции ошибок», в основе которой лежит объединение методов оценки ответа на вопросы закрытого и открытого типа. Приводятся отличия от ответов вопросов закрытого и открытого типа. Предлагаемая модель позволяет в заданиях использовать как ответы закрытой формы, так и открытой формы.

**Четвертая глава** посвящена практической реализации ранее полученных теоретических результатов в виде системы тестирования «НейроТест». В начале главы излагаются основные принципы, положенные в основу системы тестирования и среда разработки [\[57\]](#page-121-4).

В пункте 4.1 проводится исследование системы тестирования на патентную чистоту по Российским базам.

В пункте 4.2 рассматриваются общие сведения о системе тестирования НейроТест. Рассматривается среда разработки и применяемые инструменты, используемые при создании системы тестирования.

В пункте 4.3 подробно описан модуль «Администратор» системы тестирования «НейроТест».

В пункте 4.4 рассказано о модуле «Клиент» системы тестирования «НейроТест».

В пункте 4.5 приведены результаты внедрения системы тестирования НейроТест.

В пункте 4.6 проводится анализ рынка потребителей разработанного программного продукта.

В приложениях описаны основные параметры авторских разработок, выполненных в ходе исследования, представлены результаты патентного исследования, приведены акты о внедрении системы тестирования.

Диссертация основана на теоретических, методических и экспериментальных исследованиях, выполненных автором, сотрудниками кафедры информационного обеспечения инновационной деятельности факультета инновационных технологий ТГУ и группой студентов проектного обучения Томского государственного университета систем управления и радиоэлектроники.

Автор выражает искреннюю благодарность своему научному руководителю д.т.н., профессору Мицелю Артуру Александровичу за помощь над диссертацией и лично ректору ТУСУР д.т.н., профессору Шелупанову Александру Александровичу, заведующему кафедрой АСУ ТУСУР Корикову Анатолию Михайловичу, декану ФИТ ТГУ Солдатову Анатолию Николаевичу, зав. кафедрой ИОИД ТГУ Минькову Сергею Леонидовичу.

### <span id="page-17-0"></span>**Глава 1. Проблемы объективного контроля знаний**

### **1.1 Педагогический подход**

<span id="page-17-1"></span>В последнее время к объективному контролю знаний обращается все больше исследователей. Как уже говорилось, традиционные методы контроля обладают рядом недостатков:

- балл экзаменуемого является субъективным, потому что определяется преподавателем, так как на этот балл могут влиять многие факторы, немеющие никакого отношения к уровню знаний экзаменуемого. Например, личное отношение преподавателя к испытуемому, настроение преподавателя и мн. др.;
- невозможно определить четкие критерии оценивания знаний;
- рутинная работа с бумагами со стороны преподавателя.

В тоже время существует другой метод, который лишен этих недостатков использование тестов. Эта идея была озвучена еще в 70-х г.г. 20 века и развивалась в рамках теории программированного обучения и программированного контроля. За рубежом тестирование разрабатывается уже несколько десятков лет, а в России последние пятнадцать лет.

Чтобы подробнее рассмотреть данную проблему введем понятие «задания». Оно включает в себя все существующие формы контрольных педагогических материалов. Одним из вариантов является тест. «Тест – это научно-обоснованный метод измерения интересующих качеств и свойств личности» [\[2\]](#page-116-2), «педагогический тест – это система знаний возрастающей трудности и специфической формы, позволяющая качественно оценить структуру и измерить уровень знаний» [\[2\]](#page-116-2). Тест, практически всегда, состоит из отдельных тестовых заданий. К тестовым заданиям предъявляют следующие требования [\[4\]](#page-116-3):

- одинаковые условия процедуры контроля для всех;
- краткость;
- четкий критерий правильности данного ответа;
- четкий алгоритм определения итогового тестового балла.

В работе [\[2\]](#page-116-2) автор в числе прочих выделяет следующие преимущества заданий в тестовой форме перед традиционными вопросами:

- логическое преимущество заключается в том, что правильность ответа на тестовое задание можно определить, как «истина» или «ложь» или, иначе говоря, тестовое задание вместе с ответом испытуемого образует логическое высказывание;
- технологическое преимущество вытекает из предыдущего и выражается в удобстве автоматизации процесса контроля знаний.

В работе [\[8\]](#page-116-1) автор к преимуществам тестирования относит:

- возможность дать оценку индивида в соответствии с поставленной целью исследования;
- обеспечение возможности количественной оценки качественных параметров личности;
- удобство математической обработки результатов;
- оперативность при обследовании большого числа неизвестных лиц;
- получение оценок, независящих от субъективных установок лица, проводящего исследование;
- обеспечение сопоставимости информации, полученной разными путями на разных испытуемых.

Основным недостатком в тестировании автор работы [\[33\]](#page-119-2) относит следующее: «Проверка глубинного понимания предмета, овладения стилем мышления, свойственным данной дисциплине, с помощью тестов затруднена, хотя в принципе возможна. Отсутствие непосредственного контакта с учащимся, с одной стороны, делает контроль более эффективным, но, с другой стороны, повышает вероятность влияния на результат случайных факторов. Например, невозможно проконтролировать случайные ошибки учащегося, вызванные невниманием или неправильным пониманием задания» [\[33\]](#page-119-2). Однако

бурное развитие систем и методов тестирования позволяют в большинстве случаев решить эти недостатки.

**Анализ** естественно-языковых текстов представляет собой очень актуальную проблему, особенно в последнее время, в виду большого роста объемов текстовой информации и сложной структурированности естественноязыковых текстов. Существует множество статических и нестатических поиску текстовой информации. Статические в основном ПОДХОДОВ  $\mathbf K$ используются для оценки и вычисления релевантности документа запросу, применяемых в современных поисковых системах, что не совсем подходит для решения задачи тестирования. Что касается нестатических подходов, то здесь ситуация несколько другая. Нестатические подходы могут быть применены в диалоговых системах при построении ответов на естественно-языковой вопрос, в системах машинного перевода и других видов анализа информации. В работе [75] автор предлагает классификацию сложности решений:

- оригинальные решения Класс А;
- красивые решения Класс В;
- сложные решения Класс С.

 $K$  $\boldsymbol{A}$ относятся классу решения, основе которых  $\bf{B}$ положен автоматизированный анализ естественно-языковых текстов. Здесь способ получения данных возлагается на вычислительные мощности ЭВМ.

К классу В относится создание словарей и фундаментальных работ, которые и легли в основу современной прикладной лингвистики. Решения этого класса подразумевают долгий и трудоёмкий ручной процесс требующий немалых временных затрат, но результат будет универсальным для большого спектра входных.

К классу  $C$  относятся более сложные решения, в которых число операций для реализации поставленной задачи существенно превышает число слов в языке. Здесь же больше задействован ручной труд, нежели производительные мощности ЭВМ. К этому классу относится целый ряд методов анализа.

Задача **лексического анализа** состоит в разделении текста на слова, разделители; в выделении устойчивых оборотов, не имеющих словоизменительных вариантов; выделении фамилии, имени, отчества; числовых и иных знаковых комплексов, предложений, абзацев и др.. Данный анализ вырабатывает информацию, которая передается на последующие этапы обработки, т.е. морфологическому и синтаксическому анализаторам.

Задача **морфологического анализа** состоит в однозначном определении леммы (начальной формы слова) и парадигмы (всех грамматических словоформ для леммы) для каждого из слов в анализируемом предложении.

Задача **синтаксического анализа** состоит в выделении в предложении синтаксических единств (фрагментов), больших или равных словосочетанию (синтаксической группе), и в установлении иерархии этих единств, без использования семантической информации и информации о модели управления. Иерархия здесь отражает синтаксическую зависимость отдельных фрагментов в предложении.

### 1.2 Виды заданий

<span id="page-21-0"></span>Большинство тестовых заданий можно разделить на следующие типы:

- выбор одного или нескольких вариантов ответов;
- $\bullet$ изображение или картинка;
- ответ в открытой форме;

В работе [3] автор приводит более четкую классификацию, как правило, в большинстве случаев, на нее ориентируются разработчики тестовых заданий и/ипи систем

Задания закрытой формы с однозначным выбором - это задания с  $\bullet$ выбором одного правильного ответа;

Задания открытой формы - это задания, в которых тестируемый предлагает свой вариант ответа;

Задания на установление соответствия - это задания, в которых предлагается установить соответствия между двумя элементами;

Задания на установление правильной последовательности - это задания, в которых требуется в правильной последовательности или иерархии расположить предлагаемые элементы;

В большинстве случаев используется именно первая классификация, потому что, именно, задания закрытой формы с однозначным выбором очень легко реализовать. Преимуществом такой формы является минимальное количество действий со стороны пользователя. Так же можно выделить и недостаток, это навязывание своей точки зрения, т.е. преподаватель или ктолибо другой составляющий тест смотрит на вопрос прямолинейно и толкует ответ именно так, как он его понимает, а ведь это неправильно. И порой тестируемый просто не знает какой ответ больше подходит для того или иного вопроса. Принципиальное отличие между числовой и строковой формами ответа заключается в том, что строковая требует более сложный алгоритм распознавания. В тестах открытой формы сравнение с эталоном может быть не

достаточно, так как несовпадение может быть вызвано грамматической ошибкой, что в итоге приведет к неверному ответу. Но ведь может быть и сложнее, например, в качестве ответа будет выступать не слово, а какое-либо предложение. Для этого требуются более сложные алгоритмы анализа фраз на естественном языке. В работе [\[77\]](#page-124-4) автор привел довольно неоспоримые доказательства, что не существует и не может существовать точных алгоритмов анализа фраз на естественном языке.

Для разработчиков тестов в независимости от формы ответа предъявляются определенные требования, которые присущи как к формулировке вопроса т.е. к содержанию, так и к ответу. Содержание теста будет подробнее рассмотрено во 2 главе, но как правило под ним понимается оптимальное отображение содержания учебной дисциплины в системе тестовых заданий [\[4\]](#page-116-3). Под оптимальностью теста понимают то, что тест не должен быть очень длинным, но в тоже время он должен адекватно отображать контролируемую область знаний. При анализе или отборе учебного материала для составления тестовых заданий, а так же для дальнейшей работы с данным материалом разработчикам следует руководствоваться основными принципами [\[4\]](#page-116-3):

 Значимость. Принцип указывает на целесообразность включения в тест проверки тех знаний, которые являются ключевыми.

 Научная достоверность. Тестированием рекомендуется проверять только объективно-истинное знание, поддающееся объективной аргументации.

Соответствие содержания теста уровню современного состояния науки.

 Репрезентативность. Тест должен объективно отражать всю проверяемую область знаний.

Возрастающая трудность тестовых заданий.

 Вариативность содержания. Его еще называют адаптивным тестированием, так как здесь предлагается изменять траекторию

тестирования в зависимости от уровня подготовки экзаменуемого или тестируемого.

- Системность содержания.
- Комплексность и сбалансированность содержания тестовых заданий.
- Взаимосвязь содержания и формы.

B основном, если руководствоваться ЭТИМ «правилами», **TO** при тестировании не должно возникать спорных случаев или недоразумений.

### 1.3 Типы заланий

<span id="page-23-0"></span>По уровню контроля тестирование заданий обычно подразделяют на самостоятельное тестирование (самоконтроль) и контрольное тестирование. Для того, чтобы узнать свой текущий уровень знаний, как правило, используют самостоятельное тестирование. Контрольное тестирование проводится для контрольной оценки знаний обучаемого. Основное отличие контрольного тестирования от самостоятельного состоит в обязательной регистрации результатов проведенного тестирования в виде отметки в журнале или базе ланных.

По способу проведения тестирование знаний делят на локальное и сетевое тестирование. Сетевое тестирование еще называют Интернет-тестированием.

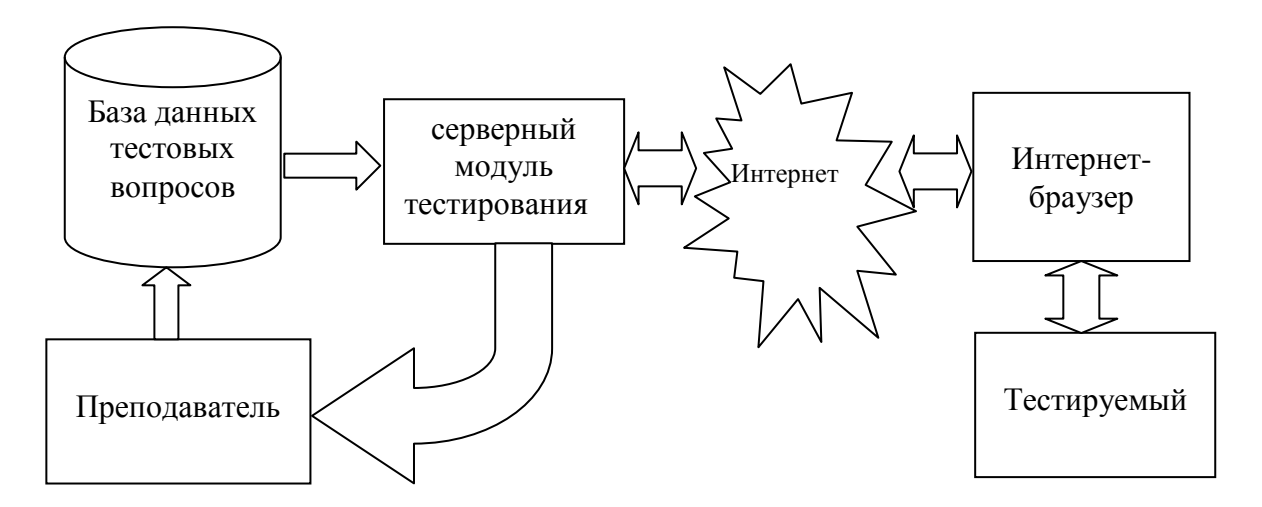

Рис. 1.1 – Схема организации Интернет-тестирования

Локальное тестирование может проходить как в бумажном виде, так и за любым компьютером на котором установлена программа тестирования. При сетевом тестировании без компьютера не обойтись, его принципиальное отличие в том, что все вопросы хранятся на центральном компьютере учебного центра (сервер), а тестирование проводится с локальных компьютеров пользователей (клиент). В последнее время становится популярно тестирование в режиме offline, это одна из разновидностей сетевого тестирования. Его плюсы заключаются в том, что база данных вопросов и паролей хранятся на локальной машине, и нет необходимости подключения к сети Интернет. По результатам тестирования формируется файл в закодированном виде, который обычно отправляют в центр тестирования, где его расшифровывают и передают обратно в ВУЗ или организацию. Таким образом, Министерство образования может проверять уровень знаний студентов и сообщать какие дидактические единицы не были усвоены у того или иного обучаемого. В данном виде тестирования, как и в любом другом, требуется полная проработка всех вопросов и совершенствование системы путем внедрения в нее алгоритма, который рассматривается в данной работе.

По алгоритмам выбора вопросов тестирование делится на адаптивное и неадаптивное. Адаптивное тестирование - это широкий класс методик тестирования, предусматривающих изменение последовательности  $\mathbf{M}$ предъявления заданий в самом процессе тестирования с учетом ответов испытуемого на уже предъявленные задания [3].

#### 1.4 Сложность заланий

<span id="page-24-0"></span>Сложность задания рассчитывается как доля тестируемых, справившихся с данным тестовым заданием. Данную величину можно вычислить с помощью формулы:

$$
s_i = \frac{n_i}{n} \tag{1.1}
$$

где  $s_i$  – доля тестируемых, справившихся с *i-м* заданием,  $n_i$  – число правильных ответов на i-е задание, n - общее число испытуемых, отвечавших на i-е задание.

Аналогично можно рассчитать и сложность теста, как отношение суммарного количества правильно выполненных тестовых заданий  $\mathbf{K}$ суммарному числу тестовых заданий, выполняемых тестируемыми. На тест и на отдельные задания следует наложить ограничение на допустимые диапазоны сложности (например 0,1 - 0,9). Так как сложность это случайная величина, то введем доверительный интервал сложности  $(s_{i,min}, s_{i,max})$ .

$$
s_{i \min} = s_i - \frac{O_i t_{1.9/2}}{\sqrt{n_i}} \tag{1.2}
$$

$$
s_{i_{\max}} = s_i + \frac{O_i t_{i, \alpha/2}}{\sqrt{n_i}}
$$
\n(1.3)

где  $s_i$  – доля тестируемых, справившихся с i-м заданием из формулы (1.1);  $n_i$  – общее число испытуемых, отвечавших на i-е задание;

 $O_i$  – оценка стандартного отклонения i-го задания;

 $t_{1.9/2}$  – квантиль распределения Стьюдента;

 $\alpha = 1 - p_{\text{max}}$ — уровень значимости, где  $p_{\text{max}}$  — оценка доверительной вероятности.

### 1.5 Надежность теста

<span id="page-25-0"></span>Одна из важнейших характеристик теста - это надежность, а именно степень постоянства результатов тестирования.

Одним из методов измерения надежности является метод, основанный на разбиении самого теста на 2 равные части и вычислении коэффициента корреляции между ними. Но в таком случае результат первой и второй части может получиться независимым друг от друга, поэтому в большинстве случаев применяют усредненное значение коэффициента, это значение называют альфа Кронбаха. Если же применяется метод дихотомической оценки, т.е. «верноневерно», то можно применять формулу Кудера-Ричардсона:

$$
Kr_{20} = \frac{m}{m-1} \left[ 1 - \frac{\sum p_i q_i}{\sigma_x^2} \right]
$$
 (1.4)

где  $m$  – число заданий в тесте;  $p_i$  – доля правильных ответов для *i*-ых заданий;  $q_i$  – доля неправильных ответов для *i*-ых заданий, равная  $1-p_i$ ;  $\sigma_x^2$  – дисперсия по отклонение суммарных индивидуальных баллов:

$$
\sigma_X^2 = \frac{\sum_{i=1}^N (X_i - \overline{X})^2}{N},
$$
\n(1.5)

где  $N$  – количество проведенных тестов,  $\overline{X}$  – математическое ожидание (среднее значение полученных баллов),  $X_i$  - значения индивидуальных баллов.

Для достоверной проверки качества теста, как правило, учитывают не один показатель. На практике учитывают несколько показателей надежности, подсчитанных по разным формулам.

Наблюдаемый тестовый Х балл, если основываться на классической теории можно представить в виде суммы двух компонент: истинного  $T$  и  $E$  связанного с угадыванием, неправильным пониманием смысла задания и т.д. Коэффициент надежности можно определить как:

$$
K = \frac{\sigma_{\rm T}^2}{\sigma_{\rm X}^2} = 1 - \frac{\sigma_e^2}{\sigma_{\rm X}^2},
$$
\n(1.6)

где  $\sigma_T^2$  – дисперсия (истинной компоненты) правильных ответов,  $\sigma_e^2$  – дисперсия ошибочной компоненты изменения индивидуального балла студента (дисперсии ошибочной компоненты). Следует отметить, что коэффициент надежности характеризует не только сам тест, но является и критерием оценки выборки испытуемых.

Дисперсия, в нашем случае, является показателем качества теста, поскольку является отклонением от среднестатистической оценки. Чем выше дисперсия, тем выше дифференцирующий эффект теста. Плохое качество теста бывает в случае слишком низкой или слишком высокой дисперсии. В первом случае, все студенты отвечают на тест почти одинаково, а во втором случае, практически у всех студентов разные баллы. И в том, и в другом случае тест требует корректировки.

Если MЫ знаем оценку надежности. **TO** можно рассчитать среднеквадратическое отклонение ошибочной компоненты изменения индивидуального балла студента по формуле:

$$
\sigma_e = \sigma_X \sqrt{1 - K} \quad . \tag{1.7}
$$

В данном случае,  $\sigma$  можно представить, как стандартное отклонение результатов тестируемого от его истинного балла, которое вычисляется при выполнении им большого числа одного и того же теста.

Как правило, тесты с надежностью меньше 0,5 не пригодны для проведения педагогических измерений, а надежность выше 0,7 считается хорошей.

### 1.6 Содержание теста

<span id="page-27-0"></span>На первом шаге при создании теста организаторам тестирования следует определить его назначение. Определив общую цель тестирования, требуется определить какие свойства необходимо проверить. Например, это может быть проверка остаточных знаний, контрольное тестирование, общительность, тревожность, интеллект. На языке психодиагностики эти свойства называются факторами и их набор должен отражать цель, ради которой разрабатывается тест. Следующим шагом, является разработка заданий. Для проверки знаний или интеллекта, требуется составить набор задач для каждого фактора, адекватный по содержанию и уровню сложности той цели, для которой тест создается.

Каждое задание должно быть сформулировано четко и ясно. Например, при разработке личностных тестов важно учитывать, чтобы каждый вариант ответа воспринимался как вероятный, возможный [34].

Одной немаловажных задач является правильный подбор вариантов ответа. В современных тестах обычно ограничиваются 3-4 вариантами ответов, среди которых есть один правильный. Выбор тестируемым этих ответов отражает то, что он знаком с предметной областью и старается показать как можно лучший

результат. В случае, если тестируемый не знает материала, он будет стремиться угадать верный ответ, или будет полагаться на свою интуицию.

Для того чтобы избежать этого, разработчики используют знания о стратегиях угадывания правильных ответов, которые используют испытуемые [\[34\]](#page-119-3). Как правило, это:

- предпочитать более развернутые, более обоснованные ответы, которые учитывают частные случаи, и избегать кратких, менее развернутых;
- предпочитать промежуточный ответ в вопросах, ответы на которые образуют последовательность. Например, в вопросах касающихся дат событий. Поэтому в качестве правильного ответа при разработке теста целесообразно выбирать первый или последний вариант.
- выбирать более наукообразные ответы, содержащие малоизвестные или иностранные слова;
- выбирать ответы, напоминающие по стилю написания что-то очень знакомое, ассоциирующееся с известной частью предметной области.

В любых тестах для каждого тестового задания существует понятие ключа — это ответ, который несет информацию об испытуемом по одному из факторов теста. Если тестируемый выбрал ключевой ответ, ему начисляется определенное количество баллов. Количественный результат теста складывается именно из совпадений ответов тестируемого с эталонными или ключевыми [\[34\]](#page-119-3).

Для некоторых вопросов или тестов иногда следует составить инструкцию. В инструкции содержится информация, на что направлен тест, каковы особенности работы с ним, сколько вопросов, сколько вариантов ответа и есть ли временные ограничения.

После составления теста и проверки орфографических ошибок требуется проверить его на небольшой группе людей. Желательно проводить его на похожей группе людей, т.е. для кого предназначен тест. После этого обработать их результаты, чтобы посмотреть, как они отвечали на задания. Из этих ответов складываются, так называемые, тестовые нормы или шкала возможных баллов,

по которой в будущем можно будет проводить оценку результатов. Как правило, таких групп три:

- высокая (от 75% до 100% ответов совпало с ключом),
- средняя (от 55% до 75 % ответов совпало с ключом)
- низкая (ниже 55% ответов совпало с ключом).

Но, по набранному баллу нельзя определить, к какой группе относится испытуемый. Например, если он получил 80 баллов из 100, то это еще ничего не означает. Большинство других испытуемых могли получить как 50, так и 90 баллов, и именно эта характеристика позволит отнести его к той или иной группе.

Высокая группа — это высокий уровень знаний (высокая выраженность признака). Низкая группа — это низкий уровень знаний (слабая выраженность признака) или его сильно выраженная противоположность (например, низкие математические способности, если получен низкий балл по соответствующей шкале). Средний балл обычно набирает большинство, поэтому среднюю группу трактовать довольно сложно. Обычно, люди, попадающие в среднюю группу, могут показывать знания лишь в отдельных областях.

Если по ответам теста людей можно разделить на группы, то это признак хорошего теста. Вопросы, на которые отвечали плохо, перерабатывается, затем проходят повторную проверку.

Перед тестом, очень важно предупредить испытуемых, что невнимательность может привести к неправильным выводам об уровне их знаний.

Помимо перечисленных требований при подготовке материалов для теста необходимо придерживаться следующих правил [\[79\]](#page-124-2):

1. Содержание задания должно отражать только пройденный материал.

2. Вопрос должен содержать одну законченную мысль.

3. При составлении вопросов следует, по возможности, избегать таких слов как: «иногда», «часто», «всегда», «все», «никогда».

4. Исключать ответы, неправильность которых на момент тестирования не может быть обоснована.

5. Неправильные ответы должны звучать правдоподобно.

6. Правильные ответы в вопросах должны располагаться хаотично.

7. Вопросы не должны повторять формулировок учебника.

8. Ответы на одни вопросы не должны служить подсказками для других.

Если придерживаться вышеперечисленных правил и требований, то тестирование не будет нести в себе негатив при его прохождении, и результаты наиболее отображать действительный  $6V\text{AVT}$ четко результат знаний тестируемых.

#### 1.7 Требования к системам тестирования и тестам

<span id="page-30-0"></span>Лля  $6$ опее детального исследования требований введем термин «автоматизированная система тестирования» - это программный продукт, предназначенный для автоматизации процесса тестового контроля знаний.

Как и в любой другой системе здесь существуют определенные требования, как к программным продуктам, так и к обычным бумажным тестам. Разберем несколько подходов к разработке средств тестирования, которые рассматриваются в работе [73].

- 1) Непосредственная разработка системы тестирования на одном из языков программирования.
- 2) Использование специальных инструментальных средств. предназначенных для создания компьютерных обучающих программ и систем проверки знаний к ним.
- 3) Использование специальных инструментальных средств, предназначенных для создания средств тестирования.

Проанализировав предоставляемые подходы можно сделать вывод, что с точки зрения вычислительных характеристик наиболее предпочтителен первый подход, хотя он более трудоемкий. Но так как преподаватель может не обладать

необходимыми знаниями в области информатики и программирования, то в основном используют второй и третий подходы.

В целом требования к средствам тестирования можно разбить на две группы:

1) требования к широте теста;

2) требования к программному обеспечению, т.е. к параметрам средства тестирования.

В работе [\[9,](#page-116-7) [73\]](#page-123-2) подробно рассмотрены требования первого типа:

1. Наличие названий у тестов.

2. Возможность выбора оптимального временного режима:

1) ограничение по времени на выполнение всего теста,

2) ограничение времени на выполнение отдельного задания,

3) учет затраченного времени на выполнение теста,

4) учет затраченного времени при ответе на каждый вопрос тестового задания.

3. Поддержка закрытых заданий с однозначным и множественным выбором.

4. Блочная структура теста. Возможность определение порядка следования блоков и весовых коэффициентов сложности для каждого блока.

5. Поддержка возврата к тестовому заданию:

1) возможность запрета на возврат к тестовому заданию, ответ на который уже был дан.

2) возможность отложить ответ и позже вернуться к нему,

3) возможность вернуться к тестовому заданию после ответа на все вопросы.

6. Возможность авторизации, т.е. ФИО, группа, класс и т.п.

7. Легкость освоения.

8. Универсальность и адаптируемость.

9. Возможность организации мониторинга ответов и введения объяснительных подсказок.

10. Защищенность от несанкционированного доступа.

11. Возможность работы в сети и удаленного администрирования.

12. Доступная цена.

Как и говорилось ранее на данный момент, пока, не существует средств тестирования, которые удовлетворяли бы всем перечисленным требованиям. В основном трудная реализуемость заключается в том, что разработчикам приходится выбирать либо между легкостью усвоения и широким набором функций программы, либо между возможностью быстрого создания тестов и эффективностью их хранения. Один из вариантов преодоления этих трудностей, это отказ от универсальных средств тестирования и построение систем, направленных на решение конкретной задачи. В нашем случае разработаны методы и алгоритмы для контроля знаний по гуманитарным дисциплинам.

### **1.8 Компьютерное или традиционное тестирование**

<span id="page-32-0"></span>Применение тестирования в зарубежных школах имеет давнюю историю. Еще Э. Торндайк (1874-1949) внедрял тестирование в практику американской школы. С 1931 г. начинается современный этап развития тестирования и подготовка специалистов по созданию совершенных средств обработки и использования диагностической информации.

В России тестирование появилось, и начало стремительно развиваться в школах. Но после выхода постановления ЦК ВКП(б) «О педологических извращениях в системе Наркомпроса» (1936) были ликвидированы все виды тестов успеваемости [\[1,](#page-116-5) [34\]](#page-119-3). На тот момент, по мнению автора диссертации, это было верным решением, но только для сохранения традиционного образования. Страшно подумать, к чему бы привело бурное развитие тестирования и внедрение его в образовательный процесс, например, бурное развитие ЕГЭ. По мнению многих зарубежных экспертов, образовательная программа в СССР являлась одной из самых лучших в мире.

Внедрение и совершенствование тестов в развитых странах проходило очень быстро. Широкое распространение получили диагностические тесты школьной успеваемости, использующие форму альтернативного выбора правильного ответа из нескольких предложенных вариантов, заполнения пропусков в заданиях, дописывания букв, цифр, слов, частей формул. С помощью этих несложных заданий накапливается статистический материал, который можно подвергать математической обработке и получать объективные выводы.

Тесты разрабатывались и использовались для определения:

- 1. общих умственных способностей, умственного развития;
- 2. специальных способностей в различных областях деятельности;
- 3. успеваемости, академических достижений;
- 4. отдельных качеств личности (памяти, мышления, характера и др.);
- 5. уровня воспитанности (общечеловеческих, нравственных, социальных и других качеств).

Применение любого вида тестов будет наиболее эффективным и обеспечит надежные выводы лишь при условии правильного их сочетания с другими группами тестов. Поэтому тестовые испытания всегда имеют комплексный характер.

В общем смысле, тестирование оказывает значительно более качественный и объективный способ оценивания, так как во время тестирования невозможно внести субъективную составляющую в оценку, т.е. она не зависит от настроения преподавателя, его отношения, а также впечатления от ответов на предыдущие вопросы.

По данным английской организации NEAB, занимающейся итоговой аттестацией учащихся Великобритании, тестирование позволяет снизить количество апелляций более чем в три раза, сделать процедуру оценивания одинаковой для всех учащихся вне зависимости от места проживания, типа и вида образовательного учреждения, в котором занимаются учащиеся [35, 36].

Еще одной положительной чертой традиционного тестирования является то, что тестирование ставит всех в равные условия, используя единую процедуру  $\mathbf{M}$ единые критерии оценки, что Приводит  $\bf K$ снижению предэкзаменационных нервных напряжений. Кроме того, тесты эффективны с экономической точки зрения, т.к. основные затраты приходятся на составление качественного теста и увеличения количества аттестуемых.

В работах [24, 35, 36] по средствам предъявления тесты подразделяют на:

- бланковые (классические бумажные тесты):
- предметные (работа с материальными объектами);
- аппаратурные (используются устройства для изучения особенностей внимания, восприятия, памяти, мышления);
- практические (лабораторные работы, снабжённые соответствующими инструкциями и имеющие тестовое оснащение);
- компьютерные.

Компьютерное тестирование широко используется во всех областях информационного общества. К положительным чертам компьютерного тестирования можно отнести:

Залача 1. Компьютерное тестирование ЭКОНОМИТ много времени. тестируемого заключается  $\mathbf{B}$ нажатии на клавишу, соответствующую выбранному ответу. Полученные данные автоматически подсчитываются, обрабатываются и оцениваются. В результате компьютер выдает готовый отчет, в виде текстовой информации или графиков. На всю процедуру, включая обработку результатов, уходит значительно меньше времени, чем при обычном тестировании. Такая экономия времени особенно ценна при работе с группой тестируемых.

2. При отлаженной наличии хорошо программы компьютерное тестирование практически исключает ошибки при обработке результатов.

3. Возможность накопления и сохранения электронной базы данных. Унифицированная база данных удобна для анализа и заменяет собой бумажные бланки отчетов и заключений.

4. При использовании системы тестирования знаний, условия проведения тестирования не зависят от индивидуальных особенностей и психологического состояния преподавателя или организаторов тестирования.

5. Можно повысить информационную безопасность и предотвратить рассекречивание теста за счет защиты базы данных.

6. Несомненное преимущество проявляется в текущем контроле, при самоконтроле и самоподготовке учащихся. Благодаря компьютерному тестированию можно незамедлительно выдавать тестовый балл и принимать неотложные меры по коррекции усвоения нового материала на основе полученных результатов.

7. Возможность использования аудио- и видеофайлов.

Помимо преимуществ компьютерного тестирования, также просматриваются и их недостатки.

1. Психологические и эмоциональные реакции учащихся на компьютерное тестирование. Обычно психологические и эмоциональные реакции учащихся на компьютерное тестирование носят позитивный характер. Несомненный плюс заключается в быстрой выдаче тестовых баллов или протокола тестирования. Негативные реакции обычно вызывают различные ограничения, которые иногда накладываются при выдаче заданий в компьютерном тестировании. Например, время выполнения теста или невозможность пропуска задания, с которым возникли трудности.

2. Воздействие на выполнение теста предшествующего уровня компьютерного опыта. Результаты зарубежных исследований показали, что опыт работы на компьютерах, во многих случаях, влияет на достоверный результат выполнения теста [\[79\]](#page-124-2). При компьютерном тестировании необходимо учитывать уровень компьютерного опыта испытуемых, для которых предназначается тест. Например, при предъявлении на экране заданий, в которых широко используются средства компьютерной графики и другие новшества. Желательно предварительно ознакомить испытуемых с интерфейсом, а также провести репетиционное тестирование.
3. Пользовательский интерфейс. Как правило, он играет большую роль в успешности прохождения теста, так как здесь закладываются функции и возможности движения по заданиям теста, элементы размещения информации на экране, а также общий визуальный стиль системы тестирования и методы представления информации. Хороший интерфейс пользователя лолжен обладать ясностью  $\mathbf{M}$ корректностью логической последовательности взаимодействия с испытуемым, отражая общие принципы дизайна графической информации. Чем лучше продуман интерфейс, тем быстрее испытуемый с ним разберется и сосредоточится на выполнении заданий теста.

<sub>B</sub> заключении можно подвести итог перечислить И основные положительные черты перехода **OT** традиционного  $K$ компьютерному тестированию:

- эффективность. С переходом • Экономическая на компьютерное тестирование снижается нагрузка на преподавательский состав и не требуется дополнительного аудиторного фонда.
- Экономия времени. Зачастую системы тестирования распространяются вместе с мультимедийными или гипертекстовыми электронными учебными пособиями. Поэтому, можно сказать, что преимуществом использования компьютеров в образовании является интерактивность обшения.
- Гибкость системы. Компьютерное тестирование позволяет в режиме реального времени менять как базу тестирования, так и вести удаленный диалог с тестируемым. Предоставляет гораздо более возможности в организации качества и широкие доступности тестирования.

#### Выводы к главе 1

Рассмотрены недостатки традиционных методов контроля знаний и пути решения поставленной проблемы. Рассмотрены основные проблемы и задачи

автоматизированного контроля знаний, различные формы тестовых заданий, основные требования, предъявляемые к средствам тестирования, рассмотрены трудности реализации автоматизированных систем тестирования.

На данный момент, пока, не существует средств тестирования, которые удовлетворяли бы всем предъявляемым им требованиям. Их трудная реализуемость заключается в том, что разработчикам приходится выбирать либо между легкостью усвоения и широким набором функций программы, либо между возможностью быстрого создания тестов и эффективностью их хранения. Для этой цели следует отказаться от стандартных средств тестирования и создавать системы, направленные на решение конкретной задачи. В нашем случае, идет ориентация на вопросы, которые ответ может быть дан не однозначно.

Рассмотрены и проанализированы основные положительные черты перехода от традиционного к компьютерному тестированию. Несомненно, данный переход позволяет развиваться системе образования и все больше применяется B<sub>O</sub> **BCCX** cobepax деятельности: бухгалтерии. торговле, работе с информационных технологиях, логистике, проектировании и клиентами и местных органах власти. Например, тесты серии GAP (General Abilities Profile – профиль общих способностей) - включает вербальные тесты (понимание), числовые тесты (интерпретация данных) и диаграммные тесты на логическое мышление; тесты серии ABLE (компетентный) - делают упор на специфические деловые навыки, такие как анализ деловых решений. критический анализ информации. финансовые оценки  $\overline{M}$ правовая интерпретация. Тесты применяются в основном для проверки способностей дипломированных специалистов при приеме на работу.

## Глава 2. Методы и алгоритмы контроля знаний

#### 2.1 Проблема контроля знаний по гуманитарным предметам

Традиционные способы контроля и оценивания знаний дистанционно обучаемых студентов путем тестирования сводятся к предъявлению к тестируемому фиксированного множества тестовых заданий и различных вариантов ответов на каждое из них. Задача обучаемого состоит в выборе одного или нескольких истинных, по его мнению, ответов на каждое тестовое Основу способов составляет оценивание задание. ЭТИХ истинности предлагаемых вариантов ответов «правильно - неправильно», что требует от организатора тестирования признать абсолютную истинность вариантов ответа и абсолютную ложность остальных вариантов [67]. Органический недостаток подобного подхода состоит в невозможности учитывать при тестировании частичные ответы обучаемого.

Особенно остро эта проблема проявляется при попытке организовать автоматизированное тестирование знаний  $\overline{10}$ лисциплинам. характеризующимся высокой диалектичностью (в частности, по предметам гуманитарного, социально-экономического  $\mathbf{M}$ общественно-политического циклов). Степень формализации знаний по этим дисциплинам недостаточна для формулирования единственного абсолютного правильного ответа, а их контроль не может сводиться к проверке того, насколько хорошо помнит экзаменуемый отдельные факты, точные определения или конкретные формулы и правила их применения [39].

В точных науках контроль знаний может осуществляться путем ввода чисел или формул в качестве ответов на задачи или примеры. Если же ответом на вопрос является не число, а фраза или несколько предложений, то использование стандартных методов оценивания становится неприемлемым. В некоторых случаях, ответом должен быть результат сопоставления друг другу элементов двух или более множеств. Элементами множеств должны быть не обязательно строки символов, а всевозможная мультимедийная информация

(картинки, видео, анимация, звуки). Истинность ответов – это субъективный фактор, поскольку каждый преподаватель, не обладая абсолютным знанием по конкретной дисциплине, способен оценивать правильность каждого варианта ответа только исходя из того объема знаний, который он имеет на момент проверки знаний. В некоторых случаях очень сложно построить математическую модель оценки знания и привязать ее к критериям и правилам, которыми руководствуется преподаватель при оценивании сделанного задания [\[67\]](#page-123-0).

Иногда оценивание должно проводится несколькими людьми. Например, во время проведения олимпиады вопросы и многие предполагаемые ответы известны заранее, а правильные ответы формируются преподавателями на основе общего мнения. Может возникнуть необходимость в изменении оценки уже готовых заданий с сохранением их структуры. Например, три плюс один равно четыре в десятичной системе координат на данный момент, было равно четырем 50 лет назад, и будет, скорей всего, равно четырем еще долго. Но в гуманитарных предметах дело обстоит иначе. Например, в теории инноваций, новой дисциплине, правильные ответы зависят от действующих законов и других факторов, а законы постоянно меняются. Ответы на задания по гуманитарным предметам могут оцениваться не четко, как правильные или неправильные, или частично правильные.

Например, ответ на вопрос, связанный с тем или иным событием, может считаться правильным, если дата указана верно, наполовину правильным, если разница правильного ответа и данного по модулю не превышает пяти лет, почти неправильным, если разница составляет более пяти лет, но менее десяти, и совсем неправильным, если разница превышает десяти лет.

Ответ на вопрос по гуманитарному предмету часто дается на естественном языке в устном или письменном виде. Причем один и тот же ответ может быть высказан разными способами и фразами. При устном или письменном ответе возможны опечатки или ошибки. Например, грамматические ошибки в словах

или указании даты, которая не наступила, на вопрос «когда происходило событие ... » или несуществующая местность, или название.

#### 2.2 Программные продукты, в которых применяется тестирование знаний

Существующие программные электронные продукты.  $\bf{B}$ которых используется система тестирования, можно разделить на три основные группы  $[38]$ :

1) Учебные пособия, которые содержат, в основном, иллюстративный и текстовый материал. Как правило, в конце каждой главы, обучаемому предлагается закрепить пройденный материал в форме тестирования. Примерами таких учебных пособий могут служить:

- $\bullet$ энциклопедии (например, «Энциклопедия Кирилла и Мефодия»);
- репетиторы (например, «Репетитор Кирилла и Мефодия» или 1С Репетитор). Помимо теоритического материала, в них включены контрольные тесты;
- электронные наглядные пособия. Они содержат большое количество  $\bullet$ фото-, видеоматериалов, рисунков и текстового сопровождения к НИМ.

2) Электронные учебники, разработанные на основе методических материалов проведения уроков. Кроме готовых уроков по учебной программе присутствует также материал для изучения новых тем, тренировочные упражнения и тесты к ним. Тесты позволяют закрепить результат в виде промежуточной или итоговой проверки знаний.

3) Тренажеры и обучающие игры для детей младшего школьного и старшего дошкольного возраста.

Большинство электронных учебных обучающих комплексов используют технологии HTML, XML, Flash, а также звуковую, графическую  $\mathbf{M}$ видеоинформацию. Некоторые из них собраны в мультимедиа- библиотеки, где они логически сгруппированы и доступны для просмотра и копирования.

Ни один обучающий комплекс не обходится без проверки знаний путем тестирования. Как правило, в них нельзя создать собственный тест. Задания и ответы в системах тестирования, представлены в классическом виде, т.е. не отличаются новизной.

#### 2.3 Использование ИИ в тестировании

В понятие «искусственный интеллект» (ИИ) вкладывается различный смысл — от признания интеллекта у ЭВМ, решающих логические или вычислительные задачи, или системы решающие весь комплекс задач, осуществляемых человеком, или еще более широкую их совокупность [11]. Можно выделить две основные линии работ по ИИ. Первая связана с совершенствованием самих машин, с повышением "интеллектуальности" искусственных систем. Вторая связана с задачей оптимизации совместной интеллекта" "искусственного  $\mathbf{M}$ собственно работы интеллектуальных возможностей человека.

Идея создания машин, которые умеют мыслить, возникла уже довольно давно. В средние века, был распространен слух, что у кого-то из мудрецов есть гомункулы (маленькие искусственные люди) - которые были способны чувствовать [69]. В настоящее время роботы, системы распознавания образов, экспертные системы и т.д. вызывают у непосвященного восторг и удивление. С каждым годом возможности вычислительной техники увеличиваются и модернизируются. Например, в середине 2010 года был создан программный комплекс Picasa, который позволяет найти среди тысячи фотографий разного качества и размера, определенного человека. Возможно, в будущем, такие подключении к веб-камерам будут использоваться для системы при автоматизированного определения местоположения конкретного человека, что поможет повысить контроль безопасности страны в целом.

В ноябре 2013 года Канадские учёные из университета Ватерлоо (University of Waterloo) создали самую сложную компьютерную модель головного мозга. Она состоит из 2,5 миллионов виртуальных нейронов и

имитирует то, как нервные клетки генерируют и передают импульсы. На ее основе разработана программа "Спаун", которая распознаёт цифры и может выполнить восемь разных типов заданий, в том числе из стандартных тестов на IQ  $[12]$ .

Проблема роли ИИ в обучении и образовании, рассматривается как один из человека взаимодействия **GBM**, разновидностей  $\mathbf{c}$  $\overline{\mathbf{M}}$ раскрываются возможности, которые направлены на создание адаптивных обучающихся систем, имитирующих оперативный диалог учащегося и преподавателячеловека.

## 2.3.1 Модели распознавания образа уровня знаний тестируемых

В России система оценивания знаний обучающихся с помощью тестов основана на лингвистических оценках, по ним заполняются ведомости и журналы, назначается стипендия, вносят записи в зачетную книжку и др. [49, 50].

Тестирование в образовании, как правило, предполагает оценивание уровня знаний в диапазоне от нуля до ста, что порождает проблему распознавания лингвистического образа знаний [50].

образом уровня знаний понимаются обучающиеся, Под которые принадлежат к одной из определенных групп. Как правило, знания определенной **ГРУППЫ** ОТНОСЯТ  $\mathbf K$ лингвистическим оценкам неудовлетворительно  $(Heyd)$ , удовлетворительно  $(Vdoba)$ , хорошо  $(Xop)$ , отлично (Отл).

Под распознаванием образа уровня знаний понимают процедуру, при которой принимают решение о принадлежности определенного обучаемого, к одному из указанных образов путем сравнения его результата при тестировании с характеристиками образа [50].

В традиционном тестировании, зачастую, используется закрытая форма теста, в которой учитывается: объем образовательной информации N, объем

выборки заданий теста *n*, функция выборки неправильных ответов  $f(d)$ , порог допустимый неправильных ответов  $q_{0}$ недопустимый порог неправильных ответов  $q_1$ , вероятность получения заниженной оценки знаний  $a$ , вероятность получения завышенной оценки знаний  $b$ , функция оценивания знаний  $f(0)$ , а также предельное число неправильных ответов в тесте К для принятия решений аттестации. [50].

Все перечисленные характеристики не обладают достаточным свойством четкости, но являются взаимозависимыми. Так как работа происходит с Принять нечетким множеством. допустимо модель распределения неправильных ответов по закону редких случайных событий Пуассона и сформировать функцию оценивания уровня знаний [50].

В традиционном тестировании задания теста в электронном виде выдаются последовательно. Воспользуемся последовательным критерием Вальда для распознавания образа уровня знаний. Так как объем образовательной информации в базе данных теста N в их выборке *n* можно представить, как статистическую совокупность. Введем условие, ЧTO ДЛЯ конкретной дисциплины задания теста однородны по количеству образовательной информации, так как аналитических методов классификации заданий по теме или сложности мы не вводим, и не учитываем.

Обозначим гипотезу приемлемого уровня знаний  $U_0$ , а гипотезу неприемлемого уровня знаний  $U_1$ . При тестировании на количество заданий теста *п* получены ответы  $o_1$ ,  $o_2$ ,  $o_3...o_n$ . По закону Пуассона, при известной функции оценивания знаний, последовательный критерий Вальда позволяет по выборке объемом *п* классифицировать обучающихся по уровню знаний на три подобраза по количеству областей принятия решений. Для получения четырёх образов необходимо произвести для каждой из трех областей повторное последовательное тестирование [50].

Для такой структуры, автор [50] предлагает использовать два способа распознавания образа уровня знаний: нормальный и усиленный. При этом задаются четыре исходные характеристики теста  $q_1$ ,  $q_0$ , а и b.

При нормальном способе по первой выборке заданий теста *n<sup>1</sup>* обучающихся классифицируются на три уровня: низкий, нормальный и высокий. По второй выборке заданий теста  $n_2=n_1$  или  $n_2 < n_1$  для низкого уровня вводят допустимый порог неправильных ответов *q<sup>0</sup>* и недопустимый порог неправильных ответов *q1*. В таком случае, обучающихся аттестуют по образам: *Неуд*, *Удовл* и *Хор*.

При нормальном уровне при тестировании добавляется вероятность получения заниженной оценки знаний *a* и вероятность получения завышенной оценки знаний *b***.** В таком случае, обучающихся аттестуют по образам: *Удовл*, *Хор* и *Отл*. Достоинством данного уровня является возможность свои результаты по второй выборке.

На высоком уровне, при тестировании, параметры *q0, q1*, *a* и *b* остаются без изменения и обучающихся аттестуют по образам *Хор* и *Отл*.

В случае использования усиленного способа по первой выборке обучающихся классифицируют на уровни: низкий и высокий. По второй выборке для низкого уровня вводят допустимый порог неправильных ответов *q<sup>0</sup>* и недопустимый порог неправильных ответов *q1*. и обучающихся аттестуют по образам *Неудовл* и *Удовл*. По второй выборке для высокого уровня добавляется вероятность получения заниженной оценки знаний *a* и вероятность получения завышенной оценки знаний *b* и обучаемые аттестуются по образам *Хор* и *Отл*. При применении данного способа производится более точное распознавание образа уровня знаний. Автор [\[50\]](#page-120-1) рекомендует его использование, когда снижено доверие к реализуемой образовательной услуге.

По мнению автора [\[50\]](#page-120-1) отличием предложенных им методов при тестировании от известных является:

- использование критерия Вальда;
- заданная заранее погрешность распознавания, а также использование при принятии решения аттестации *a* и *b*;
- усложнение тестирования за счет введения  $q_0$  и  $q_1$ .

На основе модели распознавания уровня знаний автором разработана модель ПРИНЯТИЯ решения аттестации студентов, которая подробнее рассмотрена в п. 3.1 [48].

# 2.3.3 Предметно-критериальная методика составления тестов

Фактически в любой дисциплине или курсе существуют ключевые моменты, важные темы, без знания которых, усвоение дальнейшего материала в процессе учебы невозможно. При личном контакте  $\rm{CO}$ студентом, преподаватель оценивает уровень знаний, а также понимание основных тем курса. В случае компьютерного тестирования, обычно, учитывается важность тех или иных разделов курса, путём увеличения количества вопросов. Для организаторов теста, это не всегда удобно, т.к. не всегда наиболее важные разделы содержат большое количество теоритического материала.

Предметно-критериальный метод предусматривает параметр степени важности и объем изучаемого материала в каждом разделе определенной дисциплины. [20].

Первым шагом преподаватель делит свой теоритический или практический курс на темы  $T_1$ ,  $T_2$ , ...,  $T_k$  и проводит оценку степень важности  $S_i$  и объем изучаемого материала  $V_i$  по каждой теме  $T_i$ . Количество вопросов  $n_i$  по каждой теме  $T_i$  обязательно должно соответствовать объему изучаемого материала  $V_i$ .

соответствии с методикой и параметром  $V_i$  можно B. выделить минимальное количество вопросов  $n_i$  по каждой теме  $T_i$ , а также количество *m* вариантов ответов на каждый вопрос.

В процессе тестирования, знания оцениваются по каждой теме выбранного курса по пятибалльной системе. Согласно предложенной автором [20] методике оценкам соответствует сведущая вероятность правильного ответа:

- «отлично»,  $p_3 < p \leq 1$ ;
- «хорошо»,  $p_1 < p \le p_3$ ;
- «удовлетворительно»,  $p_1 < p \leq p_2$ ;
- «неудовлетворительно»,  $0 < p \le p_1$ ,

 $p_1$  должно быть больше вероятности выбора правильного ответа наугад –  $1/m$ .

Вероятности правильного ответа  $p_1$ ,  $p_2$  и  $p_3$  задаются преподавателем при составлении тестовых заданий и в дальнейшем могут быть изменены. Для соответствующей оценки задается определенная получения лоля или абсолютное количество правильных оценок, определяющиеся по специальной методике.

Для итоговой оценки за определенный раздел курса или темы, требуется вычислить минимальное количество вопросов *п* при заданных параметрах *m*, *p*<sub>1</sub>,  $p_2$ ,  $p_3$  и заданном уровне значимости е.

Минимальное количество вопросов *п* будет содержать тест по теме с минимальным значением  $V_i = \min\{V_1, V_2, ..., V_k\}$ ;  $n_i = n$ .

Минимальное количество вопросов по темам  $T_1$ ,  $T_2$ , ...,  $T_{\kappa}$ , определяется пропорционально их объемам,  $V_1, V_2, ..., V_k$ .

По ответам студента вычисляется оценка  $O_i$  по каждой теме  $T_i$  ( $1 \le i \le k$ ), как результат испытания статистических гипотез.

При вычислении итоговой отметки за тест или курс  $O$  учитывается степень важности  $S_i$  каждого раздела  $T_i$ . Полученная итоговая оценка  $O$  округляется до целого числа.

Предложенная методика позволяет проводить тестирование обучающихся по мере изучения и усвоения, отдельных тем или разделов курса, и выводить итоговую оценку учитывая результаты промежуточного тестирования [20].

Данная методика была учтена при разработке моделей тестирования знаний «Уточнения результата» и «Коррекции ошибок» [44].

#### 2.3.4 Метод определения количества образовательной информации

Тестирование в образовании, в теории, формируется на частных законах и закономерностях таких научных направлений как обшая статистика. статистический приемочный контроль, квалиметрия, педагогика, психология, исследование операций, теория принятия решений и др. [21]. Как уже было ранее сказано, оценка знаний обучающихся носит субъективный характер. На

практике, довольно сложно подобрать ту или иную разработку для объективной оценки, так как в разных дисциплинах требуется определенный подход к анализу ответа. Сформируем задачу теории образовательного тестирования, как задачу поиска оптимальной структуры закономерностей и решений тестологии, позволяющую оценить знания с заданной погрешностью [\[21\]](#page-118-1).

Рассмотрим для решения поставленной задачи генетические методы, которые основаны на реализации генетических алгоритмов. Генетические алгоритмы позволяют осуществить направленный перебор частных решений и закономерностей по наиболее приемлемым направлениям для формирования теории образовательного тестирования [\[21\]](#page-118-1).

Алгоритмы генетического поиска, в отличие от случайного поиска подходящих решений, используют аналоги или близость имеющихся решений, которые обеспечивают достоверность, объективность и точность при оценке уровня знаний. Такой набор частных решений имеет очень много сходств с операторами, применяемыми в генетических алгоритмах и процедурах, происходящих с живыми организмами в природе [\[21\]](#page-118-1).

Рассмотрим пример использования генетических алгоритмов. Поставим задачу, сформировать набор решений о количестве образовательной информации. Для решения поставленной задачи:

- исходные данные: Государственный образовательный стандарт, учебная программа, специфическая совокупность учебной информации, банк тестовых заданий;
- репродукция: образовательная совокупность;
- скрещивание: образовательная совокупность, статистическая совокупность;
- мутация: образовательная совокупность информации.

Следующий генетический алгоритм направлен на поиск единицы образовательной информации. Для решения поставленной задачи:

- исходные данные: единица статистической совокупности, единица допуска, информационная репродукция: единица образовательной совокупности;
- скрещивание: единица образовательной совокупности, единица допуска, информационная;
- мутация: условная единица образовательной информации конкретной дисциплины.

Поскольку независимо от образовательной услуги, формы теста, процедур тестирования и уровня подготовки обучающихся, знания по конкретной дисциплине оцениваются только по их соответствию «образу знаний», образовательная информация является первичной [\[21\]](#page-118-1). Вся остальная информация не учитывается.

Любая информация, для использования в заданиях теста, должна быть представлена определенным количеством, рассчитанным с использованием условной единицы образовательной информации.

Набор решений о сохранении образовательной информации определяет, что количество образовательной информации *H<sup>Q</sup>* и количество ее энтропии *I<sup>Q</sup>* величина всегда постоянная для всех процедур тестирования. Вычисление количества информации и количества энтропии производится по одной и той же формуле. При этом *H<sup>Q</sup>* вычисляют только после создания тестов, а *I<sup>Q</sup>* до их создания, что позволяет погрешности тестирования определить априорно. Такие вычисления невозможны без условной единицы образовательной информации, под которой понимается наиболее типичное и применяемое понятие в конкретной учебной дисциплине, поскольку обобщенного понятия пока получить не удается. Например, в химии это «полученная реакция», в программировании это «компиляция полученного кода». В последующем количество образовательной информации пересчитывается по аналогии.

Реализация указанных наборов решений об образовательной информации позволяет с достаточной для практической цели точностью определять количество информации в банке тестовых заданий, в одном задании теста, в

выборке заданий теста и в выборке выполненных тестов и обеспечивать соблюдение минимально необходимого соотношения между объемом выборки и банком тестовых заданий, соответствующего выбранной погрешности оценивания уровня знаний по образовательным тестам [21].

## 2.3.5 Молель Раша

Модель Раша (Rasch measurement) нашла более широкое применение в области педагогических тестов и в тестировании интеллекта (обучаемости), где важна высокая точность по одной-двум шкалам. Реже применяется в личностных тестах, где достаточно низкая точность, но по многим шкалам. В таком случае используется классическая теория тестов, основанная на корреляционно-факторных методах анализа данных. Системы тестирования, основанные на модели Раша, обладают следующими достоинствами [70]:

1. модель Раша превращает измерения, сделанные в дихотомических и порядковых шкалах в линейные измерения; в результате качественные данные анализируются с помощью количественных методов. Это позволяет использовать широкий спектр статистических процедур.

2. оценка трудности тестовых заданий не зависит от выборки испытуемых, на которых была получена и, аналогично, оценка уровня знаний испытуемых не зависит от используемого набора тестовых заданий.

3. пропуск данных для некоторых комбинаций (испытуемый — тестовое задание) не является критическим.

Система тестирования на основе модели Раша по сравнению с другими аналогичными системами характеризуется в основном на двух основных параметрах: уровне знаний для каждого испытуемого и трудности для каждого задания теста.

В модели Раша делается упор на трудность задания и уровень знаний обучающихся. В случае, если вероятность правильного ответа на первое задание меньше, чем, например, на второе в независимости от того, кто его выполняет, **TO OHO** считается более трудным. Аналогично, более

подготовленный обучающийся имеет более высокую вероятность ответить на все задания правильно, чем менее подготовленный.

Благодаря простой структуре модели существуют удобные вычислительные процедуры для проверки адекватности модели: для всего набора тестовых результатов, для каждого испытуемого, для каждого задания и для каждого конкретного ответа.

В результате данные, получаемые при аппроксимации результатов тестирования моделью, можно использовать для выделения различных типов испытуемых.

Данная система тестирования успешно применяется за рубежом во многих областях знания, прежде всего в образовании, медицине и психологии.

Одним из наиболее важных критериев в практике является точность оценивания. Во многих работах, использующих модель Раша, не проводится всесторонний анализ точности молели. B основном представлены рекомендации по использованию модели. Также часто можно встретить множество споров, касающихся точности измерения модели Раша, поэтому касающиеся эффективности возникают вопросы. систем тестирования основанных на использовании данной модели [78].

Чем лучше работает предложенная модель, тем больше точность результатов. В теории, при применении той или иной модели, ошибки могут отсутствовать, и результаты могут быть идеальны, но на практике возникновение ошибок неминуемо. Поэтому важно знать, насколько точные оценки позволяет получать та или иная модель.

При применении имитационного моделирования исследуют трудность заданий, точность оценивания уровня знаний, а также число итераций, требуемых для вычисления этих оценок. В процессе учитываются следующие параметры:

- число испытуемых;
- количество и сложность заданий;
- количество пропущенных и неверных ответов:

- диапазон и степени соответствия диапазонов уровней знаний испытуемых;
- степени соответствия данных модели.

Для получения статистических результатов используется многофакторный дисперсионный анализ [\[78\]](#page-124-0).

В модели Раша в итоге все сводится к получению оценки параметра трудности задания и к измерению латентных качеств тестируемых. К недостаткам данной модели можно отнести следующее: требуется высокий уровень математико-статистической подготовки, не рассматривает различный наклон характеристических кривых заданий теста [\[78\]](#page-124-0), т.е. по умолчанию они равно наклонены, а также в модели не решается задача фундаментальной проблемы валидности и надежности теста.

### **2.3.6 Метод «шинглов», как метод проверки ответа**

Наибольшую известность в задаче проверки текста на соответствие получил метод «шинглов» [\[95\]](#page-125-0). Данный алгоритм используется в поисковых системах для очистки поисковой выдачи, а также для кластеризации документов по их схожести. Основа этого метода в представлении текстов в виде множества последовательностей фиксированной длины, состоящих из соседних слов. При значительном пересечении таких множеств документы будут похожи друг на друга. Реализация алгоритма подразумевает несколько этапов: канонизация текстов; разбиение текста на шинглы; нахождение контрольных сумм; поиск одинаковых подпоследовательностей.

Одна из модификаций метода, получившая название «супершинглов», используется для быстрого обнаружения похожих документов [\[19\]](#page-117-2). Такой метод получил широкое распространение во многих системах автоматизированного поиска и анализа информации, таких как google.ru, nigma.ru, и других.

Существует ряд методов, использующих сигнатурную лексическую информацию документов. В [\[96\]](#page-125-1) для этих целей используется IMatch сигнатура,

вычисляемая для слов со средним значением IDF (инверсной частоты слов в документах). Другим сигнатурным подходом, основанным на лексических принципах, является метод «опорных» слов [97]. В данном случае для документов составляются по определенным правилам наборы опорных слов. для которых строятся сигнатуры документов. Совпадение сигнатур говорит о подобии самих документов. Эта группа методов, несмотря на большую сложность реализации, показывает более хорошие результаты в обнаружении похожих документов [19].

обнаружения заимствований иногда используются Для алгоритмы. построенные на классических принципах информационного поиска, например, в [82] предлагается использовать функцию схожести Джаккарда, применение которой позволяет добиться неплохих результатов даже в текстах с использованием синонимов и наличием орфографических ошибок.

В системах тестирования с открытым типом ответа для классификации ответа студента к тому или иному классу оценки используется обобщенное расстояние Дамерау-Левенштейна. Для принятия решения присвоения ответа определенному классу вычисляется расстояние между словами  $\overline{M}$ предложениями [11, 30, 31, 62]. Подробнее алгоритм рассмотрен в п. 2.3.10 [44,  $46, 48$ ].

#### 2.3.7 Задача тестирования в нейросетевом подходе

Существует достаточно много различных разновидностей тестов, поэтому ограничим рассматриваемую задачу тестами, удовлетворяющими следующим признакам [70].

1. Тест является частично параллельным, т. е. может выполняться в несколько этапов, но на каждом этапе обрабатываются все входные данные (признаки) одновременно. Множество входов конечно:  $X - \{x_1, \ldots, x_n\}$ ;  $1 \le n$  $\infty$ 

2. Множество значений каждого входа конечно и дискретно:  $x_i = {x_{i1}...}$  $x_{im}$ ;  $1 < m < \infty$ 

3. Множество выходов (реакций) конечно  $Y = \{y_1, ..., y_k\}, 1 \le k < \infty$ . Множество значений каждой реакции конечно и дискретно:  $y_j = \{y_{j1},..., y_{jl}\}\$ ,  $1 < l$  $\leq \infty$ . Таким образом, имеем задачу классификации, проводящуюся по каждой реакции в отдельности. Будем считать, что значения реакций могут использоваться на следующих этапах для последующей классификации.

Для решения подобной задачи (если тестирование проводится в один этап) можно использовать сеть, представленную на рис. 2.1.

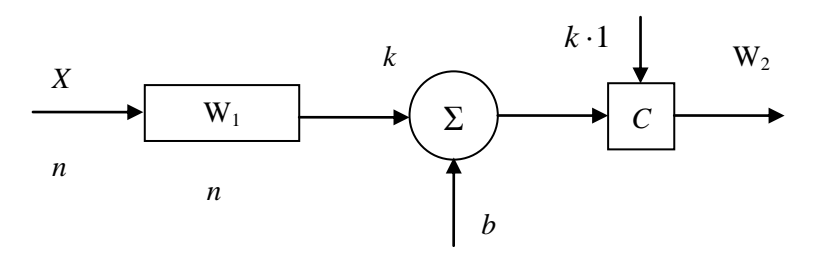

Рис. 2.1 - Вариант сети

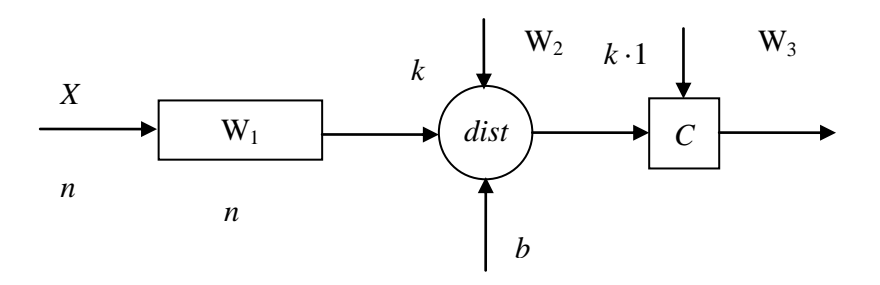

Рис. 2.2 - Вариант сети, использующий функцию расстояния

Значения признаков, умноженные на вектор весовых коэффициентов, распределяются по сумматорам, число которых соответствует числу реакций. Полученные суммы поступают на вход блока сравнения, где сравниваются со значениями весовой матрицы эталонов  $W_{i2}$ .

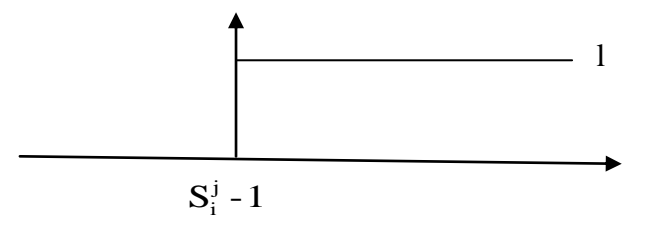

Рис. 2.3 - Пороговая функция

Возможен и несколько иной вариант нейронной сети для рассматриваемой задачи (рис 2.2) [45]. В этом случае вектор значений входных признаков, умноженный на вектор весовых коэффициентов, распределяется по блокам dist, в которых определяется его расстояние от некоторого эталонного весового вектора  $W_2$  и на вход блока сравнения уже поступает вычисленное расстояние. В качестве меры расстояния берем, например, Евклидово расстояние:

$$
dist\sqrt{\sum_{i=1}^n (W_i \cdot x_i - W_{2i})^2}
$$

Следующим элементом в схеме сети является элемент с конкурирующей функцией активации, которая определяет, к какому классу шкалы относится входной объект. Возможны различные реализации этой функции.

Например, в качестве такой функции может использоваться пороговая функция (рис. 2.3)

$$
\mathbf{y} = \left[ \frac{1}{a_i} > \mathbf{S}_i^j - 1 \right]
$$

где  $S_i^j$  — нижняя граница класса *ј* для реакции *i*;  $a_i$  — вход элемента конкурирующего слоя.

Следовательно, если шкала будет подразделяться на *ј* классов, на выходе конкурирующего слоя будет фактически *l*-разрядное двоичное число, которое можно трактовать следующим образом: "10... 000" — объект принадлежит к первому классу; "110...00" — объект принадлежит ко второму классу и т. д.

Далее рассматривается предлагаемый подход на тесте — опроснике Г. Айзеика Ері, который уверенно занимает первое место по частоте использования среди других психодиагностических методик.

С точки зрения объектно-ориентированного подхода нейронная сеть представляет собой иерархию классов: сеть, слой, нейрон *M* **T**. Д., представленную на рисунке 2.4, которая обеспечивает возможность описания различных нейросетевых структур в рамках единой модели [7, 27].

Класс NeuroNet — представляет собой общее описание сети, включающее идентификатор, вид сети, назначение и область применения, а также другие наиболее общие характеристики.

NeuroEducate — предназначен для описания характеристик обучения и содержит такие атрибуты как вид алгоритма обучения, объем обучающей и тестовой последовательности, источник данных.

NeuroStruct — задает архитектуру сети: число входов, слоев и выходов, определяет связи (в общем случае выделяется в отдельный класс) и т. д.

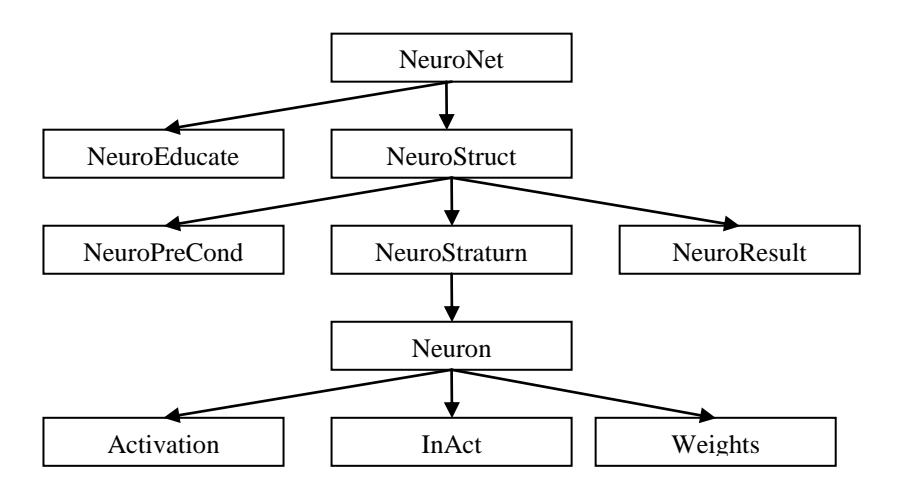

Рис. 2.4 - Иерархия классов для описания нейронной сети

NeuroPreCond — представляет собой описание методов предобработки ланных.

Класс NeuroStratum — является описанием слоев нейронной сети и содержит информацию о числе нейронов в слое и др.

NeuroResuli — используется для описания получаемых результатов, определяет вид представления, критерии обработки и т. д.

Neuron — задает основные характеристики нейрона.

InAct — задает правила вычисления входа функции активации или потенциал нейрона (определяет коэффициенты, границы и т. д.).

Activation — определяет вид функции активации (пороговая, линейная, сигмоидная, радиальная базисная и т. д.).

Weights — задает набор весовых коэффициентов нейрона.

В таком представлении создание нейронной сети осуществляется путем движения сверху вниз по иерархии классов. Сначала создаются объекты классов, определяющих наиболее общие характеристики сети, затем определяются все более мелкие, характерные фрагменты строящейся модели, т. е. построение происходит от общего к частному. Реализованная таким образом иерархия классов позволяет работать как со всей сетью, т. е. с объектом класса NeuroNet, так и с некоторыми ее фрагментами — NeuroStratum или Neuron.

Описание теста в этом случае представляет собой описание нейронной сети и ее составляющих.

#### Проблема обучения

В примере теста Айзенка обучение нейронной сети не требуется. Фактически весовые коэффициенты сети задаются экспертами-психологами. Однако даже в психологическом тестировании не всегда удается обойтись без процесса обучения. Например, в "Гессенском опроснике" необходимо проводить дообучение, связанное с возрастом и полом опрашиваемого. Еще в большей степени эта проблема проявляется при тестировании технических систем.

Пример теста Айзенка, является частным случаем задачи параллельной классификации, но здесь уже содержатся элементы последовательной классификации (определение темперамента). Тесты отличаются достаточно большим разнообразием по формированию и подготовке данных для тестирования, последовательности шагов и выбора тестового материала для Нейронные и обработке результатов. следующего шага сети очень разнообразны многие направлены решение подобных  $\mathbf{M}$ на задач

классификаций. Поэтому, основной задачей является адекватное отображение конкретного теста  $\bf{B}$ конкретную нейронную сеть. возможно лаже комбинированную.

### 2.3.8 Интегральные показатели и критерии

Автор работы [9] предлагает использовать интегральные показатели, потому что они просты в применении и служат индикаторами, т.к. их отклонения от некоторых заданных значений говорят об изменении состояния объекта и предполагают его дальнейший анализ. Любой интегральный показатель суммирует все локальные показатели в областях: временной, пространственной, ситуационной. Локальные оценки - это любые количественные оценки, которые делаются на основе однократных измерений в одной точке, она может быть точкой в геометрическом пространстве, точкой в пространстве состояний или точкой в определенный момент времени. Формально автор представляет это положение следующим образом: Пусть множество точек, на которых рассматривается наша оценка, есть Z набор элементов  $z_1, z_2, ..., z_n$ :  $Z = (z_i)$ .  $h(z_i)$  - локальная оценка h, измеряемая на каждом элементе. Если множество Z непрерывно, то интегральная оценка может быть записана в виде интеграла  $H =$  $\int h(Z) dZ$ . Любой интегральный показатель суммирует все локальные показатели в какой-то из предполагаемых областей. В свою очередь, локальными оценками являются любые количественные оценки, которые делаются на основе однократных измерений в одной точке, будь то момент времени, точка в пространстве состояний или точка в геометрическом пространстве. В качестве базовых методов и подходов автор использовал модели квалиметрии (Н.А. Селезнева, А.И. Суббето), методы получения интегральных оценок состояния организма человека (Р.М. Баевский, В.Н. Новосельцев, В.П. Казначеев, А.А. Айдоралиев.  $\mathbf{A}$ Кобринский), интегральных методы критериев профессиональной подготовки (А.В. Коваленко) и профпригодности (А.А. Фрумкин) [9].

На основе анализа основных типов методов свертывания [9], выбраны методы, наиболее подходящие для формирования интегральных показателей и критериев оценки компетентности. Автор в своей работе приводит информацию о разработанных интегральных показателях оценки компонентов компетентности. В четвертой главе работы [9] более подробно рассмотрены вопросы разработки интегральных показателей и критериев оценки компонентов компетентности студентов.

## 2.3.9 Алгоритм обработки ответов

Существует множество алгоритмов ДЛЯ решения задачи автоматизированного контроля проверки знаний. Одним из предлагаемых решений, может служить алгоритм, который подразумевает комбинированное использование лексического, морфологического и синтаксического анализов [42, 43]. Пусть, «Перечислите основные компоненты системного блока современного персонального компьютера?» будет нашим вопросом, на который отвечает тестируемый, а «Основными компонентами системного блока современного компьютера являются: материнская плата, процессор. оперативная память, жесткий диск, видеокарта, устройство чтения диска» будет нашим полным ответом. Т.е. полным ответом служит фраза, которую обычно требуют преподаватели при устном экзамене.

Хочется отметить, что ответами на такие вопросы будут служить основные ключевые слова или словосочетания, следующие по убыванию по степени важности, для того, чтобы в полной мере оценить ответ. Как показывает практика с ЕГЭ или распространенной в данный момент среди ВУЗов системой «Интернет экзамен в сфере профессионального образования», здесь вопросы сконцентрированы на комбинации ключевых слов, среди которых только одна из них правильная. В таких случаях экзаменуемый, даже зная правильный ответ, затрудняется ответить на вопрос. На самом деле, при ответе на приведенный вопрос порядок ключевых слов в комбинации не должен иметь значения, т.е. любая комбинация должна оцениваться как правильный ответ. А

связанно это с тем, что обычно ответом на такие вопросы служат фразы в целом похожие друг на друга, т.е. можно сказать и так, и так, но правильной, как правило, является только 1 формулировка. Вот здесь и возникает проблема, потому что при устном экзамене, если экзаменуемый ответит, как он понял данный материал и где-нибудь ошибется, то преподаватель сможет поправить и направить мышление экзаменуемого в нужное русло. В этом случае получается, что ответ все же был правильным, пусть и частично, но правильным. В итоге, преподаватель, анализируя данный ему ответ, решает задать дополнительный вопрос или же экзаменуемый справился с поставленным ему вопросом. В том или ином случае преподаватель ставит заслуженную оценку. Но и здесь не все так просто! Данная оценка может зависеть и от сторонних признаков, например, душевного или психологического состояния преподавателя. Ни для кого не секрет, что у любого, но не каждого, преподавателя есть свои «любимчики» с которыми они стараются или больше работать или уделять им основное внимание. Таким «любимчикам» в каком-то роде проще сдать экзамен, так как даже если ответ будет дан частичным или неверным, то преподаватель постарается «вытянуть» на хорошую оценку дополнительными вопросами или даже подсказками. Из всего выше сказанного, можно сделать вывод, что не следует «навязывать» шаблоны тестируемому, иначе в будущем меняется мышление тестируемых.

И так, возьмем слова в нашем вопросе и ответе за переменные, где слова во всех падежах и временах представляются в виде определенного набора букв:  $a =$  «перечислить»,  $b =$  «основные»,  $c =$  «компоненты»,  $d =$  «персональный»,  $e =$ «компьютер»,  $f =$  «материнская плата»,  $g =$  «процессор»,  $h =$  «оперативная память»,  $i =$  «жесткий диск»,  $j =$  «видеокарта»,  $k =$  «устройство чтения дисков». При построении формулы вопроса и ответа, следует учитывать даже самые тонкие моменты, т.к. от них может зависеть дальнейшее развитие событий. Здесь имеется в виду, что мы ввели разными переменными фразу «персональный компьютер», она у нас состоит из формулы  $d + e$ , хотя могли ввести и одну переменную. Сделали мы это потому, что в последнее время

индустрия компьютерных технологий активно развивается и появилось такое понятие как «мобильный компьютер», т.е. ноутбук или нетбук. В нашем случае, конечно, разница не существенна, но на будущее это стоит учитывать. Однако, если взять мобильные компьютеры, а в частности нетбук, то у них отсутствует устройство чтения дисков, поэтому при полном ответе данное устройство можно не учитывать. Подведя итоги, можно сказать, что некоторые слова могут не нести особой нагрузки при анализе ответа.

В данном случае ключевым ответом на наш вопрос будет, обязательное, наличие переменных  $f, g, h, i, j$  и  $k$  в ответе. Предполагается, что используется база данных слов, в которой содержатся все возможные слова, применяемые в ответе в разных падежах и временах, а также, возможно, и их синонимы и даже жаргонный сленг. Так, например, для переменной *і* и *і* будут верными такой набор слов  $i =$  (жесткий диск, HDD, винт, винчестер, устройство хранения информации),  $j = (B)$ идеокарта, видеоадаптер, видео). Тогда формула нашего вопроса будет выглядеть так:

$$
F = a + b + c + d + e \tag{1}
$$

где  $F$  - вопрос,  $a + b + c + d + e$  – наши переменные.

Ответами будут являться множество  $O_1$ ,  $O_2$ ,  $O_3$ , ...,  $O_n$ , где полным ответом будет считаться О<sub>1</sub>:

$$
O_1 = b + c + d + e + f + g + h + i + j + k \tag{2}
$$

Другими же частичными, ответами будут являться:

$$
O_2 = b + c + d + e + f + g + h + i + j
$$
  

$$
O_3 = b + c + d + e + f + g + h + i
$$
  
...

$$
O_n = f
$$

Для выведения формулы алгоритма приведем все переменные нашего вопроса и ответа к единым переменным, тогда вопрос *a*, *b*, *c*, *d*, *e* будет выглядеть  $a_1, a_2, a_3, a_4, a_5, a$  ответ  $f, g, h, i, j, k$  будет выглядеть  $b_1, b_2, b_3, b_4, b_5,$  $b<sub>6</sub>$ . В результате получим:

$$
F = a_1 + a_2 + a_3 + a_4 + a_5
$$

$$
O_1 = a_2 + a_3 + a_4 + a_5 + b_1 + b_2 + b_3 + b_4 + b_5 + b_6
$$

$$
O = \sum_{i=1}^{n} a_i + \sum_{j=1}^{m} b_j
$$
 (3)

Очевидно, что так же требуется учитывать перестановку переменных  $b_i$ . В нашем случае как раз приведен подобный пример, когда требуется реализация условия перестановки, т.к. в нашем случае, перестановка переменных *b* не зависит от правильности ответа. Но так как этот параметр подходит не для всех видов вопросов, например, требуется перечислить иерархию правления на Руси, то его требуется сделать отключаемым в каждом конкретном случае.

В результате, если тестируемый ответит на вопрос правильно и полным ответом, система засчитает ответ правильным и дополнительно выставит оценку ответа в процентном соотношении т.е. 100%. В случае если ответ будет «Основными частичным, например. компонентами системного блока современного компьютера являются: материнская плата. процессор. оперативная память, жесткий диск, видеокарта» т.е. вариант ответа  $O_2$ , тогда в 90%, аналогично, если экзаменуемый ответит ответ будет оценен «материнская плата. процессор. оперативная память. жесткий лиск. видеокарта» ответ будет так же оценен в 90%, т.к. ответ будет содержать основную формулировку ответа. Так же, если ответ будет звучать «процессор, жесткий диск, оперативная память, материнская плата», ответ будет оценен на 80% и т.д.. Стоит помнить, что оценка в системе тестирования основывается на ответ, который дал тестируемый в процентном соотношении, поэтому для каждой дисциплины преподаватели могут сформировать шкалу ответов, где, например, за ответ на вопрос, данный в 75-100%, будет дана оценка «Отлично», в 55-74% – «Хорошо», 40-55% – «Удовлетворительно». Если же используется вопросов, итоговую оценку комплекс **TO** можно ВЫВОДИТЬ как среднестатистическую из всех вопросов, на которые ответил экзаменуемый, и ее считать конечным результатом.

Если же ответ дан не верно, то система ответ не засчитает, но если в ответе встречаются ключевые слова, то оценка ответа в процентном соотношении

будет равна количеству встречающихся ключевых слов, но без повторений. Данный результат фиксируется в системе и выводится при просмотре результатов в отдельную таблицу, где содержится ответ, данный экзаменуемым и его опенка.

Так же можно использовать систему проверки ошибок ввода. Она реализуется 2 способами:

- 1) ввести систему проверки ввода в поле ввода ответа;
- 2) все ответы, которые были даны с ошибками заносить в туже таблицу, в которой выводятся неверные ответы.

Таким образом, возможен еще один метод тестирования, преподаватель не только сможет следить за успеваемостью, но и видеть по какой именно теме у обучающихся имеются «пробелы», а также обучать тестируемых правильно формировать ответы.

Как и в любом другом алгоритме, в предложенном алгоритме можно преимущества  $\mathbf{M}$ недостатки. Преимущество выделить предлагаемого алгоритма: универсальность при обработке естественно-языковых текстов. Недостаток: данный алгоритм не сможет обрабатывать тригонометрические формулы и функции, использующиеся в высшей математике, математической статистике и эконометрике.

Данный алгоритм послужил основой, для разработки модифицированного алгоритма обработки текстовой информации НейроLD [48].

## 2.3.10 Алгоритм анализа ответов NeuroLD

Алгоритм обратного распространения ошибки был первый алгоритм, который был реализован на практике. Его основная идея заключается в том, что изменение весов синапсов происходит с учетом локального градиента функции ошибки. Разница между реальными и правильными ответами нейронной сети, определяемыми на выходном слое, распространяется в обратном направлении (рис. 2.5 — навстречу потоку сигналов. В итоге каждый нейрон способен определить вклад каждого своего веса в суммарную ошибку сети. Простейшее

правило обучения соответствует методу наискорейшего спуска, то есть изменения синаптических весов пропорционально их вкладу в общую ошибку.

Так как тест может выполняться в несколько этапов, множество входов конечно:  $X = \{x_1, ..., x_n\}, 1 \le n < \infty$ . Множество значений каждого входа конечно и дискретно:  $x_n = \{x_{n1},..., x_{nm}\}, 1 \le n < \infty, 1 < m < \infty$ . Множество выходов (реакций) конечно  $Y = \{y_1, ..., y_k\}, 1 \leq k < \infty$ . Множество значений каждой реакции конечно и дискретно:  $y_k = \{y_{k1},..., y_{k1}\}, 1 < l < \infty$ . Будем считать, что этапах значения реакций могут использоваться на дальнейших ДЛЯ последующей классификации. Поскольку выполнение проверки результата будет проходить в один этап, можно использовать сеть вида, показанного на рисунке 2.6

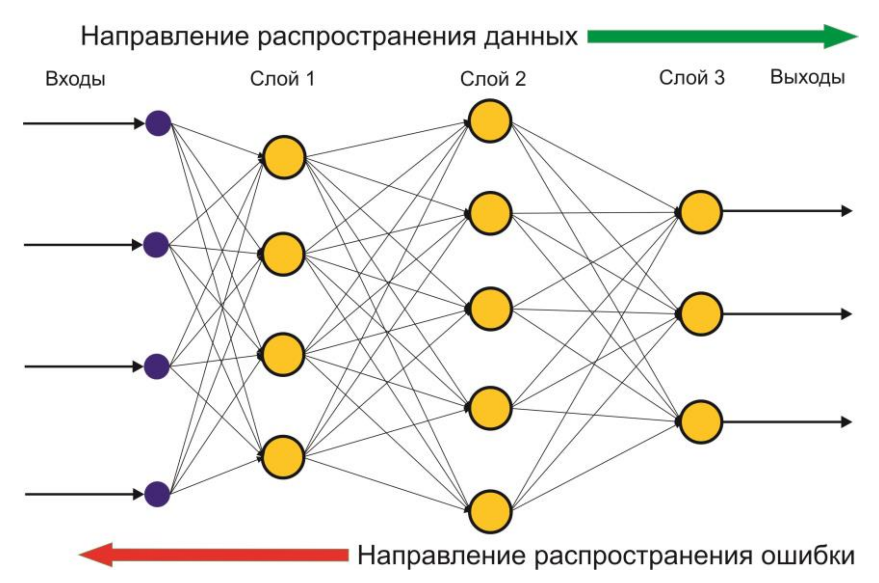

Рис. 2.5 - Метод обратного распространения ошибки для многослойной полносвязанной нейронной сети

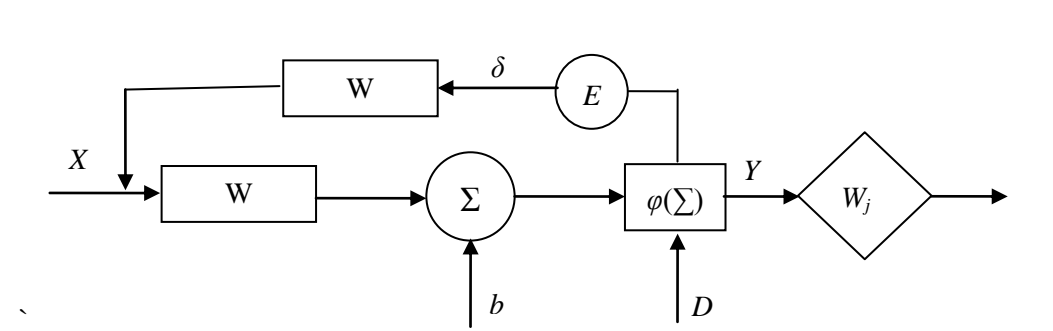

Рис. 2.6 - Вариант сети

где  $X$  – вектор входов,  $W$  – множество весовых коэффициентов,  $b$  – порог,  $D$  – вектор ожидания работы сети,  $Y$  – матрица выходов,  $E$  – вектор ошибок.  $\delta$  – локальный градиент. Значения признаков, умноженные на вектор весовых коэффициентов, распределяются по сумматорам, число которых соответствует числу реакций. С множеством  $x_n$  на сумматор подается порог *b*. Полученная матрица выходов У поступает на вход блока сравнения, где сравниваются с весовой матрицей эталонов  $W_i$ . Следовательно, истинными ответами будут считаться те, у которых полученная матрица Y будет максимально приближена к матрице эталонов  $W_i$ .

Данный алгоритм был реализован с надеждой на то, что нейронные сети есть панацея способная решить любую поставленную проблему, главное правильно подать обучающие примеры. В основе было заложено разбивание обучающих примеров на слова, вычисление от них хеш CRC32 и подача его на входы многослойного персептрона, с надеждой на то, что он сможет сам что-то обобщить и понять, что от него требуется. Хеш-суммой ('хешем, хеш-кодом) называется результат обработки неких данных хеш-функцией. Значение хешпроверки целостности **СVMMЫ** может использоваться ДЛЯ данных, ИX идентификации и поиска, а также заменять собой данные, которые небезопасно хранить в явном виде (например, пароли, ответы на вопросы тестов и т.д.) При таком подходе стоит допустить опечатку при наборе ответа, и хеш этого слова будет уже совершенно другой, и неизвестно, что выдаст сеть.

Проблему хеша возможно решить, если бы он был несложной функцией от слова, и хеш близких слов был почти одинаков, а различных большой. Но даже в таком случае невозможно однозначно предсказать, как отреагирует сеть на вход не подававшийся ранее, а время обучения такой сети проходило бы довольно долго.

Введенный пользователем ответ нужно преобразовать так, чтобы получился один из ответов из обучающего множества. Следующим шагом требуется выполнить кластеризацию введенного ответа. Для этой цели была выбрана нейронная сеть Хопфилда. Сеть Хопфилда способна запомнить образы, а затем

зашумленный входной образ она восстанавливает, т.е. приходит к устойчивому состоянию, соответствующему одному из запомненных образов. Компонент сигнала с равной вероятностью принимает значения +1 и -1, т.е. имеет нулевое среднее и единичную дисперсию. Из этого следует, что отношение сигнал/шум можно определить:

$$
p = \frac{\partial_s}{\partial_h} = \frac{1}{(M-1)/N} \approx \frac{N}{M}
$$
для болыших M,

где *s* – дисперсия сигнала, *h* – дисперсия шума, *M* – количество ячеек фундаментальной памяти, *N* – количество нейронов в сети.

Количество *M* ячеек фундаментальной памяти является прямой мерой ѐмкости памяти сети, т.е. пока емкость памяти сети не будет превышена, фундаментальная память будет устойчива.

Величина, обратная к отношению сигнал/шум называется параметром загрузки:

$$
\alpha = \frac{M}{N}
$$

Качество извлечения информации из памяти сети улучшается при увеличении *α*, но при  $\alpha > \alpha_{\tilde{n}}$ , где  $\alpha_c = 0.14$  – критическое значение, в сети Хопфилда параметр загрузки преломляется. Отсюда следует, чтобы ответы были запомнены, т.е. ячейки памяти являлись устойчивыми, критическое значение сигнала не должно превышать  $M_c = \alpha_c N = 0.14N$ . Оценка критического значения сигнала была получена в [\[88\]](#page-124-2).

Для запоминания большого количества готовых ответов требуются сети гигантских размеров. Во-первых, потому что сеть работает только с бинарными данными. Во-вторых, максимальное количество устойчивых ячеек памяти, которые может запомнить сеть, равняется *Mmax* = *N* / 2ln*N* , где *Mmax* – максимальное количество устойчивых ячеек памяти. В таком случае отсутствовала возможность семантического анализа текста. Если в слове или нескольких словах будут допущены ошибки, сеть сможет прийти к устойчивому

состоянию. Поэтому было принято решение, что сеть такого типа не удовлетворяет нашим требованиям.

Сети на основе теории информации, сети с обратными глобальными связями, RBD сети и множество других сетей либо не удовлетворяло требованиям, либо небыли способны решать поставленную задачу.

Так как задача стояла в том, что требуется выполнять кластеризацию ответов, выбор пал на самоорганизующиеся карты (SOM) (рис. 2.7).

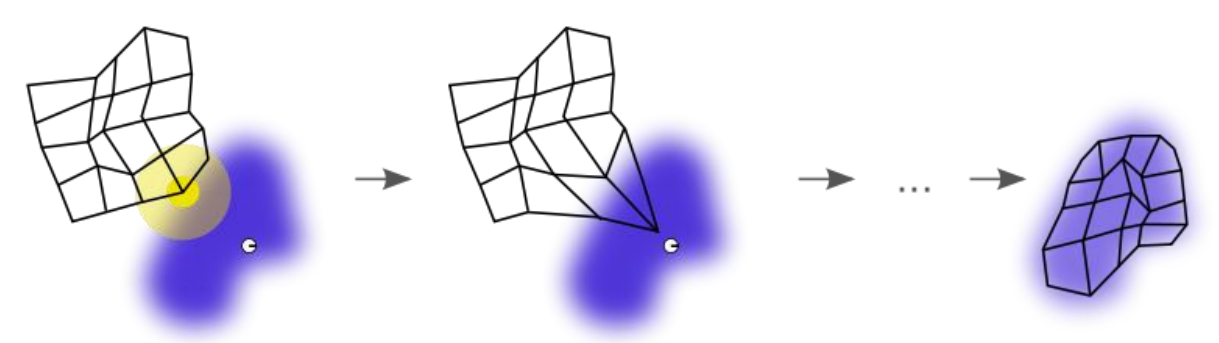

Рис. 2.7 - Процесс самоорганизации из произвольного случайного положения вершин сети

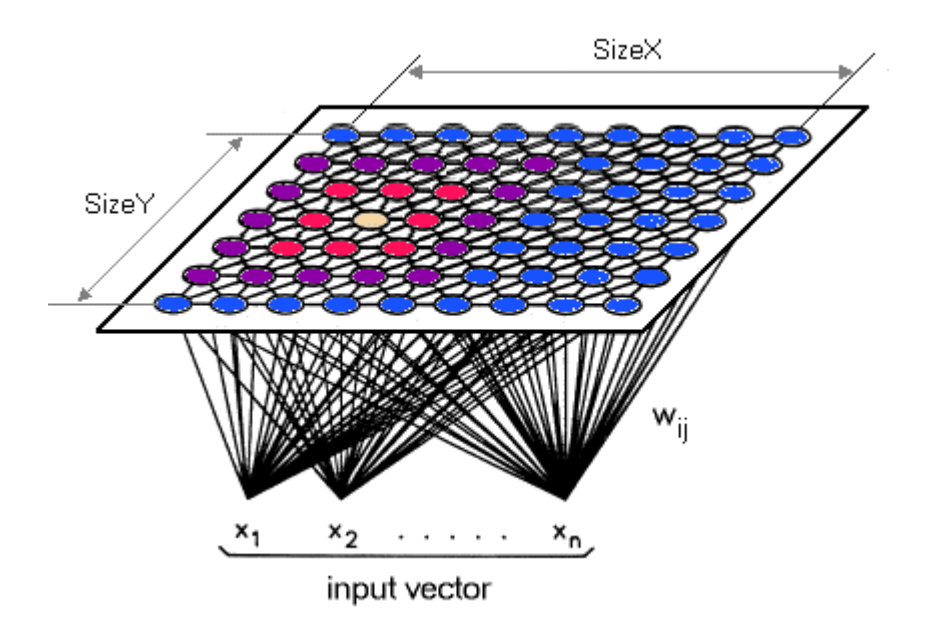

Рис 2.8 - Отображение многомерных входных векторов на двухмерную карту **SOM** 

Самоорганизующаяся карта состоит из компонент, называемых узлами или нейронами. Их количество задаётся аналитиком или меняется в процессе обучения. Каждый из узлов описывается двумя векторами. Первый - вектор веса *m*, имеет такую же размерность, что и входные данные. Второй – вектор *r*, представляет собой координаты узла на карте [\[92\]](#page-125-3). Обычно узлы располагают в вершинах регулярной решѐтки с квадратными или шестиугольными ячейками. В более широком смысле весовые коэффициенты могут являться любым объектом, важно чтобы была определена функция расстояния между этими объектами.

Так как работа проходит со строками, весовыми коэффициентами являются строки. Для каждого вопроса формируется своя SOM.

Первым этапом формирования SOM является группировка по классам и расстояниям между ответами из базы. Если расстояние между ответами невелико, и они принадлежат одному и тому же классу, то их стоит объединить в одну группу. Далее среди всех групп находятся ответы, сумма расстояний от которых до ответов их группы будет минимальной, эти ответы назовем медианой. Затем все ответы вновь собираются в группы, но уже по отношению к нейронам SOM и снова происходит поиск медиан в группах и уже новыми медианами инициализируются нейроны SOM. Этот процесс стоит повторять до тех пор, пока в сети не перестанут происходить изменения или не выполнится определенное число итераций.

У каждого нейрона SOM есть две области: область соответствия и область доверия.

Если введѐнный пользователем ответ попадает в область соответствия нейрона, то он считается победителем, а значит, ответ относится к классу, к которому принадлежит этот нейрон. Если имеются пересечения областей соответствия, то ответ нужно отнести к ближайшему нейрону, хотя при формировании SOM лучше попытаться избежать пересечений.

Если ответ попал в область доверия или в пересечение областей доверия, то начисляются баллы в соответствии с расстоянием до нейронов. Если в системе тестирования есть дополнительные вопросы по весомым словам, которых нет в ответе, но есть в ближайших нейронах с высокой оценкой, то можно задать несколько дополнительных вопросов в тестовой или также

свободной форме и приблизить ответ к соответствующему нейрону и пересчитать оценку.

При добавлении нового ответа в базу достаточно будет поправить данные по весу слов, добавить новые контексты в базу контекстов для данного вопроса и добавить новый нейрон, если ни одни из имеющихся нейронов не подойдет и повторить этапы обучения SOM, даже если создание нового нейрона не потребуется. Повторное обучение должно пройти гораздо быстрее, чем первоначальное.

Таким образом, SOM выполняет сжатие информации с сохранением наиболее важных топологических и/или метрических связей между первичными элементами данных, можно также считать, что с ее помощью порождаются абстракции (обобщения) некоторого вида.

Для вычисления расстояния между словами или предложениями с учетом использовать семантики булем алгоритм взвешенного расстояния Левенштейна.

## Три уровня абстракции

Статистически более точным расстоянием между строками символов является расстояние Левенштейна или его расширение - расстояние Дамерау-Левенштейна. Дамерау показал, что 80 % ошибок при наборе текста человеком являются транспозициями (опечатками) [31].

Расстояние Левенштейна между двумя строками в теории информации и компьютерной лингвистике - это минимальное количество операций вставки одного символа, удаления одного символа и замены одного символа на другой, необходимых для превращения одной строки в другую [31].

Для нахождения расстояния Левенштейна необходимо воспользоваться формулой [30]:

$$
LD_{a,b}(i,j) = \begin{cases} \max(i,j) e c \pi u \min(i,j) = 0 \text{ u} \pi u e \\ \min \begin{cases} LD_{a,b}(i,j-1)+1, \\ LD_{a,b}(i-1,j)+1, \\ LD_{a,b}(i-1,j-1)+m((a[i],b[j]) \end{cases} \end{cases}
$$
(4)

, где  $m((a[i], b[i]) -$ цена замены символа одного на другой,  $a$  – первая строка, b - вторая строка, і - количество символов первой строки, і - количество символов второй строки.

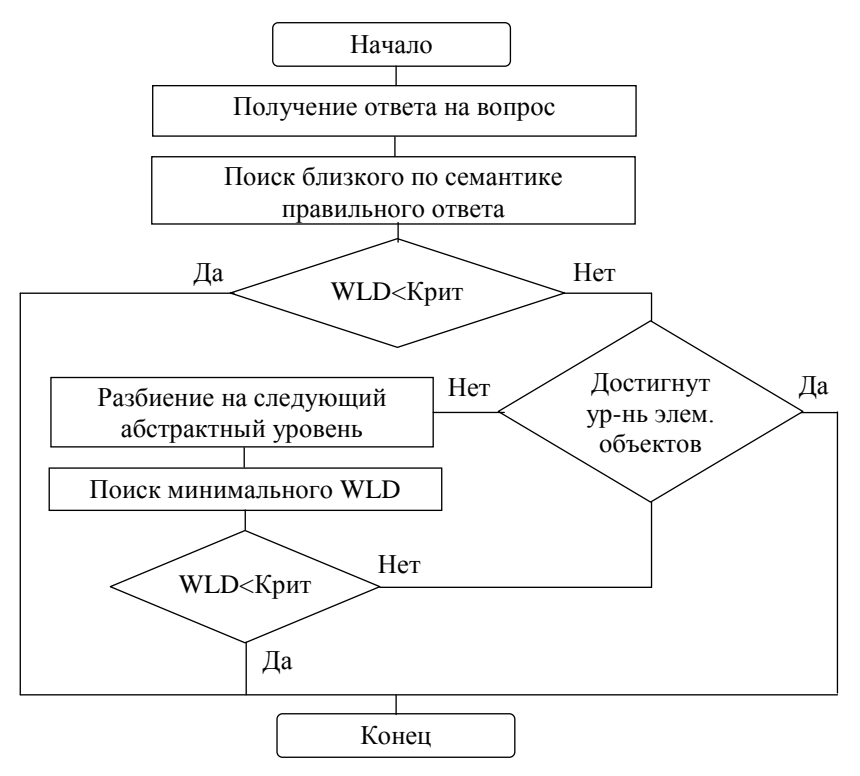

Рис 2.9 - Алгоритм NeuroLD.

На рисунке 2.9 приведен алгоритм NeuroLD. Здесь Крит  $\epsilon$ [0,1] - это пороговое расстояние между строками, которое задается организатором тестирования.

Операции удавления, вставки и замены символов имеют свою цену. Например, замена символа «е» на «ё» и наоборот будет иметь цену равную нулю, при семантическом сравнении слов эта замена никак не повлияет на смысл слова. Таким образом, на основе статистики тех или иных ошибок при наборе текста можно составить матрицы цен того или иного действия с

конкретным символом. Но при семантическом сравнении слов этого недостаточно, т.к. вставка/замена/удаление символа в определенном контексте может значительно повлиять на расстояние между словами или наоборот не оказать никакого влияния. Например, наличие приставки «не» в первом слове и ее отсутствие во втором влечет большую семантическую разницу между ними, а ошибка в корне несет малую разницу.

Можно заранее подготовить базу контекстно-зависимых оценок проанализировав наборы разных словоформ. Эти данные можно будет использовать вплоть до того, чтобы определять семантическое соответствие частей речи и склонений слов при вычислении расстояния между целыми предложениями, в которых за отдельные символы принимаются слова.

Первый уровень абстракции представляет собой именно сравнение символов. На таком уровне крайне сложно внедрить проверку семантической согласованности отдельных слов.

Второй уровень абстракции представляет собой разбиение предложения на отдельные слова, которые в свою очередь являются отдельными объектами и для них вычисляется расстояние Левенштейна. Два слова являются одним и тем же, если расстояние между ними меньше заданного наперед числа. Этот уровень уже более абстрактный, можно легко вводить базу слов, которые оказывают или не оказывают влияние на семантику предложения. Например, наличие предлога «не» и его отсутствие приведет к увеличению расстояния между предложениями пропорционально весу слова, перед которым этот предлог ставится.

Но даже на таком уровне абстракции присутствуют недостатки. Например, первое предложение можно явно разбить на 2 семантически независимых друг от друга блока, а второе предложение имеет эти же 2 блока, но они переставлены местами. Тогда, при сравнении по словам придется совершить множество операций удаления и вставки слов, что приведет к увеличению расстояния между двумя одинаковыми по смыслу предложениями.

Для решения этой проблемы строится третий уровень абстракции - это разбиение предложения на контексты. Также можно заранее определить базу контекстов, которые могут оказывать сильное влияние на семантику предложения. Например, контекст отрицающий последующий или предыдущий контекст или сразу оба.

Дальнейшее повышение абстракции не требуется, т.к. ответы, вводимые пользователем, не будут столь велики, чтобы обращать внимание на проблему, возникающую на втором уровне.

# Вес слова

В обучающих ответах на конкретный вопрос обязательно должны встречаться весомые слова и соответственно связующие слова, в контексте которых находится весомое слово. Это, по сути, опорные слова, которые должны присутствовать в ответе, их отсутствие влечет сильное увеличение расстояние с предложением, где они есть. Рядом с весомым словом находятся связующие слова, которые обеспечивают связь данного слова с остальным предложением и их наличие тоже важно.

Автор работы [30] для определения веса слов предлагает использовать теоретико-информационную энтропию (шенноновскую энтропию).

Через  $n_i(w)$  обозначим частоту появления слова w в предложении  $g(g =$ 1,2, ..., N),  $\sum_{n} n_{g}(w)$  – сумма частот появления слова по всем обучающим множествам (предложениям),  $P_g(w)$  - плотность вероятности для слова w, энтропия *Н* этого слова задается в следующем виде:

$$
H(w) = -\sum_{g} P_g(w) \cdot \log P_g(w) \approx -\sum_{g} \frac{n_g(w)}{\sum_{g} n_g'(w)} \ln \frac{n_g(w)}{\sum_{g} n_g'(w)}
$$

 $W(w)$  – вес слова w, определяется как:

$$
W(w) = H_{\text{max}} - H(w),
$$

$$
H_{\text{max}} = -\ln N.
$$

Также можно использовать в качестве веса слова величину, равную отношению частоты появления этого слова к количеству строк, в которых оно
встречается. В таком случае наличие слов, таких как «не», будет привносить влияние в соответствии с весом слова, перед которым оно находится, или в соответствии с контекстом, в котором они находятся.

Рассмотрев положительные и отрицательные стороны, она была внедрена в алгоритм, применяемый в системе тестирования НейроТест.

Для вычисления расстояния между предложениями был выбран алгоритм взвешенного расстояния Левенштейна (LD, Levenshtein distance) [31]. Самым близким к расстоянию Левенштейна по точности вычисления расстояния является «расстояние максимальной апостериорной вероятности». В работе [31] приведены эксперименты по вычислению обобщённой медианы слов, и расстояние Левенштейна показало лучшие результаты. LD для строк  $A$  и  $B$ определяется как:

$$
LD(A, B) = min{a(i) + b(i) + c(i)}.
$$

Здесь строка В получается из строки А путём  $a(i)$  замен,  $b(i)$  вставок и  $c(i)$ удалений символов.

Но этого недостаточно, чтобы построить хорошую систему ЛЛЯ вычисления семантического расстояния. Семантическое расстояние - это взвешенное расстояние Левенштейна, где веса операций замены, вставки, удаления и транспозиции символов подобраны таким образом, чтобы учитывать их смысловую значимость в предложении. Для улучшения свойств алгоритма введём понятие веса операции.

Очевидно, что человеку свойственно ошибаться, особенно, если это касается написания текста на русском языке, поэтому необходимо оценивать значимость операции «превращения» строки А в строку В. Запишем взвешенное расстояние Левенштейна (WLD):

# $WLD(A, B) = min\{pa(i) + qb(i) + rc(i)\},$

где скалярные коэффициенты р, q и r вычисляются в ходе обучения системы.

Дамерау [31] утверждал, что 80% ошибок при наборе текста человеком являются транспозиции. Если к списку разрешённых операций добавить транспозицию, то такое расстояние называется расстоянием Дамерау-

Левенштейна. Данное расстояние обладает следующим недостатком: если вычислить расстояние между совершенно разными короткими словами, то оно оказывается небольшим, в то время как расстояния между очень похожими длинными словами оказываются значительным. Для решения этой проблемы вводим норму расстояния WLD. Для этого необходимо разделить результат WLD на максимальную длину строк, при этом заранее наложив ограничение на весовые коэффициенты, но они не должны превосходить единицы. Таким образом, для невзвешенного нормированного расстояния справедливым становится утверждение, что если  $LD(A, B) = 0.5$ , то строка A наполовину похожа на строку В и наоборот. Если после получения нормированного расстояния значение выходит за границы интервала [0, 1], если оно меньше нуля, тогда полагаем его равным нулю, а в случае если оно больше единицы, полагаем его равным единицы.

Существует ещё один существенный недостаток: при перестановке местами слов или частей слов получаются сравнительно большие расстояния. Для морфем слова эта проблема не существенна, но если переставить местами большие части текста, например, обороты в предложении, абзацы или главы книги, то вывод расстояния будет ошибочным. При этом смысл написанного текста может, даже, не меняться, а расстояние изменяется весьма значительно. Если меняются местами части слова, то это критично для расчета расстояния. Расстояние должно резко увеличиваться, но для набора слов это правило должно работать наоборот.

Лля решения этой залачи вволим понятие абстрактного **VDOBHA** предложения. Абстрактным уровнем называется некий набор блоков символов, полученный после разбиения исходного текста по определённому закону. Счёт уровней начинается от уровня элементарных объектов и выше (рис. 2.10).

Для дальнейшей работы требуется определить закон разбиения. На первой стадии вводим в алфавит специальные символы-разделители на каждый абстрактный уровень, или всего один символ для всех уровней. В случае если не используются символы разбиения, строки разбиваются по зависимостям

между символами, которые в свою очередь могут быть совершенно любыми объектами, если между ними определено отношение равенства. Также разбивать входные данные можно по несколько фиксированных блоков на уровне до тех пор, пока не будет достигнут определённый предел или деление будет невозможным. В случае если на каждый абстрактный уровень вводится свой символ-разделитель, то не требуется дополнительных операций. Если используется всего один символ-разделитель, то текст можно разбивать на несколько фиксированных блоков в месте положения символов-разделителей. Если на уровне не остаётся символов-разделителей, то разбиение продолжается.

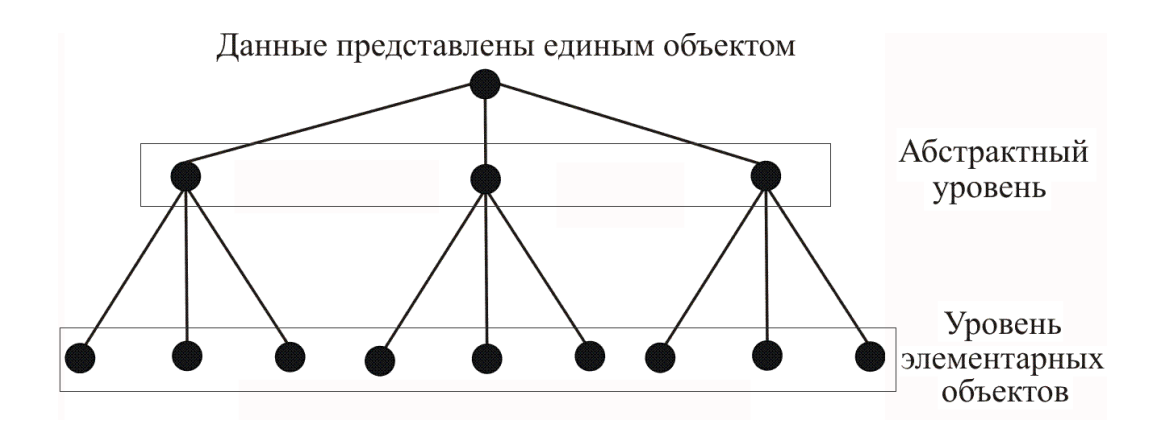

Рис. 2.10 - Абстрактные уровни

В таком представлении (рис. 2.10) абстрактные уровни не содержат данных, они только указывают уровни, расположенные ниже.

При вычислении расстояния получаем расстояние второго абстрактного уровня, начиная от корня, поэтому корень можно опустить при построении дерева и вычисления расстояния. Если расстояние окажется меньше заданного числа, то можно считать, что объекты равны. Под корнем подразумевается представление данных как единого объекта.

Вычислять расстояние можно только между одинаковыми абстрактными уровнями. Если исходные предложения не получается разделить на одинаковое количество абстрактных уровней, то необходимо разделить входные данные на максимально возможное количество уровней.

Например, строка А делится на 2 абстрактных уровня, а строка В на 5. Очевидно, что строку В требуется делить только до второго уровня, т.к.

операция сравнения разных абстрактных уровней не определена. Таким образом, количество элементов в строке В на втором уровне или ниже, будет больше, чем у строки А.

После деления на абстрактные уровни можно определить для каждого уровня цену перестановки блока. На нижних уровнях эта цена высока, но чем выше абстрактный уровень, тем эта цена становится меньше.

Далее рассмотрим проблемы, связанные с вычислением семантического расстояния.

На вход система получает набор текстов. Каждый текст помечен, к какому классу он относится, например, оценка за ответ. Далее происходит попарно сравнение текстов их этого набора. Если возникает некоторое несоответствие между классами и расстоянием, то необходимо вносить корректировки в функцию оценки. Этих функций 4, для каждой операции по одной.

В [31] автор рекомендует использовать элементы теории информации для вычисления веса слова. Если слово встречается в тексте очень часто, то оно является «важным» и наоборот. Этот подход обладает основным недостатком предлоги и союзы в тексте встречаются гораздо чаще, чем «важные» слова, например, в произведении «Война и мир» самым часто встречающимся словом является предлог «и», который встречается  $\sim$ 22000 раз, следом за ним предлог «в» -  $~11000$  раз. Хотя смысла в тексте, возможно, они не несут. Этот недостаток решается путём анализа разницы текстов. Исходя из оценки и расстояния между ними, необходимо сформировать некие правила.

Оценка прямого преобразования хранится в виде:

$$
x(A)y \Rightarrow x(B)y
$$
, class =  $any$ , cost = S,

т.к. хранение в обычном виде может повлечь за собой коллизии в оценке расстояния. Эта запись говорит, что преобразование сегмента  $A$  в контексте  $x$  и  $\gamma$  в сегмент В в том же контексте, и оба они относятся к классу *any*, имеет цену  $S_{\cdot}$ 

Разделение требуется чтобы на классы ДЛЯ TO<sub>T</sub>O<sub>1</sub> разделять специализированное обучение системы, а именно, обучать систему оценивать ответ на конкретный вопрос от общих знаний системы.

Рассмотрим влияние одних блоков абстрактных уровней на другие. Например, отрицание какого-либо слова или факта с помощью частицы «не». В таком случае, будет применено правило коррекции цены существования частицы или ее отсутствия. Но бывают ситуации, когда можно это легко вычислить при наличии незначительного шума. Допустим, имеется 2 почти одинаковых предложения, но в одном отрицается важный факт, а в другом нет. Посчитав разницу между предложениями, применим различные правила. Правило «отрицание последующего слова», гласит о том, что частица (блок) не имеет веса и отрицает последующее слово, т.е. вес следующего слова становится отрицательным.

Если после повторного пересчёта расстояния это правило пододвинет ближе всего к истинной оценке, то будем считать его правильным и занесём в базу. Если этой корректировки недостаточно, то поднимаемся на один найти. абстрактный уровень пытаемся выше  $\mathbf{M}$ ЧTO ещё можно подкорректировать. Если в тексте встречается несколько одинаковых элементов, например, несколько предлогов «и», то при поиске подходящего правила для его обработки, правила применяются ко всем предлогам.

При перестановке местами слов или частей слов получаются сравнительно большие расстояния, что является еще одним недостатком. Если меняются местами части слова, то это критично для расчета расстояния. Расстояние должно резко увеличиваться, но для набора слов это правило должно работать наоборот. Поэтому  $\bf{B}$ алгоритме используются абстрактные уровни предложения. Абстрактным уровнем называется некий набор блоков символов, полученный после разбиения исходного текста по определённому закону. Счёт уровней начинается от уровня элементарных объектов и выше.

## 2.3.11 Пример использования алгоритма NeuroLD

Эксперименты с применением абстрактных уровней показали, что при анализе ответов более 200 символов, происходят временные задержки. Связанно это с тем, что предложение разбивается и анализируется каждое слово с применением абстрактных уровней. Например, анализируются окончания, приставки и многое другое, для того, чтобы определить несет слово какой-либо вес или нет.

Рассмотрим пример. Допустим, у нас имеется вопрос «Дать определение понятию Альтруизм» и всего 2 обучающих примера:

- Альтруизм бескорыстный поступок человека. Вес 100 баллов.
- Альтруизм бескорыстность. Вес 80 баллов.

Очевидно, что эти варианты относятся к разным классам оценки и для каждого ответа формируется свой нейрон на самоорганизующейся карте. Но, если бы они принадлежали к одному и тому же классу, то также было сформировано по одному нейрону на каждый из ответов, т. к. их нормированное расстояние равно  $\sim 0.59$ , а в разрабатываемой программе принято, если расстояние меньше 0,1, то 2 строки (слово или предложение целиком) считаются равнозначными. Для вычисления расстояния между словами и предложениями используется обобщенное расстояние Дамерау-Левенштейна. Норма расстояния есть расстояние Дамерау-Левенштейна деленное на количество символов в строке, и оно всегда принимает значения от 0 до 1 – строки абсолютно схожи, 1 – строки ортогональны друг другу и не имеют сходств ни в одной букве. Для вычисления расстояния между предложениями вместо символов используются слова. Два слова считаются одинаковыми, если расстояние меду ними меньше 0,1. Так же две строки считаются одинаковыми, если расстояние между ними меньше 0,1.

Рассмотрим вариант, если тестируемый в поле ответа введет: «Альтруизм - не бескорыстность», то получит 0 баллов. В базе знаний системы изначально заложено сильное влияние на расстояния между предложениями слова «не» в любом контексте. Конечно если «не» будет стоять последним в предложении,

то его влияние будет расценено как небольшой шум. Для того чтобы придать правильную значимость «не» и другим словам и сочетаниям слов, которые своим присутствием способны сделать предложение точным антиподом имеющемуся, требуется ввести параметр значимости слов. В нашем случае определить веса слов не составляет особых проблем, т. к. все ответы из обучающего множества относятся к одному вопросу. Для других же вопросов будет строиться соответственно другая карта. В [29] предлагается использовать взвешивание слов  $\mathbf{c}$ помощью теоретико-информационной энтропии (шенноновской энтропии).

Также можно использовать в качестве веса слова величину, равную отношению частоты появления этого слова к количеству срок, в которых оно встречается. В таком случае наличие таких слов как «не» будет влиять в соответствии с весом слова, перед которым находятся или в соответствии с контекстом, в котором они находятся.

Если тестируемый введет ответ: «Бескорыстность - альтруизм», то получит 80 баллов, т. к. операция перестановки двух рядом стоящих слов или символов является малозначимой. В этом случае расстояние до первого предложения  $\sim 0.53$ , а до второго - 0.075 < 0.1. В случае ответа: «Бескорыстность - это альтруизм» картина сразу меняется, и оценка будет 0 баллов. В нашем примере расстояние до первого предложения 1, до второго - $\sim$ 0,73, потому что отсутствует расчёт значимости слова. Очевидно, что слово «это» можно было бы занести в набор влияющих слов, или, в случае, если слово «это» не влияет на смысл предложения, установить ему малое изменение расстояния между предложениями в любом контексте.

Если ответ будет дан: «Бескорыстный поступок человека – альтруизм» ответ будет оценен в 0 баллов. В этом случае расстояние до первого обучающего примера 0,5, а до второго - 1. Дело в том, что при подсчете расстояния алгоритм работает с отдельными словами, в таком случае кратчайшее расстояние есть удаление слова вначале, а затем его вставка в конце, итого 2 сильные операции увеличивают расстояние.

Для решения этой проблемы есть несколько интересных подходов, один из них - это запоминание последовательности удаленных слов, и если затем происходит вставка одного из запомненных слов, то последняя операция частично вернет тот негатив, который внесла операция удаления. Но с этим подходом стоит быть осторожными, т. к. можно наткнуться на множество подводных камней в виде слов, которые несут большой вес или наоборот.

Иной подход заключается в разбиении строки не на отдельные слова, а на контексты, т. е. на такие подстроки, которые есть в контекстной базе, а оставшиеся слова группировать по одинаковым последовательностям в обоих предложениях, и расчёт расстояния между строками вести с наборами слов. Для примера, приведенного выше, сравниваемые строки разбились бы на 2 подстроки, и требовалась бы всего 1 малозначимая операция перестановки вместо 2 сильных операций. В дополнение, для более точного анализа введённых ответов и отнесения их к конкретному классу является расширения основной контекстной базы. Это расширение будет для отдельных вопросов своим. Например:

- Альтруизм бескорыстность. Вес 100 баллов
- Альтруизм не может быть не бескорыстность. Вес 90 баллов.

В итоге расстояние между предложениями огромно, при этом в обоих присутствуют одни и те же важные слова, а их разницу составляет только вставка «не может быть не». Соответственно, влияние подобной вставки чтобы лолжно быть таким. **BTODOC** предложение попало  $\mathbf{B}$ область аппроксимации первого путем установки веса данного сочетания слов в любом контексте. Другими словами, отсеваются другие предложения с этой вставкой таким образом, чтобы баллы рассчитались, как указано в обучающей выборке, но если это невозможно ввиду близости других областей аппроксимации, то следует добавить нейрон, а также добавить данную вставку с любым контекстом. Если эти предложения относятся к одному классу, то влияние «не может быть не» будет максимально допустимым, чтобы эти предложения можно было считать одинаковыми.

Имея достаточно обширную базу ответов на конкретный вопрос и ограничение на количество вводимых слов, можно с уверенностью утверждать, что если ответ введенный пользователем не возбудил ни один из нейронов и не попал ни в одну из областей аппроксимации, то такой ответ будет именно 0 баллов. Для идеальной работы представленного алгоритма достаточно 20-30 ответов с различными баллами, и не обязательно, чтобы был охвачен весь диапазон баллов. Даже если человек введет бессмысленный набор особо важных слов, ему это не поможет, ввиду того, что правильные ответы на вопросы рядом с особо значимыми словами будут находиться примерно одни и те же слова, значимостью которых нельзя пренебречь.

На рисунке 2.11 приведен пример работы программы при 100% схожести с одним из ответов, находящихся в базе данных.

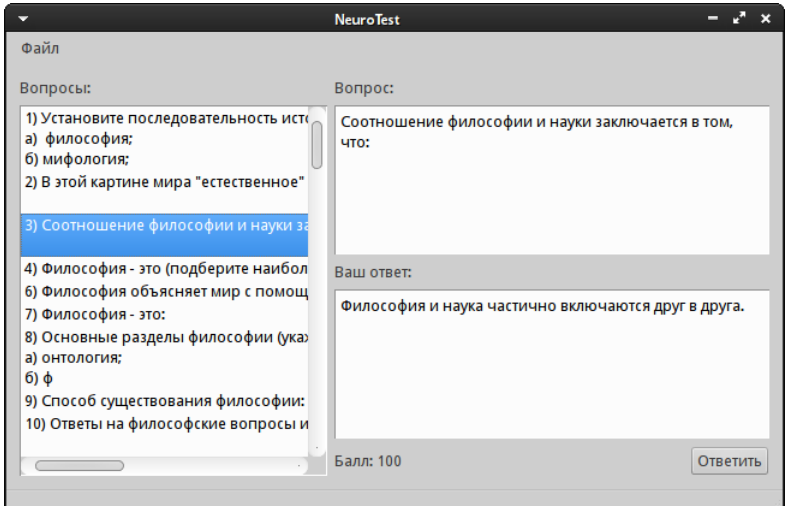

Рис. 2.11 - Пример работы алгоритма в тестовой среде.

В таблице 2.1 приведены редакционные расстояния между 100 бальным ответом и ответом в 0 баллов, который не был в обучающем множестве, но по имеющимся обучающим ответам, можно было рассчитать веса редакций так, чтобы расстояние было вычислено, как нам этого требуется.

Например, для вопроса «Установите последовательность исторических типов мировоззрения: с вариантами ответов: а) философия; б) мифология; в) наука; г) религия; обучающим множеством будут варианты, приведенные в таблице 1.

Таблина 2.1.

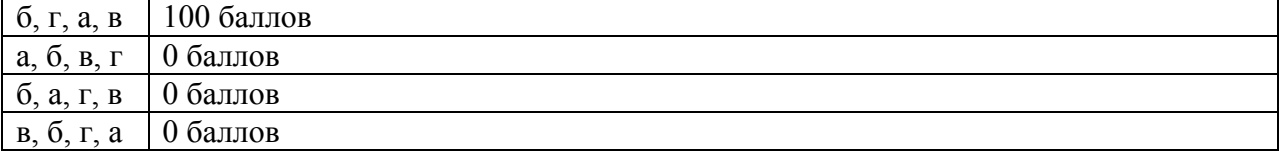

В случае применения алгоритма, описанного в работе [5], вопросы такого типа применять было практически не возможно, потому что удаление и замена символов несет малый вес. В таком случае практически все варианты оцениваются положительно.

При применении в системе анализа текста альтернативного алгоритма, база применяемых вопросов существенно  $\mathbf{M}$ вариантов ответов на НИХ увеличивается.

Таблина 2.2.

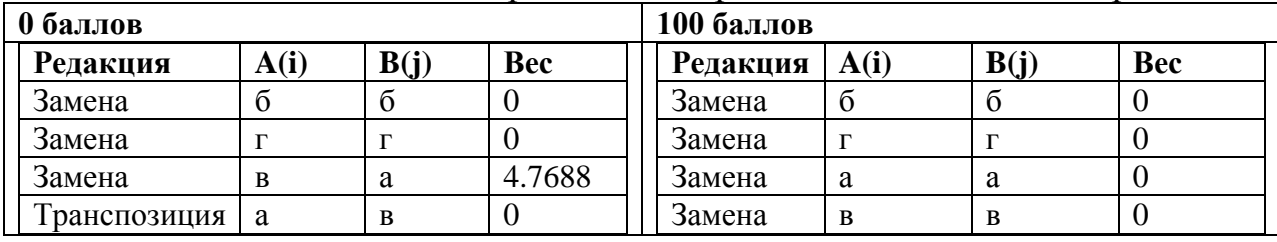

Редакционные расстояния правильного ответа и не правильного.

### Выводы к главе 2

Рассмотрены проблемы объективного контроля знаний по гуманитарным дисциплинам. Так же рассмотрены основные методы анализа текстовой информации, выявлены преимущества и недостатки. Описан универсальный алгоритм для анализа ответов. Алгоритм отличается от известных способностью классифицировать текст или предложения по смысловому значению.

Особенность разработанного алгоритма заключается в возможности его использования в различных сферах. Рассмотрены трудности реализации алгоритма и пути их решения.

Для анализа текстовой информации существует большое количество инструментов. Самым распространённым способом сравнения двух текстов является алгоритм шинглов (англ. shingle "чешуя"). Большинство алгоритмов используют посимвольное сравнение предложений или слов, и стоит переставить

местами слова в предложении, и система покажет расхождение текстов. Поэтому, проблема анализа текстовой информации всегда оставалась и будет оставаться актуальной. Основная идея алгоритма NeuroLD заключается в том, что вместо сравнения текстов или строк проводится более глубокий анализ. Текст разбивается на некоторую последовательность слов определенной длины. Полученный результат сравнивается на совпадения, как правило, в процентном соотношении. По этому результату и определяется схожесть двух предложений или текстов.

Полволя итог. можно сделать ВЫВОД, **что** большое количество разрабатываемых алгоритмов, обрабатывающих и анализирующих текстовую информацию применяются в поисковых системах и системах автоматизированной обработки информации. В последнее время распространен способ SEOоптимизации, который активно применяется как продвижение ресурса статьями, социальными сетями, пресс-релизами, созданием и ведением блогов и многое другое. Поисковые машины уже давно используют метод шинглов, отсеивая некачественные дубли информации. Этот же метод также применяется при продвижении контента на многих интернет-порталах, т.к. при ПОЛНОМ соответствии контента, информация может не войти в индекс поисковиков. Однако эти методы не используются в системах тестирования знаний.

Прогресс не стоит на месте, и с каждым годом разрабатываются и модернизируются множество алгоритмов обработки информации во всех областях. В большинстве случаев внимание уделяется экономическим и финансовым алгоритмам, т.к. разработка алгоритмов текстовой информации достаточно трудоемкая и сложная задача.

# Глава 3. Системы тестирования знаний

В настоящее время высшие учебные заведения активно используют и внедряют новые формы обучения. Примером могут служить следующие формы: дистанционная, вечерняя, очно-заочная и др. В последнее время в ВУЗах становится все больше студентов, которые поступили после колледжей и лицеев, и студентов которые переводятся между ВУЗами.

В связи с расширением форм обучения, возникает проблема эффективного определения уровня знаний студентов. Эта проблема зависит от многих факторов, например, от учебной программы, методов преподавания и самого преподавателя. Как правило, решение по таким вопросам принимают преподаватели соответствующих дисциплин. Но даже в таком случае, сложно определить истинные знания студента, потому что оценка может зависеть от разных факторов, таких как настроение преподавателя, внешний вид студента или даже манера изъяснять мысли. В большинстве случаев, чтобы уменьшить нагрузку на преподавателей и сократить расходы применяют компьютерное тестирование.

Существует множество различных компьютерных систем тестирования. С каждым годом их количество существенно увеличивается. К сожалению, среди проанализированных компьютерных систем тестирования (Приложение В) можно сделать вывод, что в основном меняется только интерфейс программы и наличие дополнительного функционала, а подход к тестированию по-прежнему остается классический [59]. Дополнительный функционал заключается в добавлении таких инструментов как: прохождение теста на время, возможность использования мультимедиа контента, возможность вернуться к отвеченному вопросу и справить результат до окончания теста, использование подсказок и др. [59, 60].

Среди популярных систем тестирования знаний, хочется отметить, что большинство (табл. 3.1) поддерживают такие основные функции как: шифрование данных, изображения, флэш, аудио и видео, отчёт и редактор вопросов.

# Таблица 3.1

# Сравнение систем тестирования

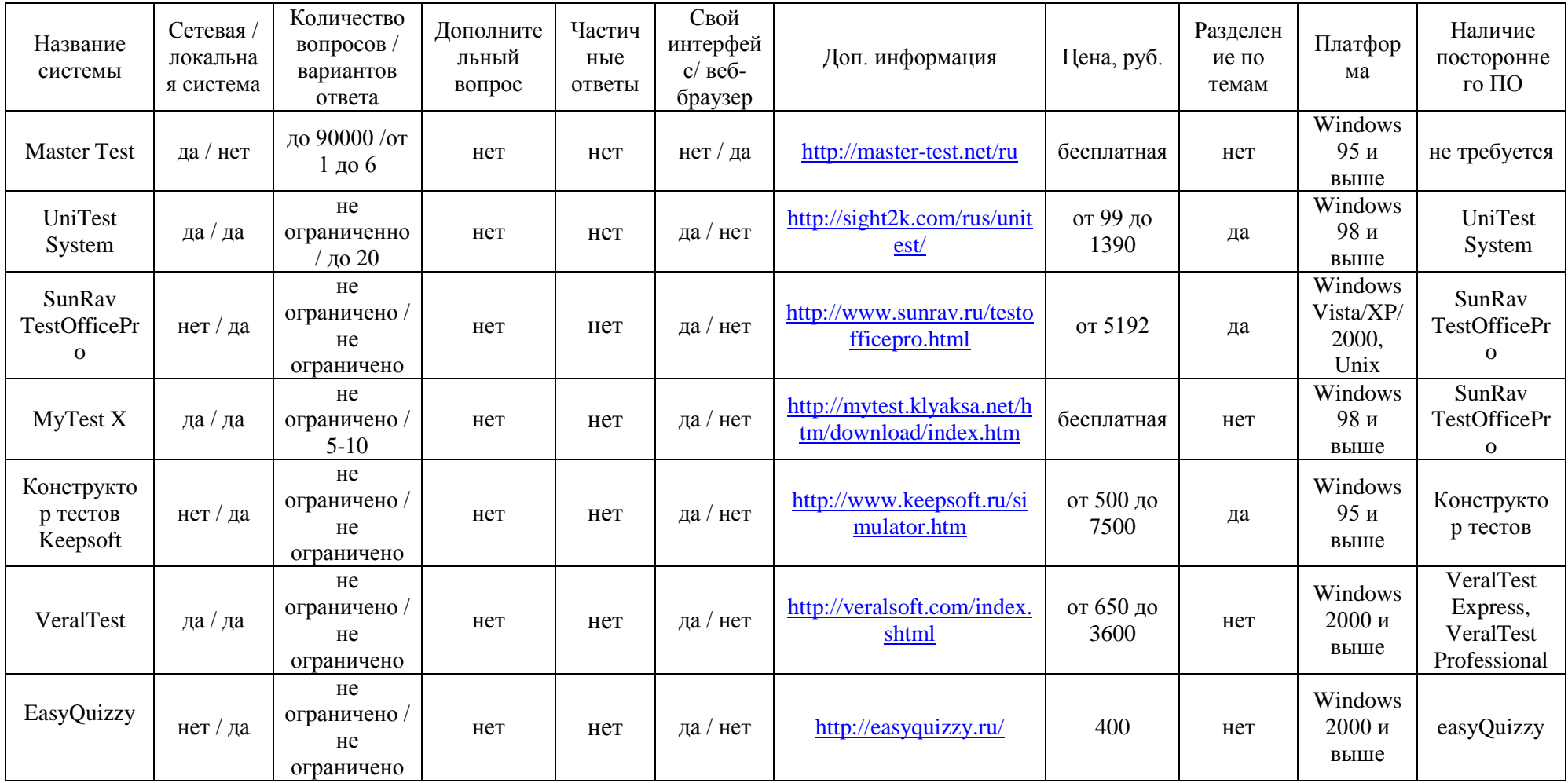

Продолжение таблицы 3.1

| Adit<br>Tesdeskt              | да / да  | нe<br>ограничено /<br>He<br>ограничено | нет | нет        | да / нет | http://www.aditsoft.ru/                               | от 1200 до<br>64000   | нет | Windows<br>2000 и<br>выше                   | Adit<br>Testdesk                     |
|-------------------------------|----------|----------------------------------------|-----|------------|----------|-------------------------------------------------------|-----------------------|-----|---------------------------------------------|--------------------------------------|
| SchoolNuke                    | да / нет | He<br>ограничено/<br>He<br>ограничено  | нет | нет        | нет / да | http://schoolnuke.narod.ru<br>/index.html             | бесплатная            | нет | Windows,<br>Linux,<br>Mac                   | SchoolNuke                           |
| x-TLS                         | да / нет | He<br>ограничено /<br>He<br>ограничено | нет | нет        | нет / да | http://xtls.org.ua/                                   | бесплатная            | да  | Windows<br>2000 и<br>выше                   | не требуется                         |
| <b>INDIGO</b>                 | да / да  | He<br>ограничено/<br>He<br>ограничено  | нет | <b>HeT</b> | да / нет | http://indigotech.ru/                                 | от 3900 до<br>64857   | да  | Windows<br>XP / 2003<br>/ Vista /<br>2008/7 | пакет<br><b>INDIGO</b>               |
| <b>NetTest</b>                | нет / да | He<br>ограничено/<br>He<br>ограничено  | нет | нет        | да / нет | http://kpolyakov.spb.ru/<br>prog/nettest.htm          | бесплатная            | да  | Windows<br>95 и<br>выше                     | не требуется                         |
| OpenTEST                      | да / да  | He<br>ограничено /<br>He<br>ограничено | нет | нет        | нет / да | http://opentest.com.ua/                               | бесплатная            | да  | Unix,<br>Linux,<br>Windows                  | OpenTEST                             |
| AVELife<br>TestGold<br>Studio | нет / да | He<br>ограничено /<br>He<br>ограничено | нет | нет        | да / нет | http://avelife.ru/products/t<br>estgold/overview.htm  | от 25000<br>до 250000 | да  | Windows<br>95 и<br>выше                     | <b>AVELife</b><br>TestGold<br>Studio |
| <b>NiteTest</b>               | да / да  | He<br>ограничено/<br>He<br>ограничено  | нет | нет        | нет / да | http://nitesoft.org/article<br>/dobro_pozhalovat.html | 2700                  | да  | Windows<br>7/Vista/<br><b>XP</b>            | <b>NiteTest</b>                      |

# Продолжение таблицы 3.1

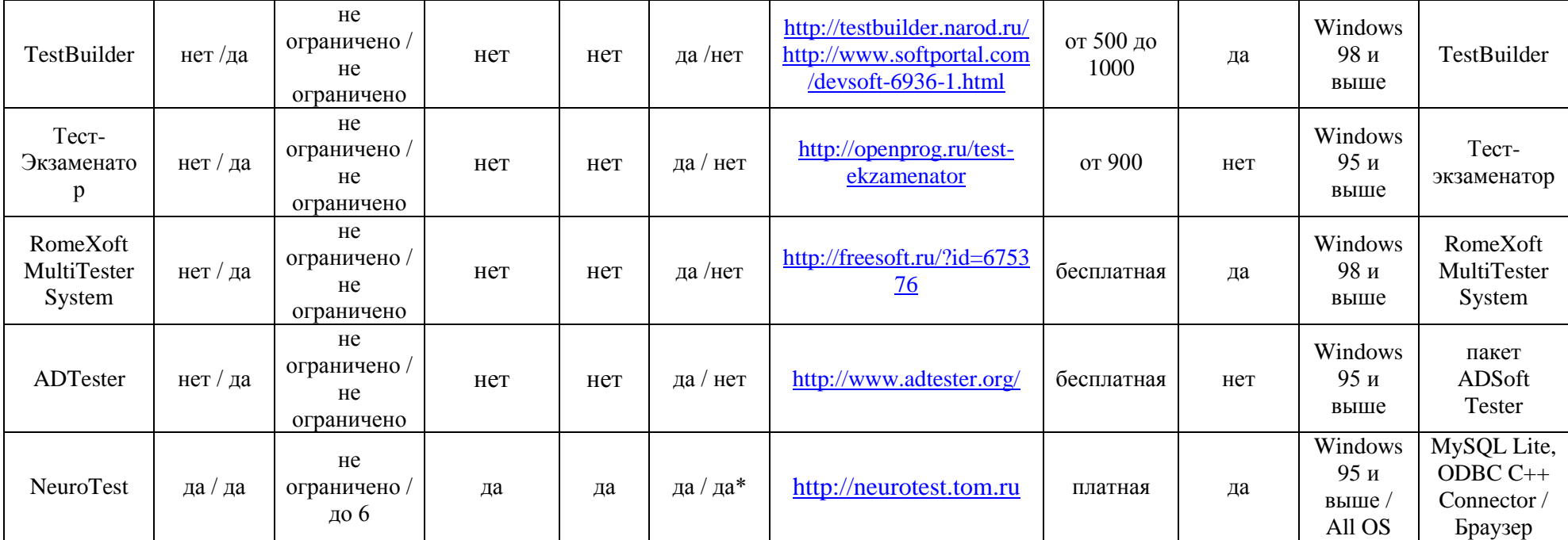

\*- подключается опционально

### 3.1 Алгоритм аттестации студентов

В данной работе автор приводит разработанные модели и алгоритм NeuroLD для современных систем тестирования. Дальнейшей работой послужила разработка алгоритма аттестации студентов на основе данных ими ответов [88].

Суть алгоритма заключается в следующем. На первом этапе тестируемый регистрируется в системе тестирования НейроТест [48, 65] и начинает тестирование. На следующем этапе система получает запрос и с помощью случайного датчика выдает тестируемому вопрос. Тестируемый в зависимости от применяемой модели тестирования отвечает на вопрос. В случае, если в системе тестирования используется модель уточнения результата (за основу используются вопросы с ответами закрытого типа), и если ответ был дан частично, то система задает тестируемому дополнительный вопрос из этой же темы, но ответ требуется ввести в открытой форме. Если в системе используется модель коррекции ошибок, то перед тестируемым при ответе на вопрос станет выбор, ответить путем выбора существующих ответов, или же предложить свой вариант ответа. И в том, и в другом случае для анализа ответов открытой формы система использует разработанный авторами алгоритм NeuroLD [48, 65].

На следующем этапе, после работы алгоритма происходит обработка ответа. Обработка ответа и алгоритм NeuroLD тесно связаны между собой, поскольку обучение алгоритма и анализ происходит в режиме реального времени.

На следующем шаге полученный результат передается в блок оценки ответа. В этом блоке оценка в тесте выводится за каждый ответ, и в конце теста выводится результат в виде средней оценки. Результат оценки по каждому вопросу выводится из заранее подготовленных шаблонов, которые могут изменяться для каждого типа вопросов. Например, если тестируемый дал более

75% правильных ответов на поставленные вопросы, то система оценит ответ на вопрос на «отлично».

После получения результата делается запись в базу данных. После тестирования преподаватель основываясь на полученных результатах делает отметку в аттестационной ведомости.

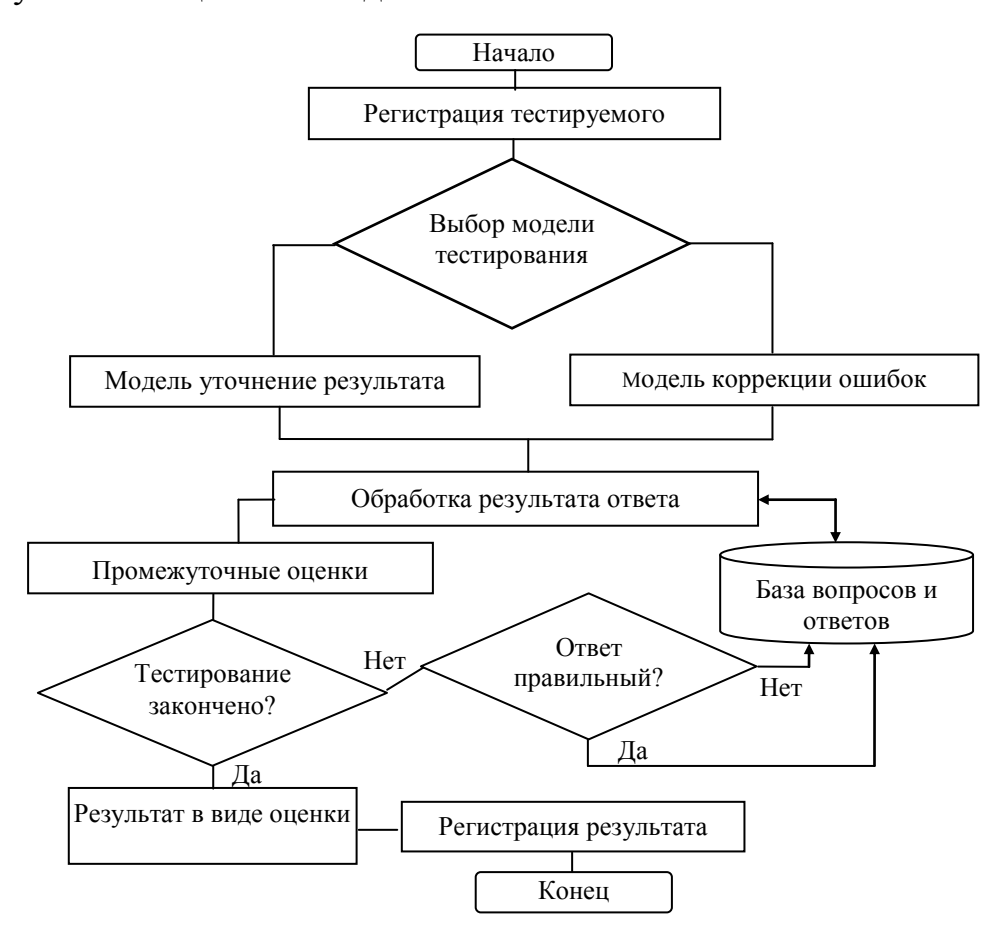

Рис. 3.1 - Алгоритм аттестации студента в системе НейроТест

#### 3.2 Модель уточнения результата

В основе этой модели используется вопрос закрытого типа, и в случае, если ответ будет дан неверно, тестируемому задается еще один вопрос, ответ на который требуется дать в отрытой форме, т.е. тестируемый сможет объяснить, почему он дал именно этот ответ [44, 47, 66]. Это позволяет исключить элемент угадывания, а также дается возможность исправить результат, если ответ был дан неверно. В результате тестирования выводятся данные, в которых отражается итоговый результат, где тестируемый может увидеть, в каком месте он допустил ошибку.

Рассмотрим простой пример из тестов по философии. Тестируемому задается вопрос, «Соотношение философии и науки заключается в том, что?» и предлагаются 5 вариантов ответа (рис. 3.2). Предположим, что ответ был дан «наука является частью философии», система тестирования распознает ответ как частичный, и задает дополнительный вопрос, ответ на который требуется дать в открытой форме (рис. 3.3).

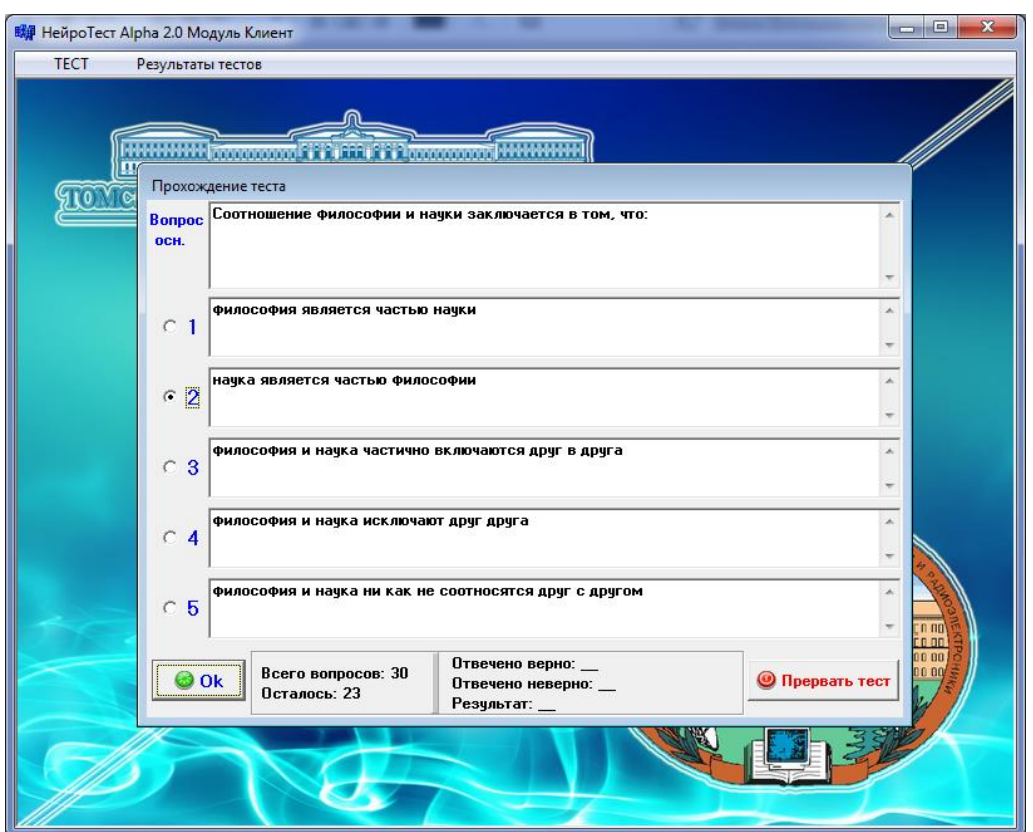

Рис. 3.2 - Пример прохождения теста с применением модели уточнения результата в разработанной системе тестирования «НейроТест»

Рассмотрим предлагаемую модель более подробно [41].

После регистрации тестируемому в случайном порядке из каждой темы задается вопрос закрытой формы. В некоторых тестах закрытой формы, встречаются вопросы с «изюминкой», на которые следует давать строго определенные варианты ответа, но при этом среди выбранных вариантов приводятся и другие, частично правильные ответы. Поэтому для частных случаев возможные значения дополняются определенным заранее параметром, который означает частично верный ответ. При дополнительном вопросе тестируемый либо подробно объясняет, почему он выбрал именно этот вариант ответа, либо система задает ему дополнительный вопрос, касающийся этой темы, например, если ответ был дан неверно (рис. 3.3).

Результат ответа на вопросы учитываются при окончательном анализе в системе принятии решения аттестации, т.е. после обработки ответа открытой формы. В алгоритме аттестации студентов ответ тестируемого сравнивается с правильным ответом, после чего на выходе мы имеем процентное соотношение истинности.

Особенностью данной модели является то, что если тестируемый ответил частично правильно на вопрос закрытой формы, ему дается шанс исправиться, так как в ответ открытой формы оценивается не зависимо от того, как точно был дан ответ в закрытой форме.

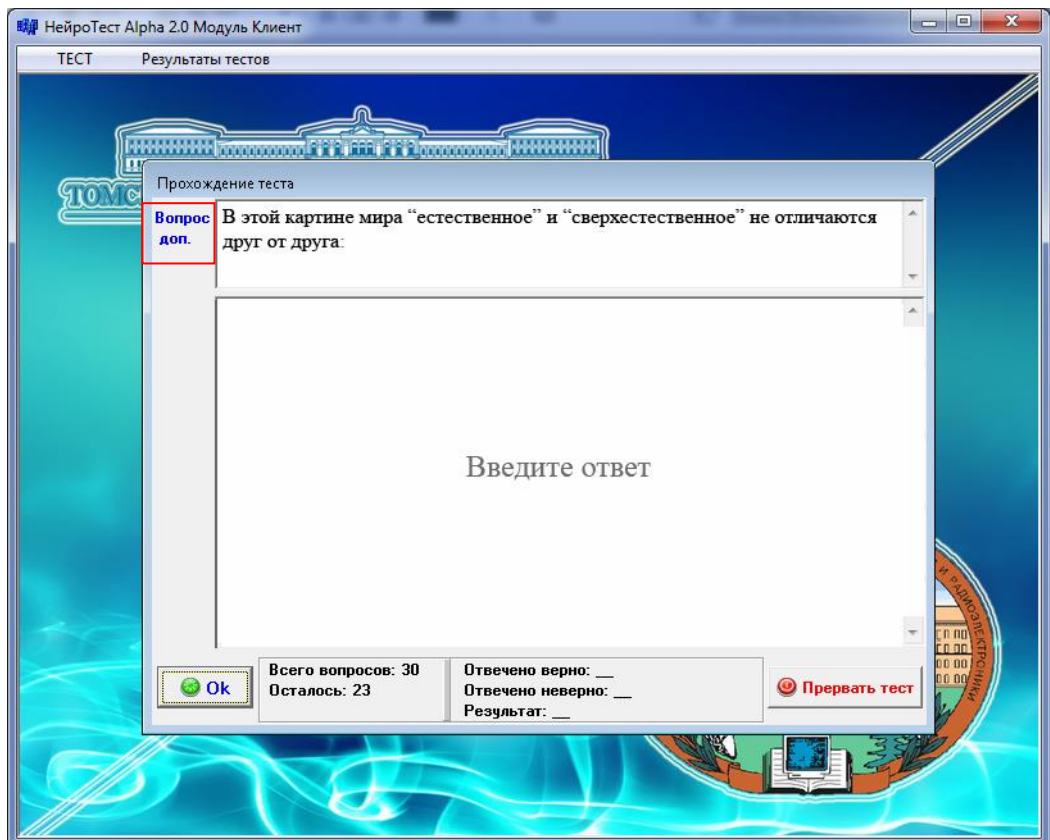

Рис. 3.3 - Ответ на дополнительный вопрос открытой формы

В заключении вычисляется итоговый результат тестирования, здесь активное участие принимает алгоритм аттестации студентов рассмотренный в п. 3.1. Оценка в тесте выводится за каждый ответ, и в конце теста выводится

результат в виде средней оценки. Результат оценки по каждому вопросу выводится из заранее подготовленных шаблонов, которые могут изменяться для каждого типа вопросов. Так, например, при результате ответа на вопрос более 75% система оценит вопрос на отлично. Более детально информация отображена в таблице 3.2 и 3.3.

| Фамилия   | Имя        | Отчество   | Уч.завед Курс Группа |   |           | Дата/время          | К.вопр Прав |                | Henp     | $\boldsymbol{\mathcal{Z}}$ | Прерв. |  |
|-----------|------------|------------|----------------------|---|-----------|---------------------|-------------|----------------|----------|----------------------------|--------|--|
| Иванов    | Иван       | Иванович   | ТГУ ФИТ              |   | 4 18603   | 01.07.2011 22:27:40 | 30          | 30             | $\Omega$ | 100                        | 0      |  |
| Петров    | Иван       | Семенович  | TLA <b>ANT</b>       |   | 4 18603   | 04.07.2011 11:51:37 | 31          | 14             | 17       | 46                         | 0      |  |
| Сидоров   | Петр       | Петрович   | ТГУ ФИТ              |   | 5 18501   | 05.07.2011 10:13:15 | 0           | 0              | 0        | 0                          | 1      |  |
| Семенов   | Олег       | Андреевич  | <b>TFY</b>           |   | 2 17845   | 05.07.2011 10:17:53 | 21          | 9              | 12       | 51                         | 0      |  |
| Ленов     | Василий    | Львович    | TГУ                  |   | 5 19808   | 05.07.2011 10:18:43 | 33          | 14             | 19       | 48                         | 0      |  |
| Анохов    | Лев        | Семенович  | <b>TFY</b>           |   | 5 19808   | 07.07.2012 12:31:10 | 20          | 8              | 12       | 45                         | 0      |  |
| Елизарова | Ирина      | Львовна    | <b>TFY</b>           |   | 4 18905   | 06.07.2012 12:39:48 | 18          | 7              | 11       | 47                         | 0      |  |
| Иванов    | Андрей     | Андреевич  | TYCYP                |   | 4 4 4 9 9 | 09.08.2012 23:47:20 | 5           | $\overline{c}$ | 3        | 45                         | 0      |  |
| Рыбанов   | Константин | Алексеевич | TYCYP                | 4 | 499       | 27.08.2012 15:48:38 | 12          | 7              | 5        | 66                         | 0      |  |
| Семашко   | Иван       | Иванович   | TFY                  |   | 5 18602   | 02.10.2012 14:24:29 | 12          | 5              | 7        | 54                         | 0      |  |
| Романенко | Ростислав  | Иванович   | TYCYP                |   | 4 4 0 5   | 02.10.2012 14:24:58 | 0           | 0              | 0        | $\Omega$                   | 1      |  |
| Колотаев  | Иван       | Иванович   | TYCYP                |   | 5 18003   | 28.11.2012 16:21:34 | 0           | 0              | 0        | 0                          | 1      |  |

Рис. 3.4 - Результаты тестирования в системе тестирования «НейроТест»

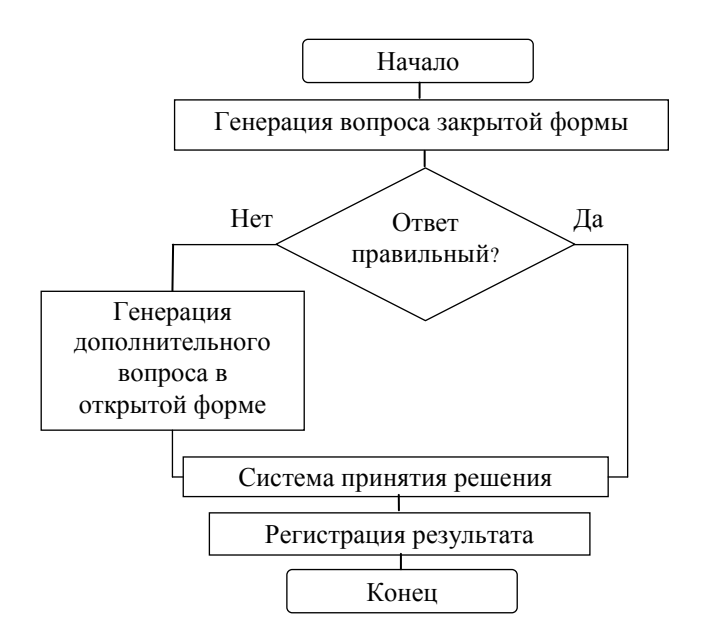

Рис. 3.5 – Блок-схема модели уточнения результата

Таблина 3.2.

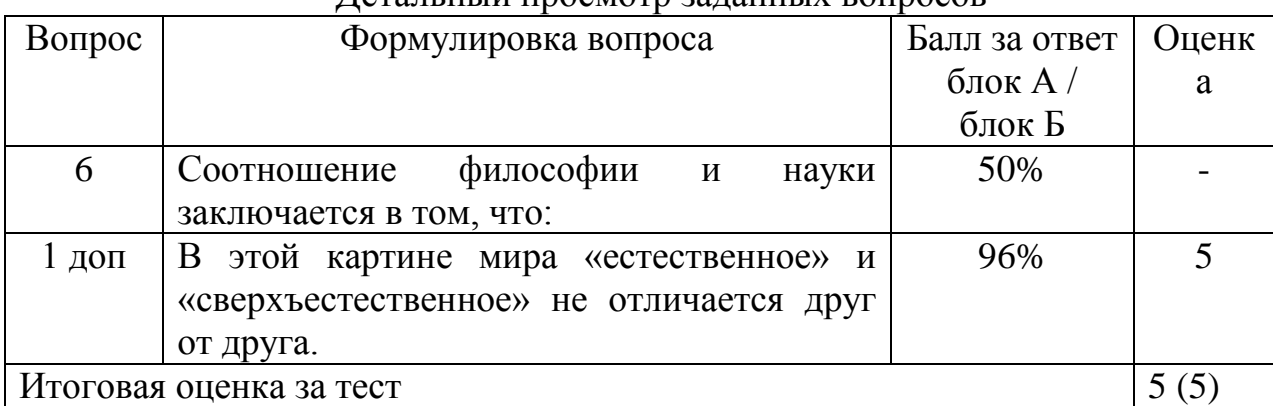

# Петяльный просмотр заланных вопросов

# Таблина 3.3.

Детальный просмотр данных ответов

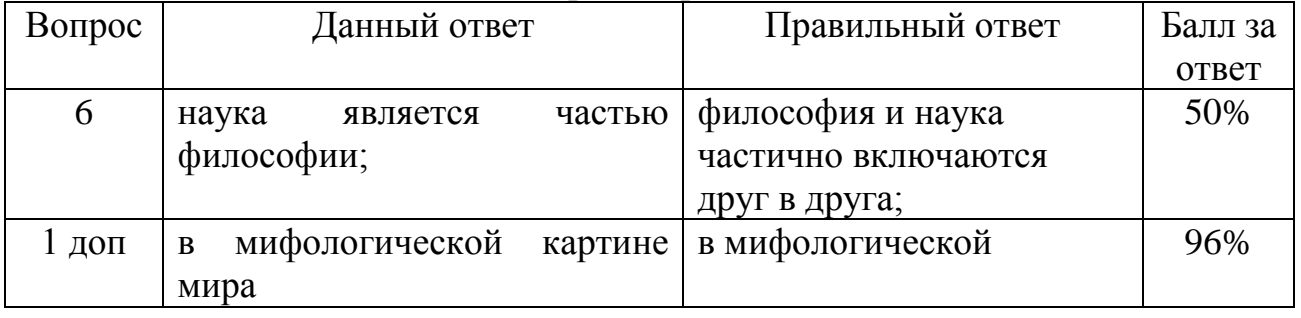

## 3.3 Модель коррекции ошибок

Суть модели заключается в объединении методов оценки ответа на вопросы закрытого типа и открытого типа [44, 47, 66]. Основное отличие предлагаемой модели от классической, где используются только ответы закрытой формы, заключается в том, что среди ответов закрытой формы присутствует поле «Свой ответ», где тестируемый может предложить свой вариант ответа. Новая модель, также отличается от классической модели, где используются ответы на задания в открытой форме, т.к. модель коррекции ошибок дает возможность выбрать ответы из существующих.

К преимуществу предложенной модели можно отнести и то, что преподаватель при проверке ответов открытой формы может составить представление о том, насколько усвоен пройденный материал, а также проанализировать ответы и переформулировать существующие ответы закрытой формы. При проверке ответов на задания открытой формы преподаватель работает только с полем «вопрос-ответ» и уникальными

номерами, которые присваиваются при входе тестируемого в систему тестирования. Такой подход позволяет исключить предвзятое отношение преподавателя к тестируемому. Подробная информация отображена в таблицах 3.4 и 3.5.

Приведенная также предусматривает использование модель, дополнительных вопросов  $\bf{B}$ случае частично правильного ответа. Организаторы тестирования могут настроить данную опцию индивидуально для каждого вопроса.

Рассмотрим приведенную выше модель на конкретном примере. При прохождении тестирования был задан вопрос: «В этой картине мира естественное и сверхъестественное не отличается друг от друга:», и предлагается 4 варианта ответа на выбор или ввод своего ответа (рис 3.6). В данном случае, тестируемый выбрал 3 вариант ответа «в мифологической», что является правильным ответом.

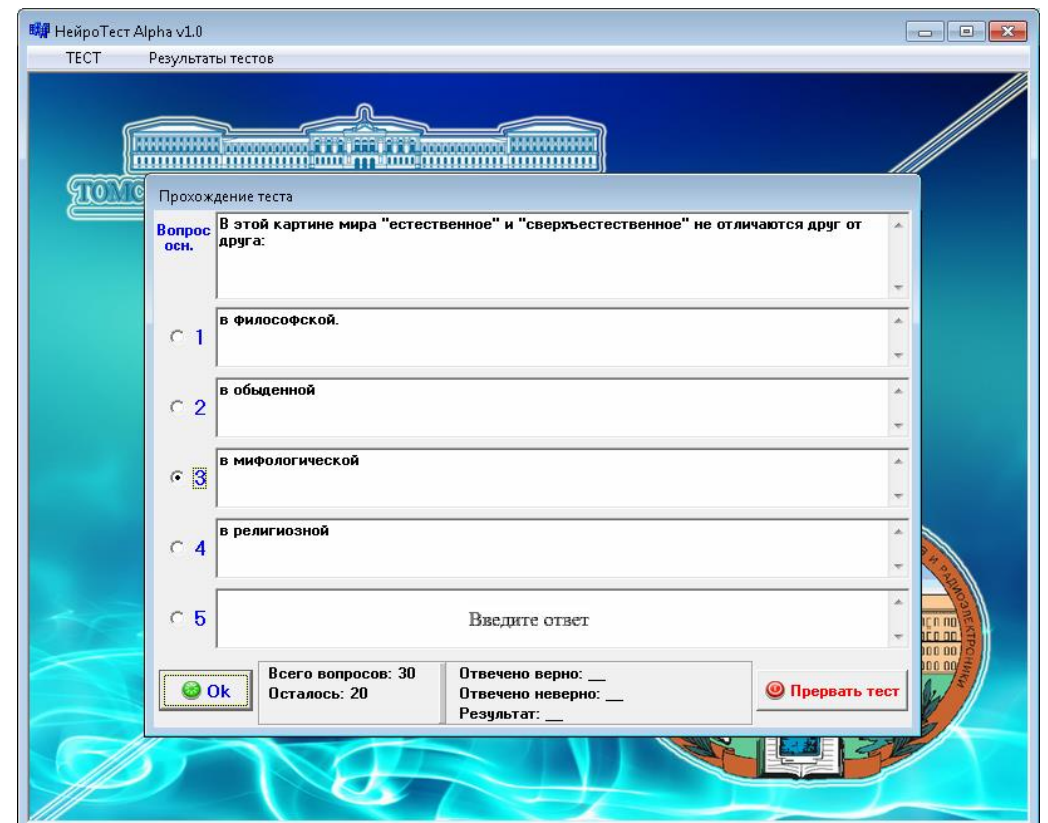

Рис. 3.6 - Пример прохождения теста с применением модели коррекции

ошибок

Помимо основного преимущества предусматривается возможность динамической базы ответов. Под термином «динамическая база ответов» подразумевается, что к каждому вопросу в базе данных формируется база правильных и неправильных ответов. На начальной стадии преподаватель или организаторы тестирования формируют базу вопросов по той или иной дисциплине, где для каждого вопроса достаточно 2 правильных и 6 неправильных ответов. При прохождении тестирования из базы правильных ответов в случайном порядке выбирается только 1 верный ответ, а из базы неправильных ответов - 3. Если при прохождении теста тестируемый предложит свой вариант ответа, и он окажется верным, то система добавляет его в базу данных ответов и помечает маркером потенциально правильный ответ. Аналогично система поступает и в том случае, если ответ будет предложен неверно, за исключением того, что ответ будет помечен как неправильный. После завершения тестирования преподаватель, либо соглашается с предложенным вариантом ответа, и тогда он добавляется в базу правильных ответов, либо засчитывает его неправильным и, если потребуется, заносит его в базу неправильных ответов.

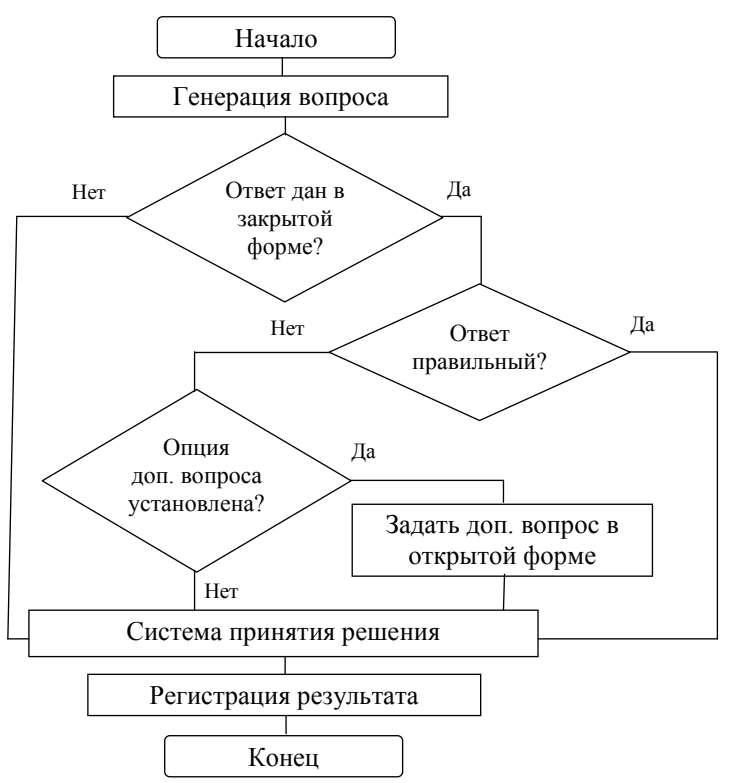

Рис. 3.7 – Блок-схема модели коррекции ошибок

Таблина 3.4.

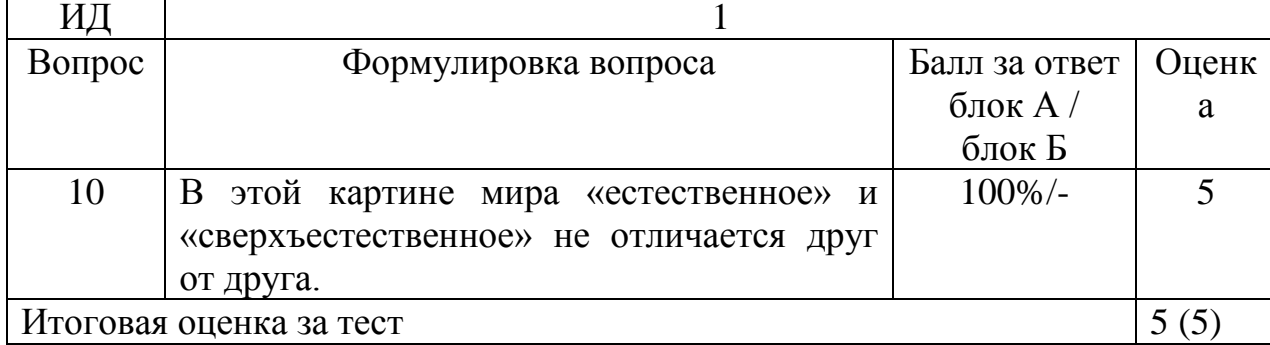

## Детальный просмотр заданных вопросов

## Таблица 3.5.

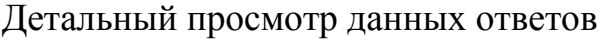

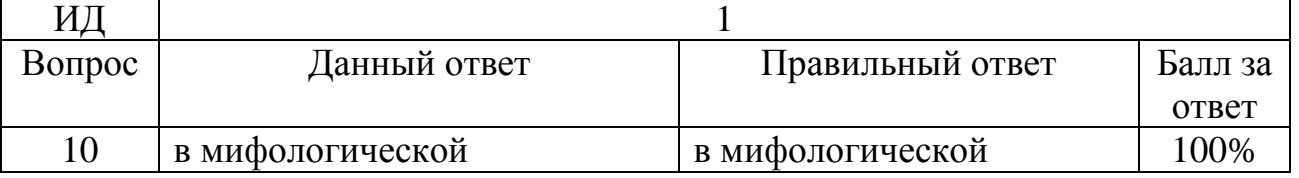

«НейроТест» предусматривает Система тестирования возможность прерывания прохождения теста. Во время прохождения тестирования в случае закрытия или прерывания теста в базе данных регистрируется событие о прерывании теста. Данная опция введена для исключения случаев, когда тестируемый выбирает вариант с максимальным итоговым баллом путем многоразового прохождения тестирования.

## Выволы к главе 3

В главе подробно рассмотрена система принятия решения аттестации студентов при разработке которой учтены все недостатки традиционных методов тестирования.

В главе также предложены две новые модели для автоматизированного тестирования, модель уточнения результата и модель коррекции ошибок. Основная идея модели уточнения результата заключается в том, что используется вопрос закрытого типа, и в случае, если ответ будет дан неточно, тестируемому задается дополнительный вопрос, ответ на который требуется дать в отрытой форме, т.е. тестируемый сможет объяснить, почему он дал

именно этот ответ. Это дает возможность исправить результат, если ответ был дан неточно. Идея модели коррекции ошибок заключается в объединении методов оценки ответа на вопросы закрытого типа и открытого типа. Основное отличие предлагаемого метода от метода оценки ответа закрытой формы заключается в том, что среди ответов закрытой формы присутствует поле «Свой ответ», где тестируемый может предложить свой вариант ответа.

Анализ ответов открытой формы выполняет разработанный алгоритм NeuroLD, основанный на вычислении расстояния Дамерау-Левенштейна и применения нейронной сети Кохонена (см. пункт 2.3.10). Основная его идея заключается в применении алфавитно-взвешенного редакционного расстояния, уровней, самоорганизующихся **SOM** абстрактных карт  $\,$  M разбиении предложений на узкие по смыслу кластеры. Данный подход позволяет алгоритму обучаться на существующих ответах, а подключенный словарь русского языка позволяет учитывать не только синонимы и антонимы, но и опечатки в словах.

По итогам исследования компьютерных систем тестирования можно сделать следующие выводы. Наиболее проста в использовании система Master Test. Она имеет простой интерфейс и для ее использования не требуется установка на локальный компьютер, достаточно стандартного браузера. Создание новых баз вопросов и ответов, а также прохождение тестирования не доставит проблем.

Наиболее сложными для сознания и заполнения новых баз оказались следующие системы тестирования: Adit Testdesk. Keepsoft. SunRav TestOfficePro. Хотя ОНИ имеют Приятный интерфейс, набор  $\boldsymbol{\mathit{H}}$ HO дополнительных опций и панелей делает их сложными для восприятия.

Системы тестирования UniTest и VeralTest обладают хорошим и понятным для восприятия интерфейсом, но при прохождении тестирования отсутствует возможность вернуться к пропущенному вопросу. По мнению автора диссертации это является существенным недостатком. Такая возможность

реализована в Adit Testdesk, EasyQuizzy, Keepsoft, SunRav TestOfficePro и Master Test.

Отдельно хотелось бы выделить компьютерную систему EasyQuizzy. Она имеет простой, дружественный и понятный интерфейс, обладает отличной интуитивно понятной системой навигации, позволяет создать свою собственную систему оценивания. По мнению автора, неоспоримым преимуществом ее является то, что тест представляет собой независимую программу, которую достаточно скопировать на любой компьютер и запустить, чтобы начать тестирование.

## **Глава 4 Автоматизированная система тестирования НейроТест**

Во второй и третей главе были исследованы и перечислены требования к системам автоматизированного контроля знаний. Полученные в результате данные позволяют реализовать эти системы на практике. На их основе были разработаны модули автоматизированной системы знаний «НейроТест»: модуль клиент, модуль администратор.

## **4.1 Патентный анализ существующих систем тестирования**

Патентные исследования, являются неотъемлемой частью работы по созданию уникальных систем тестирования [\[65\]](#page-122-2).

Патентные исследования проводились по направлению «Компьютерная система тестирования», учитывая следующие особенности:

- программа предназначена для тестирования студентов по гуманитарным дисциплинам;
- программа состоит из двух модулей: модуль «клиент» и модуль «администратор»;
- в основе обрабатывающего алгоритма ответов открытой формы используется нейронная сеть;

учет ответов с ошибками.

В основу определения патентной ситуации положена статистическая обработка патентной документации, относящейся к объекту патентных исследований за период с 1998 по 2012 год.

Под динамикой патентования понимается отражаемое в охранных документах изменение активности изобретательской деятельности в исследуемой области техники за определенный период времени. Динамика патентования по годам показывает, что патенты на изобретения оформлялись практически каждый год. Наибольшим уровнем изобретательской активности характеризуется 2008 год (рис. 4.1).

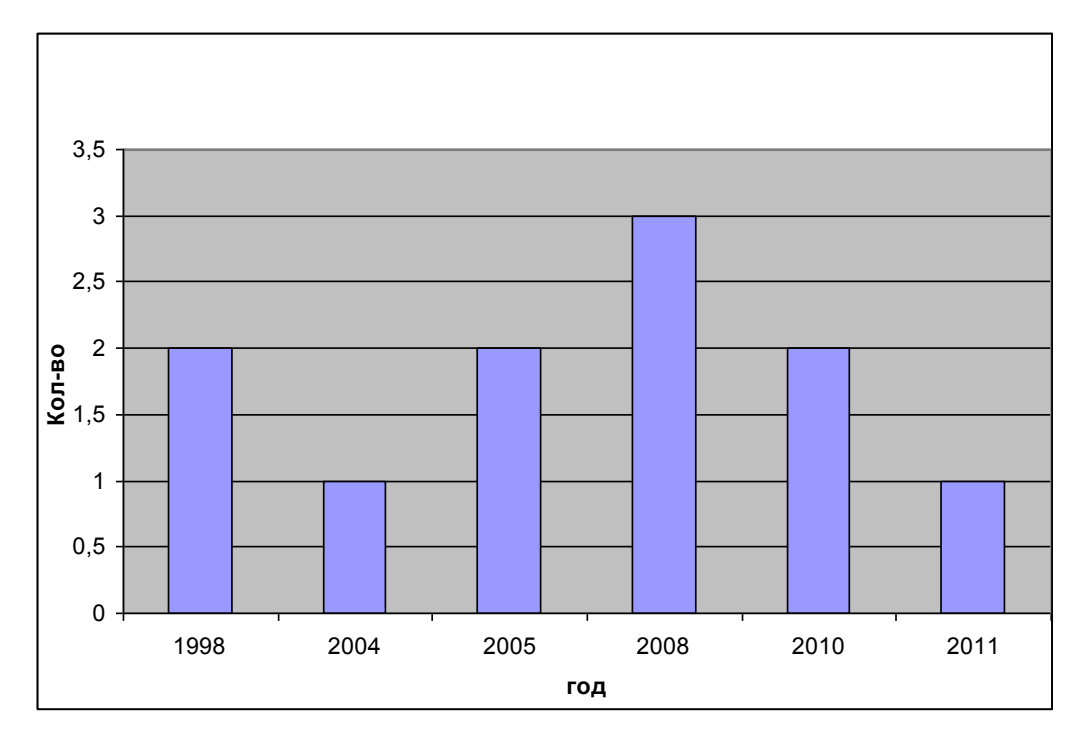

Рис 4.1 - Количество опубликованных охранных документов по годам в РФ

В ходе анализа было отобрано 11 российских патентов, 5 из них имеют статус «действуют», остальные не действуют, могут прекратить действие, либо нет данных об их статусе. Подробная информация о патентах представлена в Приложении А.

Анализ списка патентовладельцев и количество полученных ими патентов и поданных заявок на изобретения, относящиеся к известным способам, позволил говорить о том, что большую часть патентовладельцев составляют физические лица (5 физических лиц). Меньшее число патентов представлены высшими учебными заведениями (3 патента) и предприятиями (3 патента). Анализ проводился по российской базе данных.

Рассмотрим некоторые отобранные патенты:

1. Система рейтингового тестирования уровня подготовки к обучению в высшем учебном заведении. Изобретение относится к области образовательных систем и может применяться в народном образовании как самостоятельно, так и в сочетании с традиционными образовательными методиками. Техническим результатом является повышение эффективности обучения и достоверности оценки уровня подготовки обучающихся. Технический результат обеспечивается за счет того, что система рейтингового тестирования уровня

подготовки обучающихся включает присвоение весовых коэффициентов каждому вопросу теста, подачу теста обучающимся, последующее сравнение ответов обучающихся с правильными ответами, индикацию результатов, весовые коэффициенты вопросов теста изменяют в процессе тестирования и дополнительно проверяют обоснованность и корректность ответа на вопрос теста (патент РФ № 2145442, G09В7/02, публ. 10.02.2000).

2. Система рейтингового тестирования случайную генерирует последовательность вопросов, формирующих тест, и случайную выборку из множественности ответов на каждый вопрос в тесте. На основе этой информации испытуемый выбирает все представленные правильные ответы. При проведении нескольких тестирований по одному и тому же тесту система обеспечивает выбор результирующей оценки по списку ответов. представленному набором различных вариантов правильных и неправильных ответов. В случае отсутствия единого подхода к базовым понятиям или терминологии тестируемого материала обучающийся имеет возможность дать аргументированный и обоснованный ответ, который будет обработан экспертной системой при взаимодействии с преподавателем (патент РФ  $\mathcal{N}_2$ 2356100, G09B7/07, публ. 27.12.2006).

3. Интерактивная автоматизированная система обучения. Изобретение направлено на повышение уровня и качества обучения, сокращение времени освоения изучаемой сложной технической системы  $\overline{M}$ повышение эффективности самого обучения и эффективности применения его результатов в дальнейшем на практике, обеспечивающих повышение безопасности эксплуатации сложных технических систем. Изобретение имеет четыре функциональных модуля, собой автономных соединенных между коммуникационными связями и своими информационными входами и выходами. Проблемно-ориентированный программно-технический комплекс на базе интеллектуального интерфейса, поддерживающего в режиме диалога автоматизированные циклы обучения и контроля знаний обучающихся, выполнен в виде модуля вычислительной системы управления процессом

обучения, снабженного программным обеспечением системы. Кроме того, система имеет модуль группового обучения, модуль индивидуального обучения и модуль процедурного тренажера. Модуль вычислительной системы управления процессом обучения имеет несколько электронных программноаппаратных блоков - обучающий блок, технологический блок, ремонтный блок, блок электронной документации, контрольный блок, блок режимов, управляющий блок, блок тестирования и коммутационный блок. (патент РФ № 227240, G09B9/00, публ. [27.02.2006\)](http://www.fips.ru/cdfi/fips.dll?ty=29&docid=2271040&cl=9&path=http://195.208.85.248/Archive/PAT/2006FULL/2006.02.27/DOC/RUNWC1/000/000/002/271/040/document.pdf).

При проведении поиска было выяснено, что система наша система тестирования «НейроТест» не имеет близких аналогов. Была обнаружена только одна схожая система тестирования, но это была лишь заявка на изобретение, которая утратила свою силу. Большинство рассмотренных патентов представляют собой системы тестирования и обучения, основанные на другом, более простом принципе анализа и обработки полученных данных. В результате исследований было выяснено, что рассматриваемая разработка обладает патентной чистотой, то есть не попадает под действие патентов на изобретения, полезные модели и промышленные образцы третьих лиц.

По результатам патентных исследований составлен отчет о патентных исследованиях (ПРИЛОЖЕНИЕ А).

По результатам проведенного анализа, программа «НейроТест» была зарегистрирована в Федеральном государственном научном учреждении «Институт научной и педагогической информации» Российского академии образования (свидетельство о регистрации электронного ресурса №18748), а также в Федеральной службе по интеллектуальной собственности (свидетельство о государственной регистрации программ для ЭВМ №2014619707).

### 4.2 Общие сведения о системе тестирования НейроТест

Для интерфейсной части программы авторами выбран ЯЗЫК программирования Borland C++ Builder 6. Основными аргументами в пользу выбора данной среды разработки были [46]:

- высокая производительность создаваемых модулей ПО промежуточного уровня для web-служб.
- обеспеченность полной поддержкой стандартных протоколов SOAP. XML. WSDL u XSL
- возможность разработки кросс-платформенных приложений для Windows и Linux.

• поддержка баз данных IBM DB2, IBM Informix, Oracle, Sybase, MySOL, dBASE, Paradox и Borland InterBase. Драйверы баз данных dbGo for ADO,  $\overline{M}$ BDE. входящие состав  $C++Builder.$ обеспечивают dbExpress  $\bf{B}$ высокопроизводительную работу приложений с такими СУБД как DB2, Informix, Oracle, Sybase, Microsoft SQL Server, MySQL, Access, Paradox и InterBase. SQL Monitor и другие отладочные инструменты позволяют достичь высокой производительности, масштабируемости и уменьшения времени отклика создаваемых приложений баз данных.

Для хранения базы данных вопросов и результатов тестирования была выбрана СУБД MySQL. Основанием для этого послужил ряд немаловажных причин, одной из которых является то, что MySQL относится к продуктам класса Open Source (открытые исходные тексты), которые можно получить бесплатно (с некоторыми ограничениями для платформы Windows). Как правило, сервер и клиент MySQL входят в любой дистрибутив операционных систем семейства BSD (FreeBSD, NetBSD, OpenBSD) и Linux, которые используются на большинстве веб-серверов, но при необходимости последнюю версию MySQL для всех поддерживаемых систем (в том числе и для Windows) также можно найти на сайте компании MySQL AB — разработчиков MySQL (http://www.mysql.com). Второй немаловажной причиной, является надежность и защищенность. Например, если в других СУБД опираются на концепцию

транзакций, которая обеспечивает целостность и согласованность таблиц, фиксируя только законченные изменения, легко откатывая базу данных к последнему согласованному состоянию в случае неудачи, то в MySQL применяется концепция «запирания» таблицы перед проведением операций. потенциально опасных для целостности базы данных, не позволяя в этот момент другим соединениям изменять и читать данные с этой таблицы и ставя запросы в очередь. Существует множество различных СУБД. Все они, в своё время, пользовались большим спросом. На данный момент, на рынке малых, средних и промышленных систем, лидирует корпорация Oracle. Ей принадлежит две популярные СУБД: ORACLE и MySQL. Сравнивать две такие разные СУБД довольно тяжело, так как они принадлежат к разным областям применения. По мнению авторов, MySQL больше подходит для проектов, в которых будут обрабатываться малое количество информации и не будет относительно большого количества пользователей. ORACLE же больше подходит для больших проектов [57].

Разработанная система тестирования НейроТест состоит из двух модулей: модуль «клиент» и модуль «администратор». Модуль «клиент» позволяет проходить тестирование, а также посмотреть свои результаты. Модуль «администратор» позволяет править базу данных вопросов, т.е. вносить изменения, добавлять новые вопросы или варианты ответов, а также просматривать полную статистику результатов тестирования.

### 4.3 Модуль «Администратор»

Модуль «администратор» позволяет вносить изменения в БД, т.е. править существующие вопросы и ответы, добавлять новые вопросы или варианты ответов, а также просматривать полную статистику результатов тестирования.

Для структуризации вопросов присутствует возможность разбить весь материал по темам или блокам. Как изображено на рисунке 4.1а, 1, наш тест разбит на три основных блока: философия, культурология и политология. В

нашем тесте из каждого блока тестируемому будет задаваться по 10 основных вопросов; данный параметр задается в столбце «Кол-во вопросов из темы» (рис.4.1б, 2). При добавлении вопросов в базу данных от администратора требуется указать, к какой конкретно теме относится тот или иной вопрос (рис. 4.1, 3). Далее заполняются поля «Ответ», а также отмечается, какой ответ будет являться правильным (рис. 4.1, 4). Это требуется для того, чтобы в результатах тестирования отобразить общее количество вопросов, на которые был дан верный ответ. Справа от поля «Ответ» вводится коэффициент истинности ответа *q*. Как уже говорилось ранее (п.3.3), если тестируемый ответит на поставленный вопрос верно, т.е. *q=100%*, то система задаст ему следующий вопрос. Если же ответ на вопрос будет дан неверно или ответ будет частичным, т.е. *q~50%* , то будет задан дополнительный вопрос.

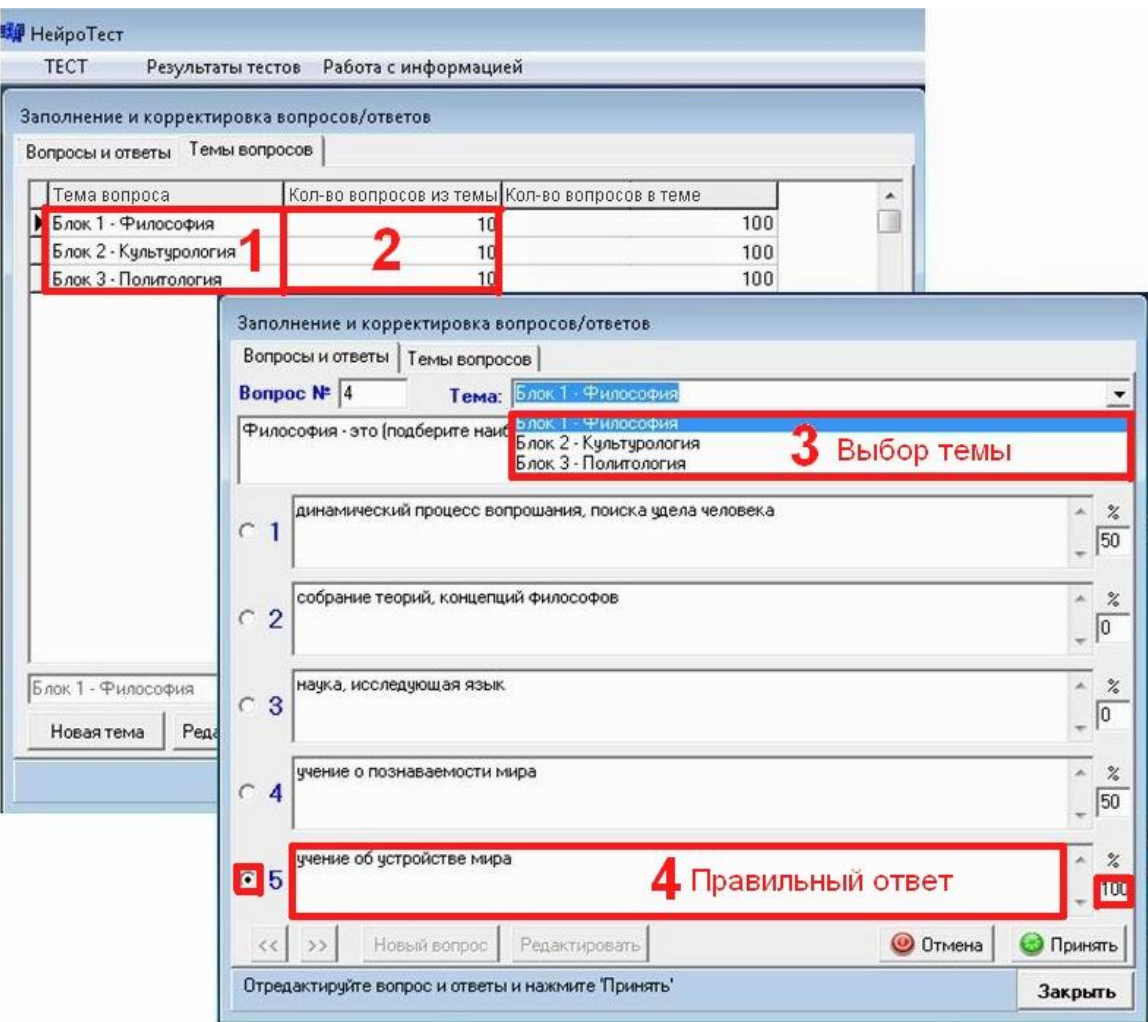

Рис. 4.1 - Правка вопросов в модуле «администратор».

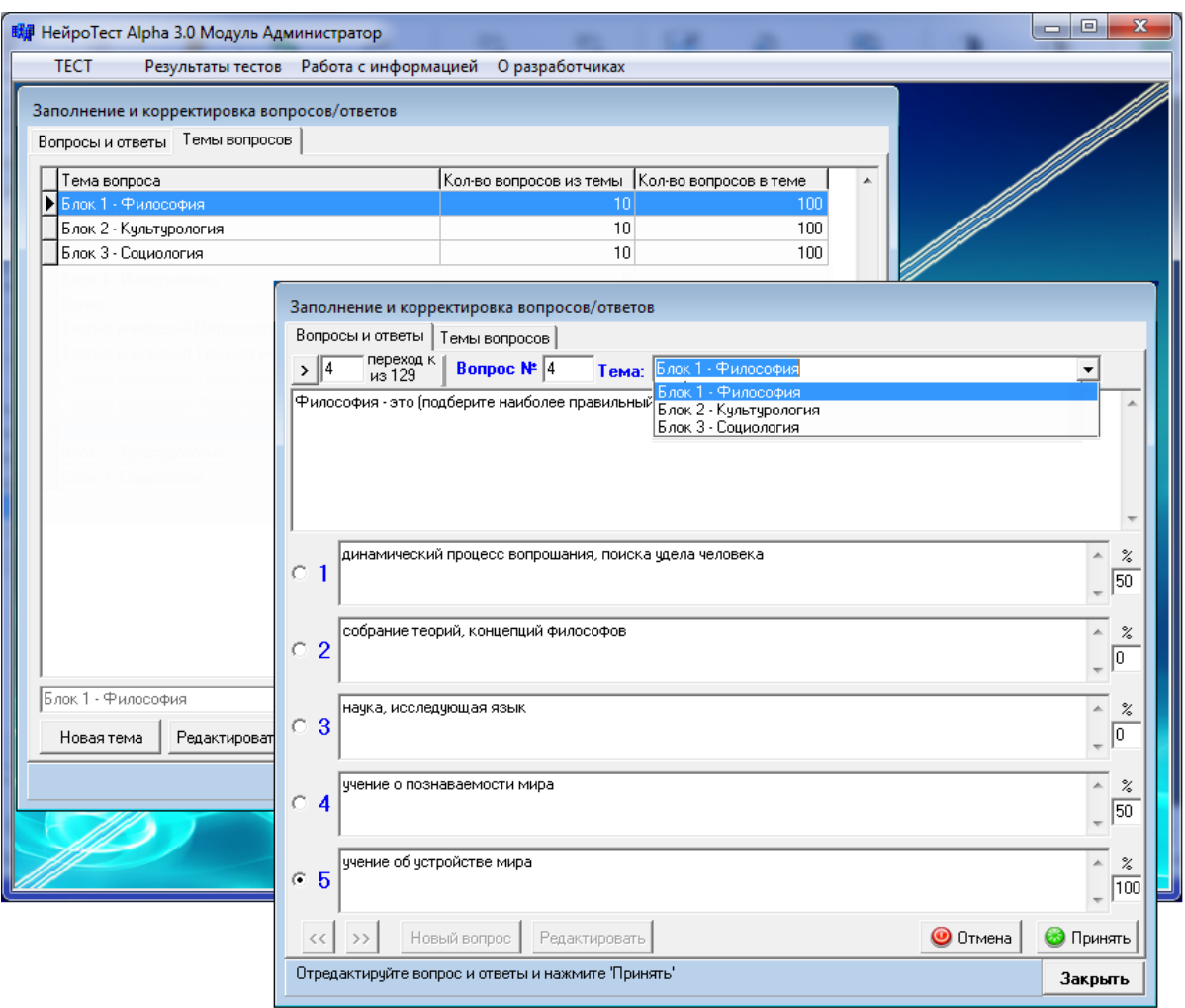

Рис. 4.1 - Правка вопросов в модуле «администратор».

В итоге после прохождения тестирования есть возможность самостоятельно посмотреть результаты, которые включают сведения о тестируемом, число заданных вопросов и число вопросов с правильными ответами. В модуле «администратор», преподаватель может посмотреть более детальную статистику, т.е. сколько раз тестируемый проходил тестирование, был ли тест прерван во время его прохождения, а также общее количество времени, затраченное на тестирование (рис.4.2).

|                                                  | Результаты тестов |           |                       |          |                     |             |    |      |             |                |  |
|--------------------------------------------------|-------------------|-----------|-----------------------|----------|---------------------|-------------|----|------|-------------|----------------|--|
| Фамилия                                          | Имя               | Отчество  | Уч.заведе Курс Группа |          | Дата/время          | К.вопр Прав |    | Henp | %           | Прерв. ▲       |  |
| Иванов                                           | Иван              | Иванович  | ТГУ ФИТ               | 4 18603  | 01.07.2011 22:27:40 | 30          | 30 | 0    | 100         | $\overline{0}$ |  |
| Петров                                           | Иван              | Семёнович | ТГУ ФИТ               | 4 18603  | 04.07.2011 11:51:37 | 31          | 14 | 17   | 46          | 0              |  |
| Сидоров                                          | Петр              | Иванович  | TLA <b>ANT</b>        | 5 18501  | 05.07.2011 10:13:15 | $\mathbf 0$ | 0  | 0    | $\mathbf 0$ |                |  |
| Семенов                                          | Иван              | Петрович  | <b>TFY</b>            | 2 17845  | 05.07.2011 10:17:53 | 21          | 9  | 12   | 51          | 0              |  |
| Сидоров                                          | Иван              | Иванович  | <b>TLA</b>            | 5 454677 | 05.07.2011 10:18:43 | 33          | 14 | 19   | 48          | 0              |  |
|                                                  |                   |           |                       |          |                     |             |    |      |             |                |  |
|                                                  |                   |           |                       |          |                     |             |    |      |             |                |  |
| $\leftarrow$<br>Завершенность теста<br>G.<br>Bce |                   |           |                       |          |                     |             |    |      |             | r              |  |

Рис. 4.2 - Таблица результатов тестирования

## **4.4 Модуль «Клиент»**

Модуль клиент представляет собой отдельный исполняемый файл с набором библиотек и служит только для проведения тестирования. Внести какие-либо изменения в БД не получится, т.к. база данных располагается отдельно и устанавливается только на сервер, где устанавливается модуль «администратор». Для корректной работы модуля «клиент» на ПК требуется установка двух бесплатных приложений, которые входят в состав комплектации: MySQL Connector c++ и MySQL Connector ODBC. В случае если требуется установка на локальный компьютер, то также требуется установка MySQL 5.5.11. После настройки ODBC на сервере, где установлена БД, программа готова к работе.

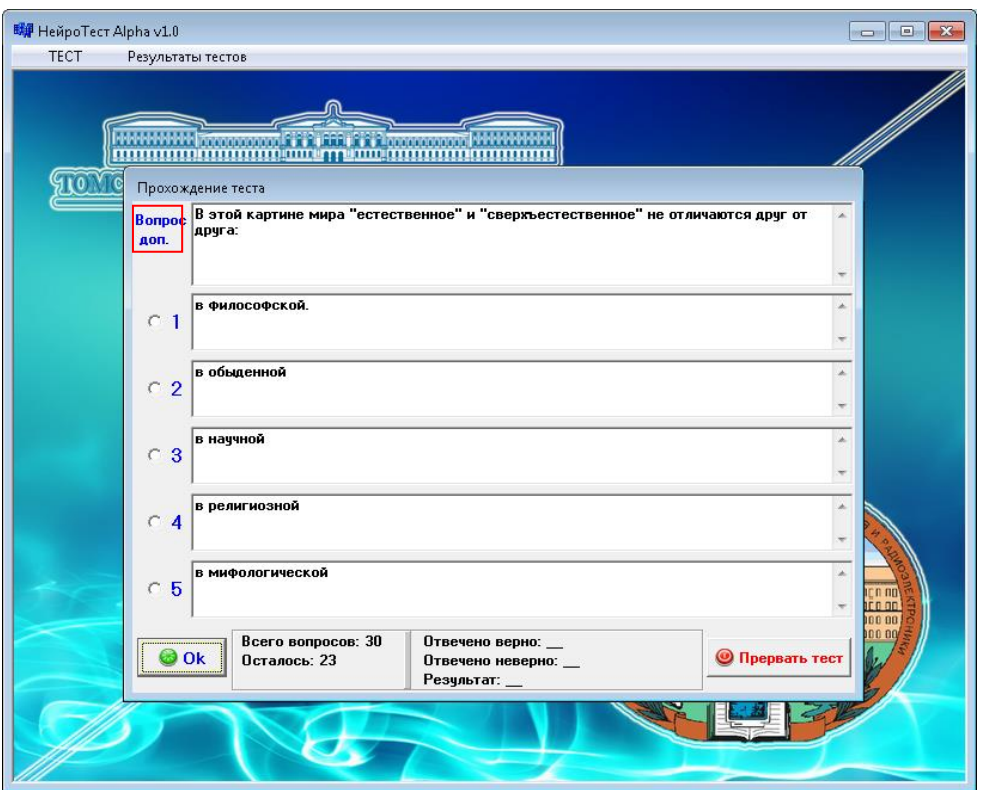

Рис. 4.3 - Пример выполнения теста (дополнительный вопрос).

## **4.5 Внедрение системы тестирования в образовательный процесс**

Система автоматизированного тестирования НейроТест используется для проверки знаний студентов по экологии, теории инноваций, социологии и истории на ФИТ ТГУ. В таблице 4.1 приведены статистические данные по проверке знаний студентов по дисциплине теория инноваций.

Из таблицы 4.1 видно, что большинство тестируемых, делали в среднем по 4 ошибки. Очевидно, что при использовании обычных систем тестирования это привело бы к снижению общего балла за тест. В данном тесте применялась «Модель уточнения результата», поэтому в случае неполного ответа тестируемым задавался дополнительный вопрос. Почти во всех случаях это привело к исправлению итогового результата, в ином случае это провело бы к потере балла за экзамен.
В целом система тестирования НейроТест была принята студентами положительно, особенный восторг имел случай быть при итоговой оценке за прохождение теста. Процентное отношение к оценкам:

- 100-80% Отлично (5);
- 79-65% Хорошо (4);
- 64-40% Удовлетворительно  $(3)$ ;
- $\bullet$  <40 Неудовлетворительно (2).

Таблица 4.1

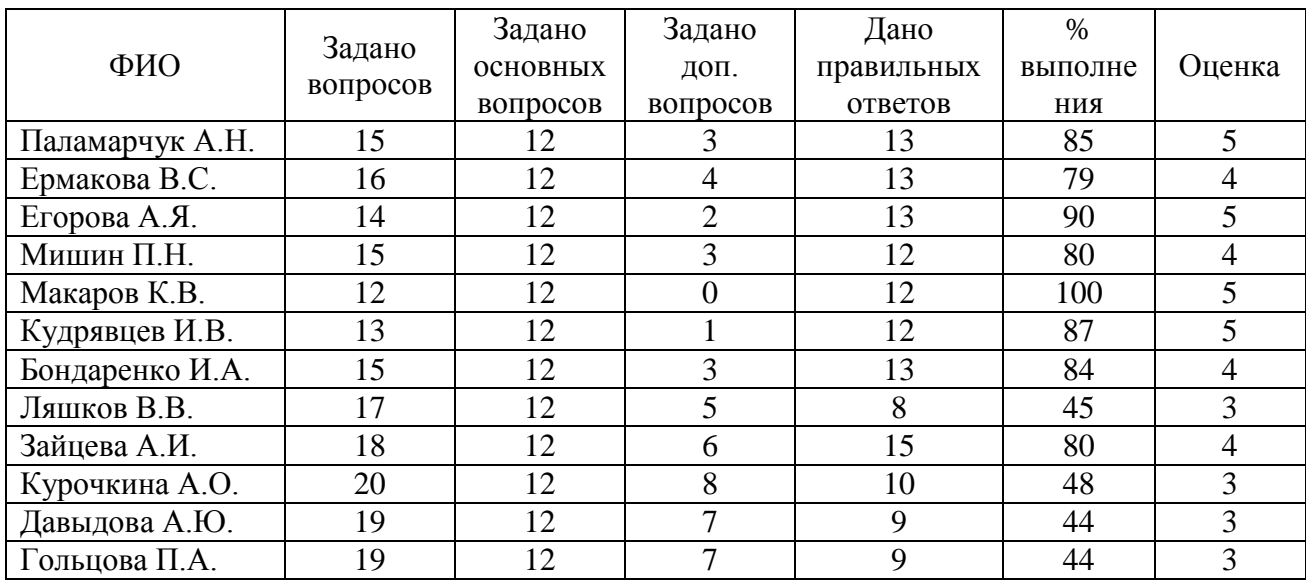

#### Статистика проверки знаний по дисциплине «теория инноваций»

Следует отметить, что если вычислить процентное соотношение заданных вопросов и данных ответов, то можно получить иной результат. Это связано с тем, что при ответе на дополнительный вопрос ответ мог быть дан правильно, но не полностью. Например, тестируемой Паламарчук А.Н. было задано 12 основных вопросов и 3 дополнительных (в связи с частичным ответом на вопрос), из которых правильно она ответила на 13 вопросов. Если учитывать, что на каждый вопрос ответ был дан на 100%, то по формуле вычислим:

$$
R=\frac{N_i}{N}*100\% ,
$$

где *<sup>N</sup><sup>i</sup>* – количество заданных вопросов, *<sup>N</sup>* – количество правильных ответов на вопросы. В результате вычислений по формуле получим 87%, в таблице

результатов – 85%. Это означает, что ответ на дополнительные вопросы мог быть дан не на 100%.

На основе таблицы 4.1 можно провести анализ результатов при использовании традиционных подходов (табл. 4.2).

Таблица 4.2

Статистика проверки знаний по дисциплине «теория инноваций» традиционными методами

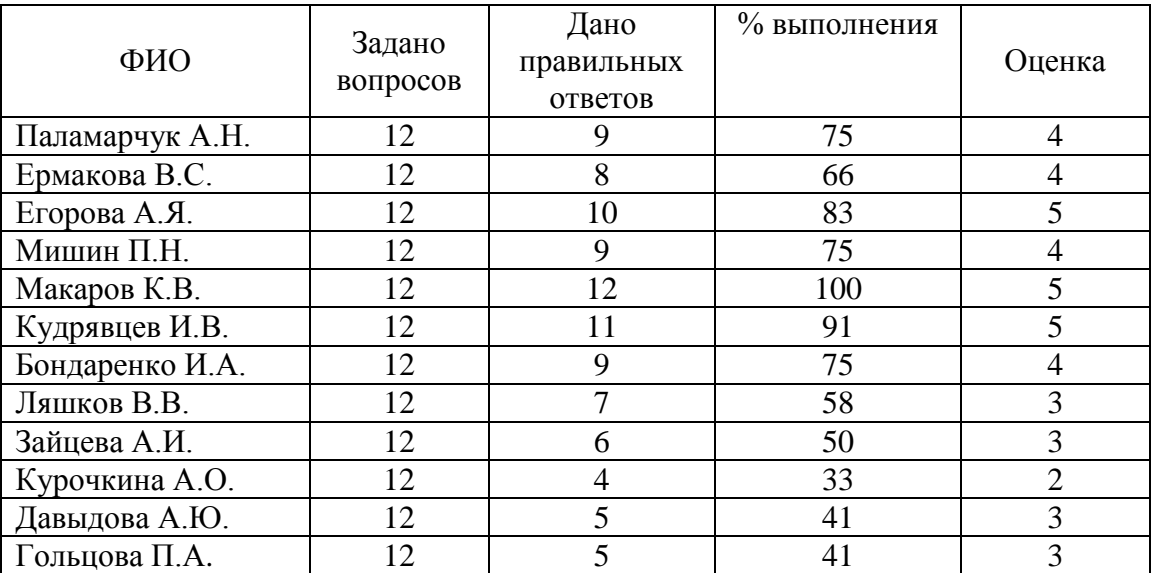

В некоторых случаях в таблице 4.2 можем наблюдать ухудшение результатов.

#### **4.6 Внедрения в коммерческие организации**

Помимо образовательных организаций внедрение системы тестирования НейроТест проводилось и в коммерческих организациях: ООО «Паразит», ООО «М.Видео», ООО «Камелот-А», Томский филиал АО «Альфа-Банк», Томский филиал ООО «Эльдорадо», ООО «Агро-строй», Автошкола «Драйв», ООО «Злата» (Приложение В).

Внедрение тестирования в зависимости от специфики коммерческой организации проводилось для проведения следующих мероприятий:

- повышения профессионализма сотрудников;
- закрепление знаний по используемым препаратам;
- ознакомления с принципами коммерческих переговоров с клиентами;
- обучение персонала по отчетности продаж и отгрузкам клиентам компании;
- проверка и закрепление знаний учащихся;
- повышение квалификации преподавателей.
- повышения квалификации менеджеров среднего звена;
- проверки знаний для повышения по карьерной лестнице;
- повышения уровня знаний менеджеров-консультантов;
- повышения уровня знаний специалистов;
- проведения тестирования по техники безопасности;
- предварительное тестирование перед сдачей экзамена в ГАИ;

 решение конфликтных ситуаций и развитие коммуникативных навыков; повышение квалификации.

Все чаще работодатели при приеме на работу применяют тестирование на логику, целью такого тестирования является проверка уровня логического мышления и испытание соискателя на стрессоустойчивость. Многие организации разрабатывают комплексные тесты, включающие психологию, логику, проверку числовых способностей, мотивации и др.

Таблица 4.3

Статистика ответов на логический тест при собеседовании в Томском филиале ООО «Эльдорадо».

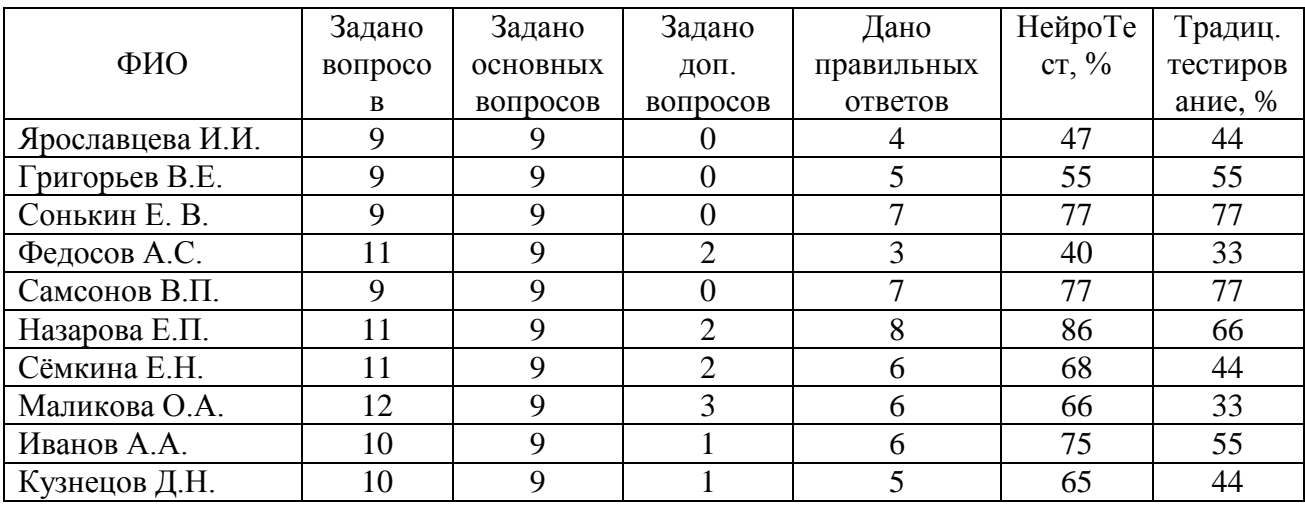

В некоторых случаях в таблице 4.3 можно наблюдать ухудшение результатов при использовании традиционного тестирования. В данном случае, ни один из участвующих в тестировании не отказался от теста и не прервал его выполнение, следовательно, не боится трудностей. Показатель > 50% говорит о среднем уровне логики, эти кандидаты приглашаются на устное собеседование, в случае  $< 50\%$  кандидатура не рассматривается.

Со стороны тестируемых и руководителей организаций система тестирования НейроТест была воспринята положительно. Основная ее идея заключается в более глубокой проверке знаний, т.к. если тестируемый даст частичный ответ, то при использовании той или иной модели тестирования будет предложен дополнительный вопрос из этого же блока или темы.

#### **4.7 Потенциальные потребители системы тестирования НейроТест**

Потенциальными потребителями данного продукта, с учетом его специфики, могут являться, факультеты ВУЗов, где требуется проводить анализ текста, другие учебные заведения и организации.

В России насчитывается около 1000 ВУЗов, которые являются потенциальными потребителями рассматриваемой системы тестирования «НейроТест». Согласно данным Росстата за 2011 г., из них 462 являются негосударственными образовательными учреждениями высшего профессионального образования. Частные учебных заведения, по сравнению с государственными, имеют больше финансовых возможностей выделять средства на приобретение различных материалов для улучшения качества обучения.

Также потенциальными потребителями могут являться образовательные учреждения среднего профессионального образования. Всего по России образовательных учреждений среднего профессионального образования по данным Росстата насчитывается 2850, из них данный продукт имеют возможность приобретать около 1000 учреждений.

В случае небольшой доработки системы тестирования «НейроТест» аудиторию использования данной системы можно значительно увеличить.

#### **Выводы к главе 4**

Проведен анализ патентной чистоты за период с 1998 года по 2012 год, было отобрано 11 российских патентов, 5 из них имеют статус «действуют», остальные не действуют, могут прекратить действие, либо нет данных об их статусе. На основе этих исследований можно сделать выводы, что разрабатываемая система тестирования не имеет аналогов и обладает патентной чистотой.

Подробно рассмотрена система тестирования НейроТест. Описаны общие сведения о системе и среда программирования. Разработанная система тестирования НейроТест состоит из двух модулей: модуль «клиент» и модуль «администратор». Модуль «клиент» позволяет проходить тестирование, а также посмотреть свои результаты. Модуль «администратор» позволяет править базу данных вопросов, т.е. вносить изменения, добавлять новые вопросы или варианты ответов, а также просматривать полную статистику результатов тестирования.

Система автоматизированного тестирования НейроТест используется для проверки знаний студентов по экологии, теории инноваций, социологии и истории на ФИТ ТГУ. В целом система тестирования НейроТест была принята студентами положительно, особенный восторг имел случай быть при итоговой оценке за прохождение теста.

В главе также рассмотрены и выявлены потенциальные потребители системы тестирования НейроТест.

# **ЗАКЛЮЧЕНИЕ**

В диссертации решена актуальная для системы общего и профессионального образования задача по тестированию контроля знаний студентов и учащихся. Актуальность исследования определяется потребностью проверки текущего и общего контроля знаний, а также внедрением в процесс образования информационных технологий. Решение данной задачи позволяет усовершенствовать методы и способы оценки знаний обучающихся в образовательном процессе.

В результате диссертационной работы получены следующие основные результаты:

1. На основе анализа предметной области проведена классификация существующих подходов к задаче классического тестирования знаний и выявлены их основные недостатки.

2. Выявлены общие подходы, методы и модели систем тестирования.

3. Проанализированы современные системы тестирования и выдвинуты основные требования к ним. По проведенному анализу можно сделать вывод, что большинство существующих систем тестирования не удовлетворяют современным требованиям к тестированию знаний и анализу ответов.

4. Обоснована целесообразность автоматизации процесса тестирования знаний.

5. Разработан алгоритм анализа ответов NeuroLD. Основная его идея заключается в применении алфавитно-взвешенного редакционного расстояния, абстрактных уровней, самоорганизующихся карт SOM и разбиении предложений на узкие по смыслу кластеры. Данный подход позволяет алгоритму обучаться на существующих ответах и в совокупности с разработанными моделями проводить эффективный анализ ответов, данных в открытой форме.

6. Разработана модель уточнения результата для проверки знаний, которая используется в универсальной автоматизированной системе проверки знаний студентов. Основная идея модели уточнения результата заключается в том, что используется вопрос закрытого типа, и в случае, если ответ будет дан неточно, тестируемому задается дополнительный вопрос из этой же темы, ответ на который требуется дать в отрытой форме, т.е. тестируемый сможет объяснить, почему он дал именно этот ответ. Это дает возможность исправить результат, если ответ был дан неточно.

7. Разработана модель коррекции ошибок для проверки знаний, которая используется в автоматизированной системе проверки знаний студентов. Основная идея модели коррекции ошибок заключается в объединении классических методов оценки ответа на вопросы закрытого типа и открытого типа. Основное отличие предлагаемой модели от классической модели оценки ответа закрытой формы заключается в том, что среди ответов закрытой формы присутствует поле «Свой ответ», где тестируемый может предложить свой вариант ответа.

8. Разработан алгоритм аттестации студентов, который в совокупности с разработанными моделями и алгоритмом анализа ответов NeuroLD позволяет решить проблему анализа ответов на вопросы открытой формы.

9. Разработана система тестирования НейроТест, позволяющая проводить тестирование знаний студентов по гуманитарным дисциплинам. Совместно с разработанной системой принятия решений, данные модели и алгоритм NeuroLD обеспечивают работу программного комплекса, применяемого в системе тестирования НейроТест.

10. Материалы диссертации внедрены и используются в учебном процессе Национального исследовательского Томского государственного университета, в центре международных профессиональных стажировок и туризма при Томском индустриальном техникуме, средней общеобразовательной школе № 34 г. Томска и коммерческих организациях.

Материалы диссертационной работы позволяют сформулировать следующее направление для дальнейших исследований:

Разработанный алгоритм можно использовать и в других областях, требующих анализа текста, например, в системах поиска или проверки на плагиат. Применение разработанного алгоритма в системе антиплагиата будет более эффективным по сравнению с распространенным методом «шинглов», значительным недостатком которого является отсутствие возможности обработки синонимов. Использование в предложенном алгоритме NeuroLD фильтрации текста, стемминга и преобразования символов позволяет находить заимствованные тексты даже при их незначительной модификации. А подключенный словарь позволяет учитывать синонимы, сокращения, замены русских букв на латинские и другие уловки, которыми активно пользуются при написании работ.

# **СПИСОК ИСПОЛЬЗОВАННЫХ ИСТОЧНИКОВ**

1. Аванесов В.С. Композиция тестовых заданий. Учебная книга. 3 изд. доп./ В.С.Аванесов.- М.: Центр тестирования, 2002.- 240 с.

2. Аванесов В.С. Теоретические основы разработки заданий в тестовой форме: Пособие для высшей школы / Исследовательский центр проблем качества подготовки специалистов, московская государственная текстильная академия имени А.Н. Косыгина. – М., 1995. – 95 с.

3. Аванесов В.С. Форма тестовых заданий: Учебное пособие. – М.: Исследовательский центр Гособразования СССР, 1991. – 36с.

4. Аванесов В.С., Володин Б.В. Вопросы применения тестов для контроля знаний студентов // Научная организация учебного процесса. – М.: МИФИ, 1976. – вып. 3. Ч. 1. – с. 102-107.

5. Берестнева О.Г. Системы исследования и информационные технологии оценки компетентности студентов // Докторская диссертация, Политехнический университет, Томск, 2007.

6. Борисов А., Крумберг И., Федоров И. Принятие решений на основе нечетких моделей. – Рига: Знание, 1990. – 352с.

7. Борисов А., Крумберг И., Федоров И. Принятие решений на основе нечетких моделей. – Рига: Знание, 1990. – 352с.

8. Бочаров В.Н. Проблемы создания и использования тестовых заданий в курсе информатики // Новые информационные технологии в университетском образовании. – Новосибирский технический университет, 2000. – с.78-80.

9. Берестнева О.Г. Системные исследования и информационные технологии оценки компетентности студентов. Докторская диссертация. 321с.

10. Васильев В.И., Глухов В.В., Тягунова Т.Н. Культура компьютерного тестирования. Ч. 5. Оптимальная оценка уровня учебных достижений тестируемых. М.: МГУП, 2002. - 75 с.

11. Вербицкий А.А., Гридин В.Н, Солодовников В.И, Солодовников И.В. Использование нейронных сетей в задаче тестирования. // Информационные технологии. - 2007. - № 9 с. 21-26.

12. Веретенников М.В. Кандидатская диссертация / Автоматизация проверки знаний и навыков студентов в области прикладной математики и информатики. – Томск: ТУСУР, 2004. – 126 с.

13. Вести [Электронный ресурс]. – Режим доступа: [http://www.vesti.ru/doc.html?id=974016,](http://www.vesti.ru/doc.html?id=974016) свободный.

14. Галлеев И.Х., Храмов Д.Л., Светлаков А.П., Колосов О.В. Адаптивное обучение и тестирование // Материалы Всероссийской научнометодической конференции «Развитие методов и средств компьютерного адаптивного тестирования», 17-18 апреля 2003 г. – С. 33-35.

15. Гулидов И.Н., Шатун А.Н. Методика конструирования тестов/ И.Н..Гулидов, А.Н. Шатун. - М., Форум - ИНФРА – М., 2003. – 110 с.

16. Добрынин С.А. Программный комплекс для проверки знаний студентов по гуманитарным предметам с использованием нейронных сетей: Дипломная работа. – Томск, 2006.

17. Демидов И.В. Логика: Учебное пособие для юридических вузов / Под ред. доктора философских наук, проф. Б.И. Каверина. - М.: Юриспруденция, 2000. - 208 с.

18. Евсеев В.В., Алѐхина С.В., Евсеева И.В. Выбор релевантного алгоритма оценивания знаний обучаемых в системе дистанционного обучения. // Материалы международной научно-методической конференции «Образование и виртуальность». - Ялта: ХНУРЭ, 2003. – 365 с.

19. Зеленков Ю.Г., Сегалович И.В. Сравнительный анализ методов определения нечетких дубликатов для WEB-документов // Труды 9-ой Всероссийской научной конференции «Электронные библиотеки: перспективные методы и технологии, электронные коллекции» RCDL'2007: сб. работ участников конкурса – Переславль-Залесский, 2007. – Т. 1. – 166-174 с.

20. Информационные технологии в образовании [Электронный ресурс]. – Режим доступа: [http://ito.edu.ru/2001/ito/VI/VI-0-19.html,](http://ito.edu.ru/2001/ito/VI/VI-0-19.html) свободный.

21. Информационные технологии в образовании [Электронный ресурс]. – Режим доступа: http://ito.su/2001/ito/VI/VI-0-27.html, свободный.

22. Информационные технологии в образовании [Электронный ресурс]. – Режим доступа: [http://ito.edu.ru/2001/ito/VI/VI-0-12.html,](http://ito.edu.ru/2001/ito/VI/VI-0-12.html) свободный.

23. История Единого государственного экзамена в России [Электронный ресурс]. – Режим доступа: [http://edu.glavsprav.ru/spb/ege/history,](http://edu.glavsprav.ru/spb/ege/history/) свободный.

24. Кабардин О.Ф., Земляков А. Н. Тестирование знаний и умений учащихся//Сов. педагогика, 991,№ 12.С.27-33.

25. Кадневский В.М. История тестов. Монография. – М.: Народное образование, 2004. - 464 с.

26. Казаринов А.С., Култышева А.Ю., Мирошниченко А.А. Технология адаптивной валидности тестовых заданий: Учебное пособие. Глазов: ГГПИ, 1999.

27. Каллан Р. Основные концепции нейронных сетей. М.: Вильямс, 2001.  $-280$  c.

28. Кальченко Д. А. Нейронные сети: на пороге будущего // «КомпьютерПресс». №1, январь 2005.

29. Карпенко Д.С., Карпенко О.М., Шлихунова Е.Н. Автоматизированная система мониторинга эффективности усвоения знаний и качества тестовых заданий // Инновации в образовании. - 2001. - № 2, с. 69-84.

30. Кохонен Т. Самоорганизующиеся карты пер. 3-го англ. изд. – М.: БИНОМ. Лаборатория знаний, 2011, – 655 стр.: ил. – (Адаптивные и интеллектуальные системы).

31. Левенштейн В.И. Двоичные коды с исправлением выпадений, вставок и замещений символов. Доклады Академий Наук СССР, 1965. 163.4:845-848.

32. Люк Веллинг, Лора Томсон MySQL. Учебное пособие // Изд-во «Вильямс», 2005. – 304 с.

33. Люсин Д.В. Основы разработки и применения критериальноориентированных педагогических тестов: Учебное пособие. – М.Ж Исследовательский центр Гособразования СССР, 1993. – 51с.

34. Майоров А. Н. Теория и практика создания тестов для системы образования. Учебная книга. Изд-во: Интеллект-центр, 2002. – 296 с.

35. Майоров А.Н. Теория и практика создания тестов для системы образования. – М., «Интеллект центр», 2001.-296 с.

36. Майоров А.Н. Тесты школьных достижений: конструирование, проведение, использование. Издание второе - СПб.: Образование и культура, 1997.

37. Малкина О.И., Сошников Д.В. Создание интерактивных систем адаптивного тестирования в среде Интернет с использованием технологий искусственного интеллекта. // Новые информационные технологии. 9-ая международная студенческая школа-семинар, Судак, 2001: Тез. докл. - М.: МГИЭМ, 2001. - с.390-392. 10

38. Марухина О.В. Кандидатская диссертация / Алгоритмы обработки информации в задачах оценивания качества обучения студентов Вуза на основе экспертно-статистических методов. – Томск: ТПУ, 2003. – 158 с.

39. Мастер-тест [Электронный ресурс]. – Режим доступа: [http://master](http://master-test.net/ru)[test.net/ru,](http://master-test.net/ru) свободный.

40. Мицель А.А., Молнина Е.В., Применение систем искусственного интеллекта при решении проблем автоматизации обучения и контроля знаний дистанционных студентов // Известия орловского государственного технического университета, 2006, №1(3) с 81-85.

41. Мицель А.А., Погуда А.А. Компьютерный контроль знаний по гуманитарным дисциплинам // Труды Всероссийской научно-технической конференции студентов, аспирантов и молодых ученых. – Томск: ТУСУР, 2009.  $- C. 265 - 268.$ 

42. Мицель А.А., Погуда А.А. Модели и алгоритмы для компьютерного контроля знаний // Открытое образование, 2010, вып.  $N_2$ .6 – С. 44-49.

43. Мицель А.А., Погуда А.А. Тестирование как неотъемлемая часть современного образования // Сборник материалов VI Всероссийской научнопрактической конференции студентов, аспирантов и молодых ученых. Т. 2. – Томск: ТГУ, 2010. – С. 92-96.

44. Мицель А.А., Погуда А.А. Универсальный алгоритм проверки естественно-языковых тестов // Доклады ТУСУРа, 2010, №2 (22), Ч2 – С.290-294.

45. Мицель А.А., Погуда А.А. Технология обработки информации в задачах тестирования на основе нейронной сети // Труды Международной заочной научно-практической конференции «Современное образовательное пространство: пути модернизации». – Чебоксары: НИИ педагогики и психологии, 2011. – С. 122-127.

46. Мицель А.А., Погуда А.А. Нейросетевой подход к задаче тестирования // Прикладная информатика, 2011, вып. № 5 (35). – С. 60-67.

47. Мицель А.А., Погуда А.А. Новый подход к методам тестирования // Труды Международной научно-методической конференции «Современное образование: проблемы обеспечения качества подготовки специалистов в условиях перехода к многоуровневой системе высшего образования», ТУСУР. – Томск: ТУСУР, 2012. – С. 77-78.

48. Мицель А.А., Погуда А.А., Семенов К.А., Утешева А.Е. Методы тестирования знаний на основе применения аппарата нейронной сети // Открытое образование, 2013, вып. №.2 (97) – С. 35-42.

49. Моисеев В.Б., Пятирублевый Л.Г., Таранцева К.Р. «Информационный подход к выбору решений в системах адаптивного тестирования». Материалы конференции «Анализ качества образования и тестирование». 22.03.2001, Москва, МО РФ, МЭСИ. 43

50. Моисеев В.Б., Пятирублевый Л.Г., Таранцева К.Р. «Распознавание образа обучаемых по уровням их знаний в компьютерном тестировании». //

Сборник материалов Интернет-конференции «Проблемы перехода классических университетов в систему открытого образования». Москва. МЭСИ, 2001. 44

51. Моисеев В.Б., Усманов В.В., Таранцева К.Р., Пятирублевый Л.Г. «Оценивание результатов тестирования на основе экспертно-аналитических методов». Журнал «Открытое образование», №3, 2001, с.32-36.

52. Молнина Е.В. Примеры реализации многоуровневого способа тестирования // Тезизы докладов VII Всероссийской научно-практической конференции «Модернизация инженерного и общего образования: проблемы и перспективы». – Юрга Изд-во: ТПУ, 2009.– С.39 - 42.

53. Моргунов Е.Б. Человеческие факторы в компьютерных системах. М., 1994. - С. 272.

54. Николенко С. И., Тулупьев А. Л. Самообучающиеся системы. – М.: МЦНМО, 2009. – 288 с.: 24 илл.

55. Официальный информационный портал единого государственного экзамена [Электронный ресурс]. – Режим доступа: [http://www.ege.edu.ru/ru/main/main\\_item,](http://www.ege.edu.ru/ru/main/main_item/) свободный.

56. Пегат А. Нечеткое моделирование и управление; пер. с англ. – М.: БИНОМ. Лаборатория знаний, 2012, – 798 стр.: ил. – (Адаптивные и интеллектуальные системы).

57. Погуда А.А. Современные электронные системы контроля знаний по гуманитарным дисциплинам // Сборник материалов II Всероссийская научнопрактическая конференция «Тестирование в сфере образования: проблемы и перспективы развития», 19-20 мая 2009 г., г. Красноярск: СибГТУ. – С. 91-96.

58. Погуда А.А. Проблемы компьютерного контроля знаний по гуманитарным дисциплинам // Труды V Всероссийской научно-практической конференции студентов, аспирантов и молодых ученых «Инноватика-2009». – Томск: ТГУ, 2009. – С. 246-249.

59. Погуда А.А. Современные электронные системы контроля знаний по гуманитарным дисциплинам // Труды II Всероссийской научно-практической конференции, – Красноярск: СибГТУ, 2009. – С. 33-35.

60. Погуда А.А. Разработка электронных учебных пособий для специальности «Прикладная информатика в экономике» // Труды VII Всероссийской научно-практической конференции. – Юрга: Изд-во ТПУ, 2009.  $- C. 66-68.$ 

61. Погуда А.А., Фрикель Е.А. Применение нейронных сетей в задачах компьютерного тестирования // Труды VII Всероссийской научно-практической конференции студентов, аспирантов и молодых ученых с элементами научной школы «Инноватика-2011». Т. 2. – Томск: ТГУ, 2011. – С. 35-39.

62. Погуда А.А., Семенов К.А., Утешева А.Е. Решение дифференциальных уравнений в нейросетевом базисе // Научная сессия ТУСУР 2012. Ч. 3. – Томск: В-Спектр, 2012,– С. 44-46.

63. Погуда А.А., Фрикель Е.А., Кулманакова Л.А. Применение нейронной сети Кохонена в современных системах тестирования // Труды VIII Всероссийской школы-конференции студентов, аспирантов и молодых ученых с международным участием «Инноватика-2012». Т. 2. – Томск: ТУСУР, 2012. – С. 90-97.

64. Погуда А.А., Фрикель Е.А. Новый взгляд на методы тестирования // Труды VIII Всероссийской школы-конференции студентов, аспирантов и молодых ученых с международным участием «Инноватика-2012». Т. 2. – Томск: ТУСУР, 2012.– С. 98-103.

65. Погуда А.А., Фрикель Е.А., Кулманакова Л.А., Вусович О.В. Выявление аналогов и определение способов охраны программного продукта "НейроТест" // Труды VIII Всероссийской школы-конференции студентов, аспирантов и молодых ученых с международным участием «Инноватика-2012». Т. 1. – Томск: ТУСУР, 2012. – С. 104-110.

66. Погуда А.А., Мицель А.А. Методы проверки естественно-языковых текстов, основанные на применении аппарата нейронных сетей // Труды 18-й

Международной научно-практической конференции «Природные и интеллектуальные ресурсы Сибири». – Томск: ТУСУР, 2012. – С. 82-85

67. Практическая психодиагностика. Методики и тесты: Учебное пособие. Ред. Сост. Д.Я. Райгородский. Самара: БАХРАХ, 2006.

68. Редактор тестов easyQuizzy [Электронный ресурс]. – Режим доступа: [http://easyquizzy.ru/,](http://easyquizzy.ru/) свободный.

69. Рудинский И.Д. Модель нечеткого оценивания знаний как методологический базис автоматизации педагогического тестирования // Информационные технологии. №9-2003. - С 46-51.

70. Рудинский И.Д. Модель нечеткого оценивания знаний как методологический базис автоматизации педагогического тестирования // Информационные технологии. №9-2003. - С 46-51.

71. Сайт электронного журнала Популярная психология [Электронный ресурс]. — — Режим Режим доступа: [http://www.popsy.ru/articles/full/stati/kak\\_postupat\\_statya\\_pro\\_ege,](http://www.popsy.ru/articles/full/stati/kak_postupat_statya_pro_ege) свободный.

72. Саттон Р. С., Барто Э. Г. Обучение с подкреплением; пер. с англ. – М.: БИНОМ. Лаборатория знаний, 2011, – 399 стр.: ил. – (Адаптивные и интеллектуальные системы).

73. Стась А.Н. Кандидатская диссертация / Программноинструментальный комплекс для автоматизированного контроля знаний. – Томск: ТГПУ, 2003. – 190 с.

74. Сунгатулин Р.Т., Бобров Л.К. Компьютерное тестирование как элемент системы дистанционного образования // Новые информационные технологии в университетском образовании. – Новосибирский технический университет, 2000. – с. 78–80.

<span id="page-123-0"></span>75. Толпегин П.В. Информационные технологии анализа русских естественно-языковых текстов // Информационные технологии. №8 – 2006. – С 41-50.

76. Хайкин С. Нейронные сети: полный курс, 2-е издание.: Пер. с англ. – М: И. д. «Вильямс», 2006. – 1104 с.

77. Хопкрофт Дж., Мотвани Р., Ульман Дж. Введение в теорию автоматов, языков и вычислений, – М.: Издательский дом «Вильямс», 2002, 528 с.

78. Челышкова М.Б. Разработка педагогических тестов на основе современных математических моделей: Учебное пособие. М.: Исследовательский центр проблем качества подготовки специалистов, 1995.

79. Челышкова М.Б. Теория и практика конструирования педагогических тестов [текст]. - М.: Академия, 2001.

80. Челышкова М.Б. Теория и практика конструирования педагогических тестов: Учебное пособие. – М.: Логос, 2002. - 432 с.

81. Чулков В. А., Астахов И. Ф., Потапов А. С. и др.; под ред. Астаховой И. Ф. Системы искусственного интеллекта. Практически курс; пер. с англ. – М.: БИНОМ. Лаборатория знаний, 2008, – 292 стр.: ил. – (Адаптивные и интеллектуальные системы).

82. Шарапов Р.В., Шарапова Е.В. Пути расширения булевой модели поиска // Информационные системы и технологии. Известия Орел ГТУ – Орел: ОрелГТУ, 2009№6(56) – С. 74-78

83. Ясницкий Л. Н. Введение в искусственный интеллект – М: Наука,  $2005. - 172c$ .

84. ADIT SOFTWARE [Электронный ресурс]. – Режим доступа: [http://www.aditsoft.ru/,](http://www.aditsoft.ru/) свободный.

85. Analytical survey Distance Education for the Information Society: Policies, Pedagogy and Professional Development. Moscow 2000, 86 pp., UNESCO Institute for Information Technologies in Education, р.3-6

86. Keepsoft [Электронный ресурс]. – Режим доступа: [http://www.keepsoft.ru/simulator.htm,](http://www.keepsoft.ru/simulator.htm) свободный.

87. MyTestX [Электронный ресурс]. – Режим доступа: [http://mytest.klyaksa.net/htm/download/index.htm,](http://mytest.klyaksa.net/htm/download/index.htm) свободный.

88. Handbook of Research on Estimation and Control Techniques in E-Learning Systems / Vardan Mkrttchian; Alexander Bershadsky; Alexander Bozhday;

Mikhail Kataev; Sergey Kataev / Chapter 10. Mitsel A.A. and Poguda A.A. An Integrated Approach to Automated Testing Knowledge. – Published in the United States of America by Information Science Reference (an imprint of IGI Global) 701 E. Chocolate Avenue Hershey PA, USA 17033, 2016. – P. 128-140.

89. Hopfield J.J. «Neural networks and physical systems with emergent collective computational abilities», Proceedings of the National Academy of Sciences, USA, 1982, vol. 78, p. 2554-2558.

90. Sigh2k: [Электронный ресурс]. – Режим доступа: [http://sight2k.com/rus/unitest/,](http://sight2k.com/rus/unitest/) свободный.

91. SunRavSOFTWARE [Электронный ресурс]. – Режим доступа: [http://www.sunrav.ru/testofficepro.html,](http://www.sunrav.ru/testofficepro.html) свободный.

92. T. Kohonen, Self-Organizing Maps (Third Extended Edition), New York, 2001, 501 pages. [ISBN 3-540-67921-9.](http://ru.wikipedia.org/wiki/%D0%A1%D0%BB%D1%83%D0%B6%D0%B5%D0%B1%D0%BD%D0%B0%D1%8F:%D0%98%D1%81%D1%82%D0%BE%D1%87%D0%BD%D0%B8%D0%BA%D0%B8_%D0%BA%D0%BD%D0%B8%D0%B3/3540679219)

93. VeralSoft.com: [Электронный ресурс]. – Режим доступа: [http://veralsoft.com/index.shtml,](http://veralsoft.com/index.shtml) свободный.

94. Wagner R.A., Fischer M.J. The string-to-string correction problem. [J.](http://ru.wikipedia.org/wiki/JACM)  [ACM](http://ru.wikipedia.org/wiki/JACM) 21 1 (1974). P. 168-173.

95. Broder A. On the resemblance and containment of documents // Compression and Complexity of Sequences (SEQUENCES'97). IEEE Computer Society, 1998. P. 21-29.

96. Kolcz A., Chowdhury A., Alspector J. Improved Robustness of Signature-Based Near-Replica Detection via Lexicon Randomization // KDD 2004, 22-25 August, 2004, Seattle, Washington,USA

97. Ilyinsky S., Kuzmin M., Melkov A., Segalovich I. An efficient method to detect duplicates of Web documents with the use of inverted index // WWW Conference 2002.

## *ПРИЛОЖЕНИЕ А*

#### *А.1 Общие данные об объекте исследований*

Название программы – «НейроТест». Тип ЭВМ, язык программирования, операционные системы (использованных при создании программы, а также необходимых для ее использования) - ПК, язык программирования Borland C++ Builder 6, MySQL, ODBC, ОС: Windows XP, Windows 7.

Разработанная программа предназначена для тестирования студентов по гуманитарным дисциплинам и состоит из двух модулей: модуль «клиент» и модуль «администратор». В основе обрабатывающего алгоритма ответов открытой формы используется нейронная сеть Кохонена. Модуль «клиент» позволяет проходить тестирование, а также посмотреть свои результаты. Модуль «администратор» позволяет править базу данных вопросов, т.е. вносить изменения, добавлять новые вопросы или варианты ответов, а также просматривать полную статистику результатов тестирования.

#### *А.2 Патентная ситуация по РФ*

В основу определения патентной ситуации положена статистическая обработка патентной документации

При оценке патентной ситуации проводится:

- определение динамики патентования;

- определение ведущих патентовладельцев;
- определения наличия патентов-аналогов;

- исследование патентной чистоты.

## *А.2.1 Динамика патентования по годам*

Под динамикой патентования понимается отражаемое в охранных документах изменение активности изобретательской деятельности в исследуемой области техники за определенный период времени.

При исследовании динамики патентования определяют, на какие годы приходится наиболее интенсивная изобретательская деятельность по данному виду техники в стране исследования на момент проведения патентных исследований.

Результаты анализа занесены в таблицу А.1.

Таблица А.1 - Количество опубликованных охранных документов по годам (изобретательская активность) в РФ

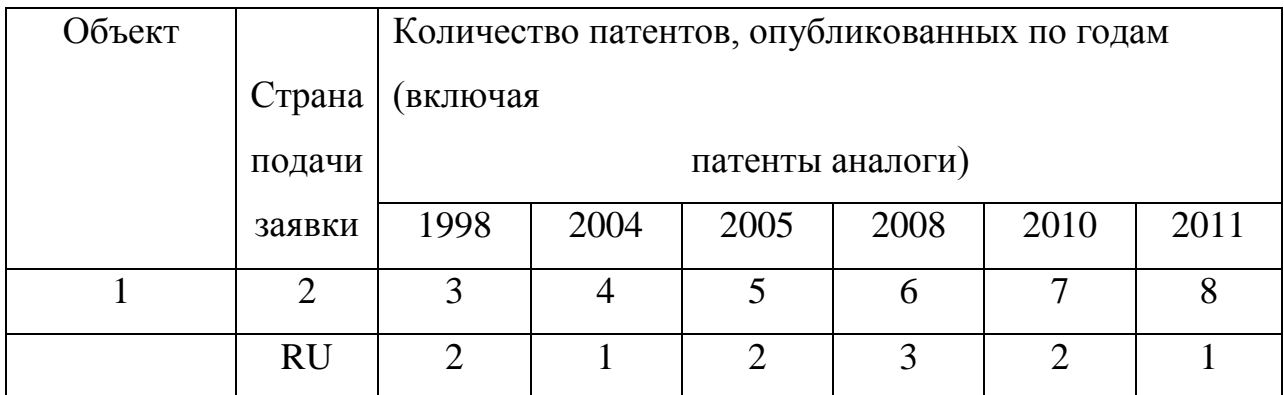

ВСЕГО: 11 патентов.

Подробнее с отобранными патентами, которые были запатентованы в различные годы, можно ознакомиться в таблице 2.

Таблица А.2 - Патенты Российской Федерации

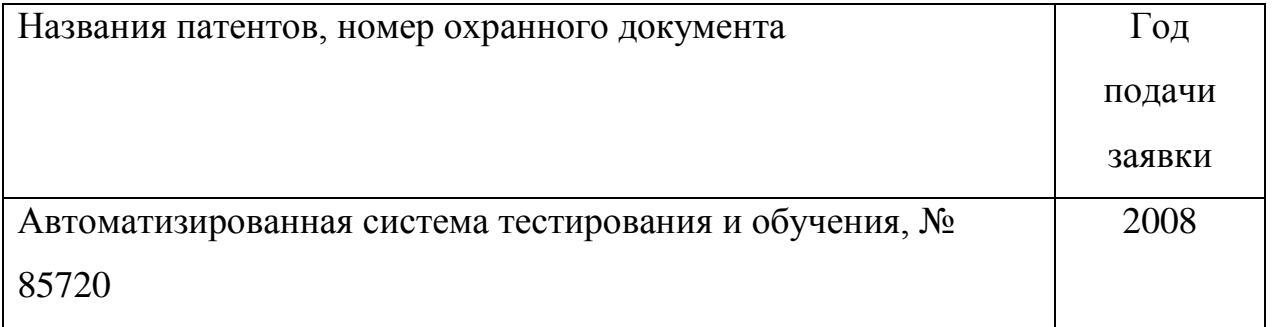

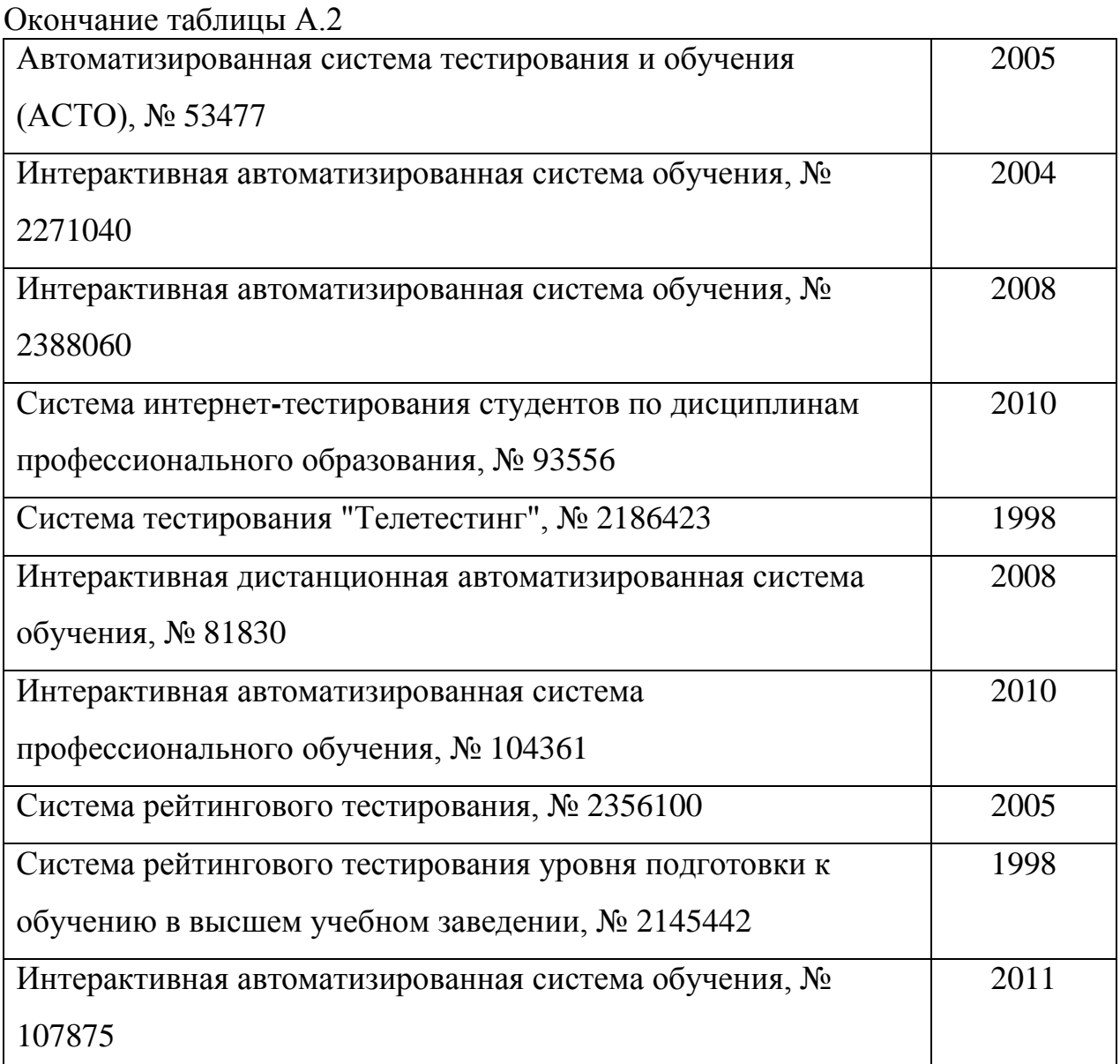

# *А.2.2 Анализ патентовладельцев*

Анализ списка патентовладельцев и количество полученных ими патентов и поданных заявок на изобретения, относящиеся к известным способам, позволил составить сопоставительные данные, приведенные в таблице А.3. Анализ проводился по российской базе данных. Рассмотрим разделение патентообладателей на физических и юридических лиц.

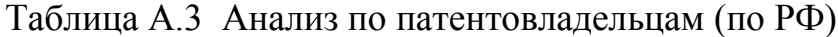

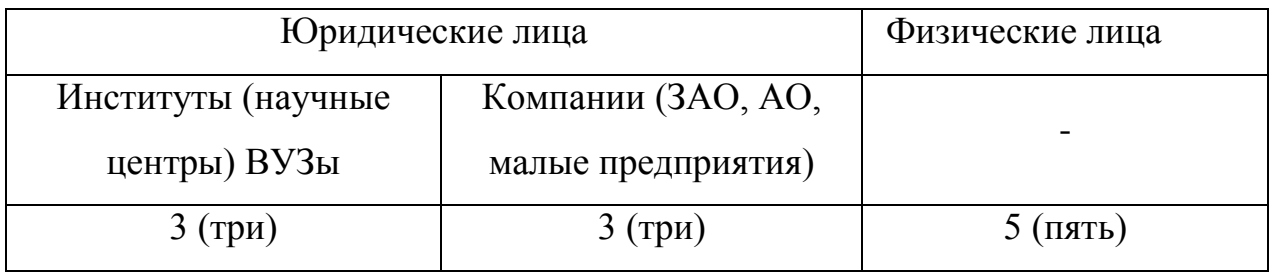

Из данной таблицы видно, что большую часть патентовладельцев составляют физические лица. Меньшую часть составляют институты и физические лица.

| Страна<br>выдачи,<br>номер<br>ВИД<br>$\boldsymbol{\mathrm{M}}$<br>охранного<br>документа.<br>Классификационн<br>ый индекс | (патентообладатель),<br>Заявитель<br>страна.<br>Номер<br>приоритета,<br>заявки,<br>дата<br>конвенционный<br>приоритет,<br>дата<br>публикации | Название изобретения<br>(полезной модели,<br>промышленного<br>образца) |
|----------------------------------------------------------------------------------------------------|----------------------------------------------------------------------------------------------------|------------------------------------------------------------------------|
| 1                                                                                                    | $\overline{2}$                                                                                                    | 3                                                                      |
| RU, № 85720 U1                                                                                                    | Патентообладатель(и): Негосударственное                                                                                                    | Автоматизированная                                                     |
| <b>MIIK G09B7/06</b>                                                                                                    | образовательное учреждение "Наша Школа"                                                                                                    | система тестирования и                                                 |
| (2006.01)                                                                                                    | (RU)                                                                                                    | обучения                                                               |
|                                                                                                    | Изобретатель: Николаев Валерий                                                                                                    |                                                                        |
|                                                                                                    | Анатольевич (RU)                                                                                                    |                                                                        |
|                                                                                                    | Номер регистрации: 2008126980/22                                                                                                    |                                                                        |
|                                                                                                    | Дата приоритета: 02.07.2008                                                                                                    |                                                                        |
|                                                                                                    | Дата публикации: 10.08.2009                                                                                                    |                                                                        |
| RU, No53477 U1                                                                                                    | Патентообладатель(и): Лакин Игорь                                                                                                    | Автоматизированная                                                     |
| <b>MIIK G09B7/06</b>                                                                                                    | Капитонович (RU)                                                                                                    | система тестирования и                                                 |
| (2006.01)                                                                                                    | Изобретатель: Лакин Игорь Капитонович                                                                                                    | обучения (АСТО)                                                        |
|                                                                                                    | (RU)                                                                                                    |                                                                        |
|                                                                                                    | Номер регистрации: 2005128860/22                                                                                                    |                                                                        |
|                                                                                                    | Дата приоритета: 19.09.2005                                                                                                    |                                                                        |
|                                                                                                    | Дата публикации: 10.05.2006                                                                                                    |                                                                        |

Таблица А.4 - Патентная документация

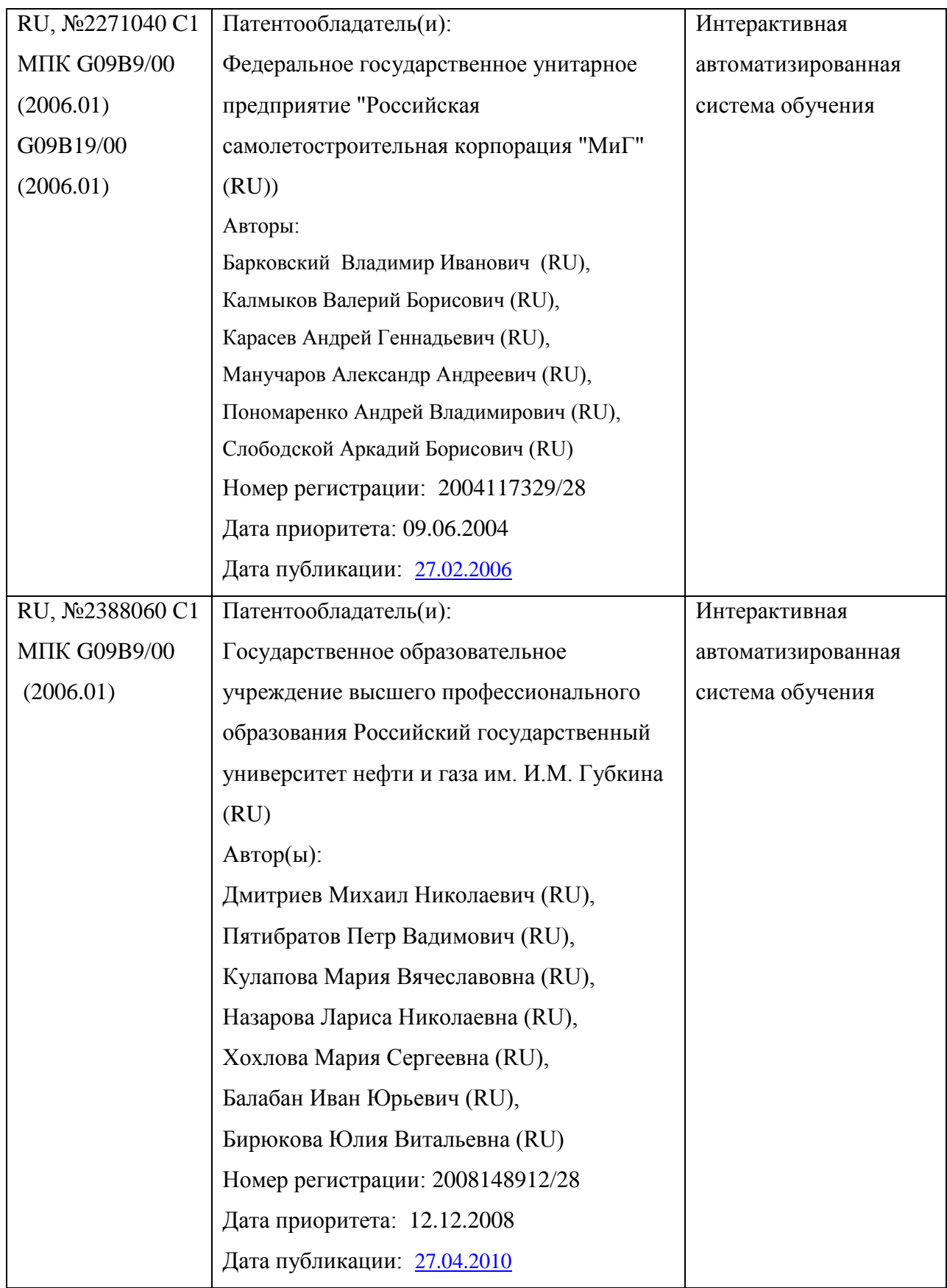

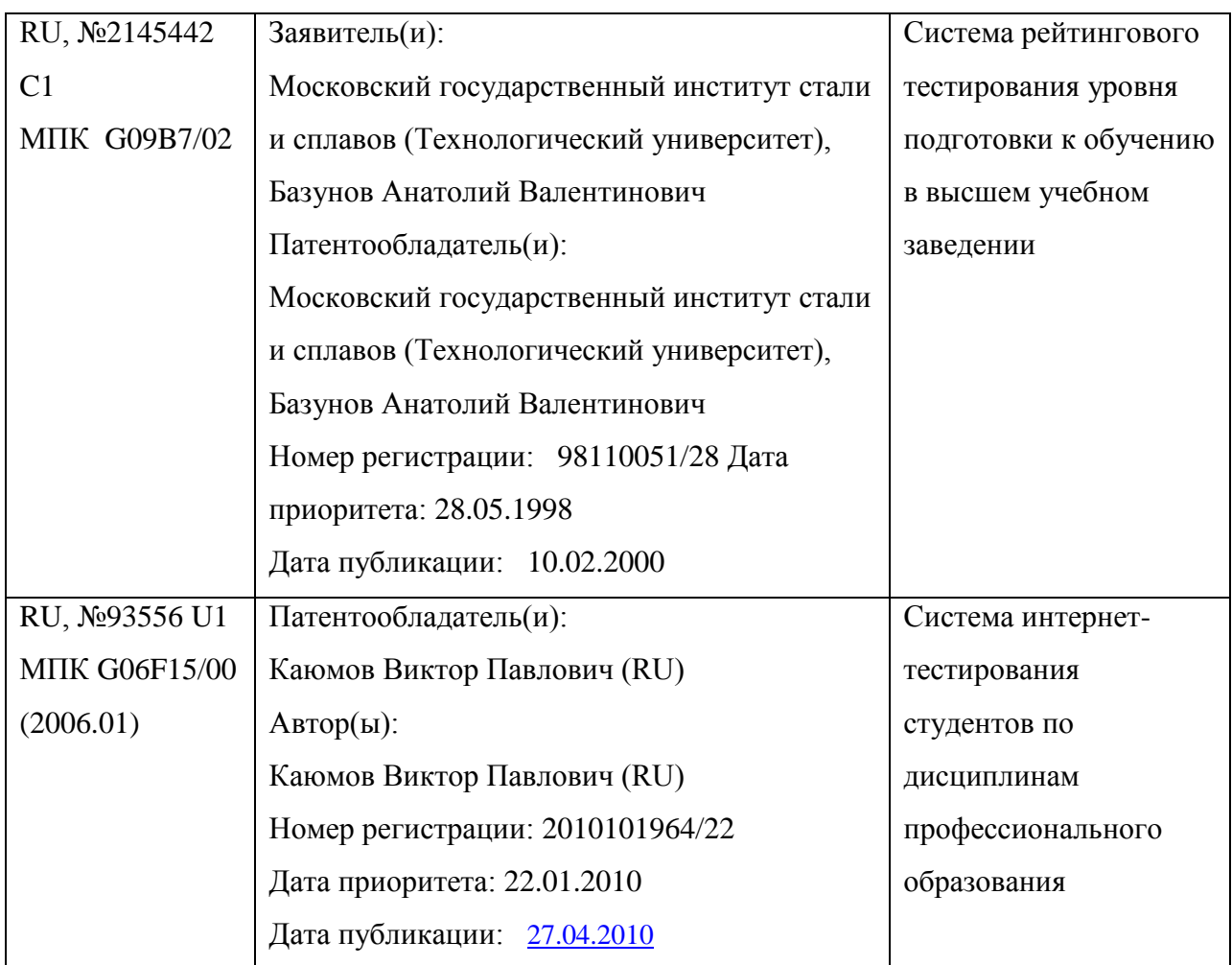

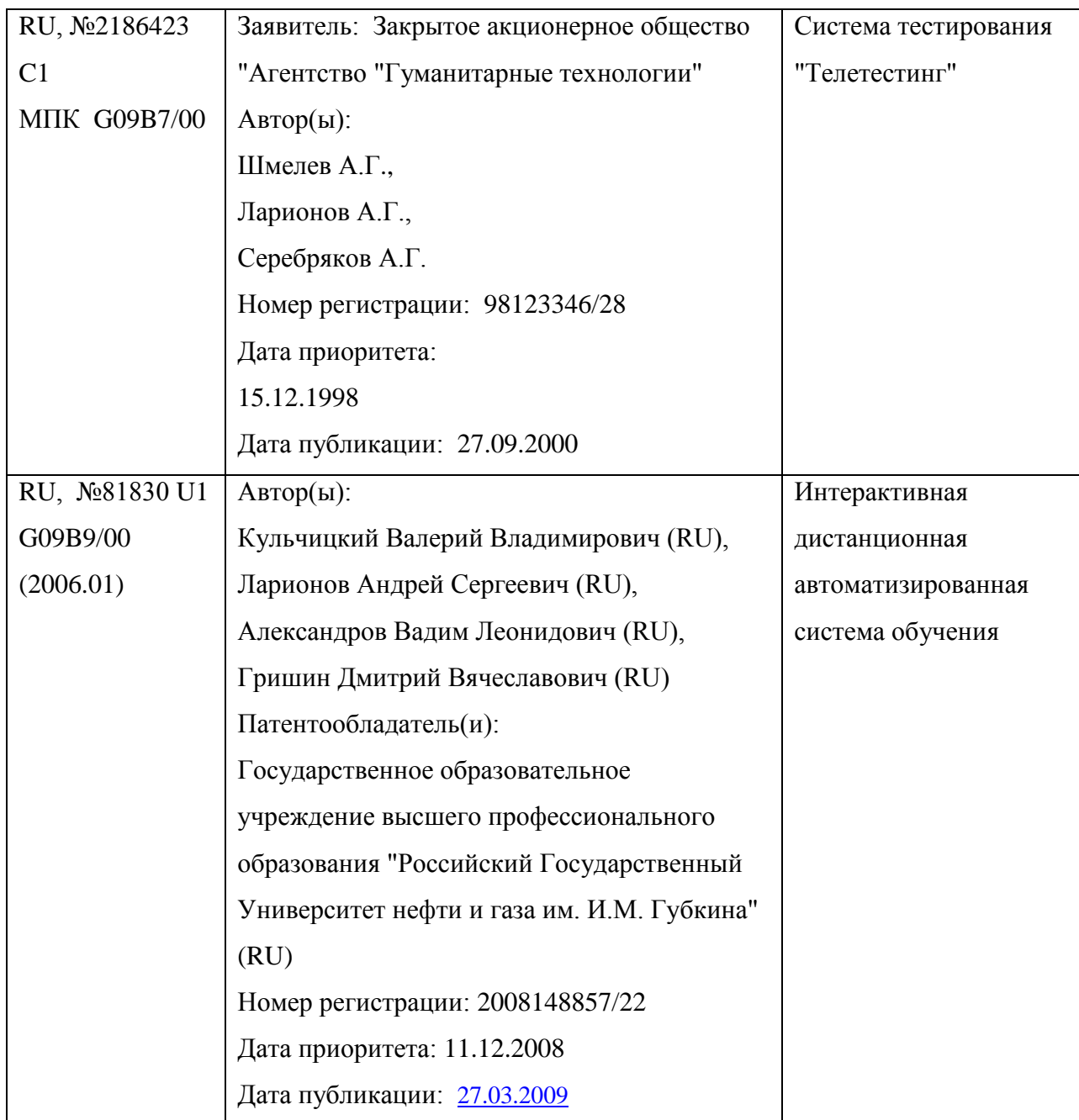

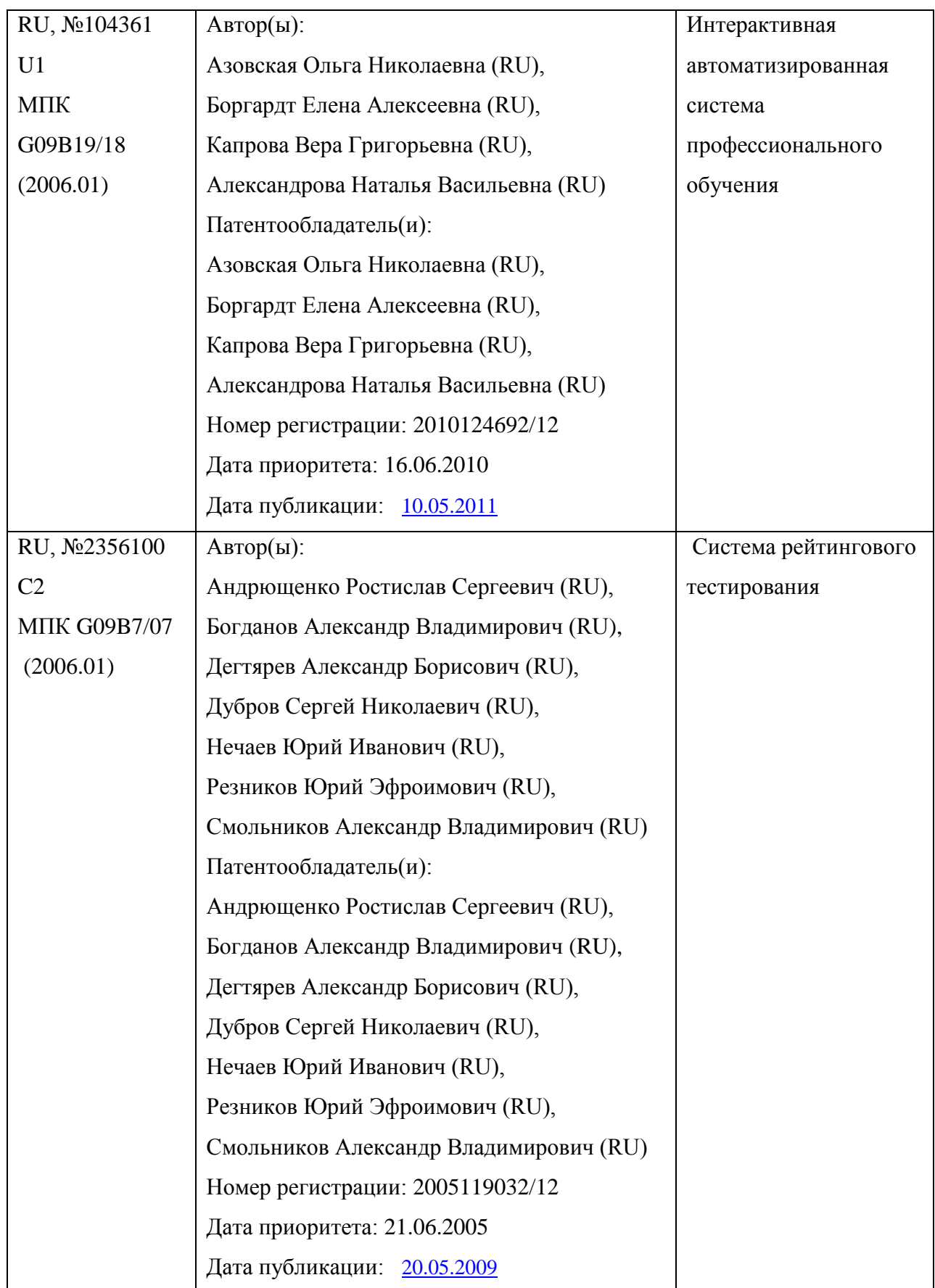

# Окончание таблицы А.4

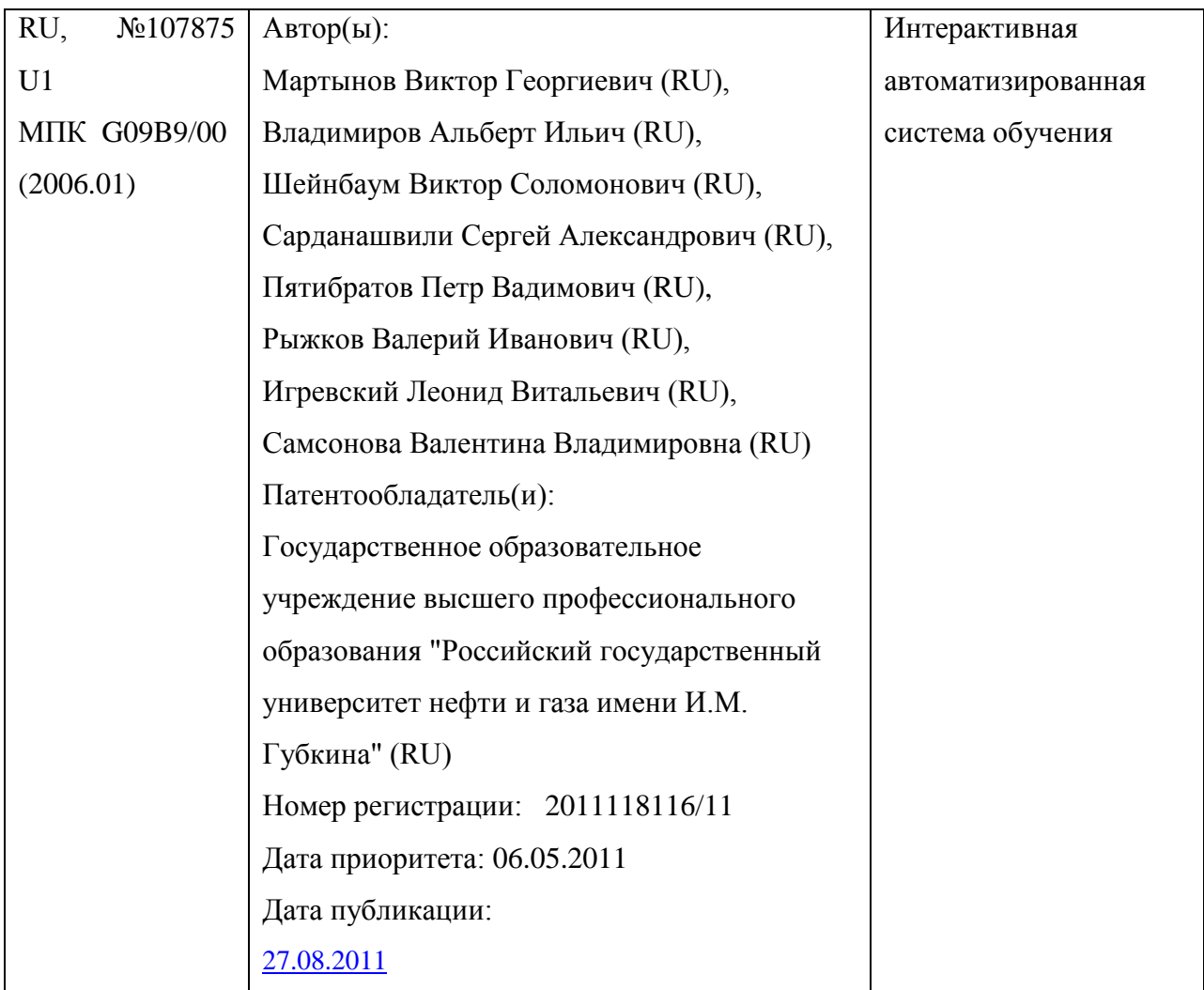

## *ПРИЛОЖЕНИЕ Б*

### **1 Master Test**

Master Test [\[75\]](#page-123-0) – это бесплатный интернет сервис, который позволяет создавать тесты. Можно создавать как online-тесты, скачивать их, и проходить тест без подключения к интернету, и для этого не нужно устанавливать на компьютер дополнительные программы.

На страницах сайта нет информации, которая отвлекала бы от прохождения теста, например, всплывающая реклама, баннеры. Основная идея программы – проведение интерактивного тестирования знаний студентов и учеников.

Возможности программы «Master Test»:

1. Программа написана под Windows и имеет удобный, понятный и современный графический Windows-интерфейс.

2. Возможны как текстовые вопросы, так и мультимедийные (документы Word с формулами, картинками, видеоклипами и аудиофайлами).

3. Возможны пять типов вопросов:

выбрать один правильный ответ из предложенных вариантов;

 выбрать несколько правильных ответов из предложенных вариантов;

ввести текстовый вариант ответа с клавиатуры;

 установить соответствие между предложенными в двух колонках вариантами ответов;

установить последовательность в предложенных вариантах.

4. Вопросы могут следовать по порядку номеров или случайно (это затрудняет подсказки).

5. Варианты ответов автоматически перемешиваются случайным образом (появляются в других местах) при каждом обращении к вопросу (это затрудняет подсказки).

6. При тестировании преподаватель может разрешить или запретить режим возвращения к предыдущему вопросу или «забегая» вперѐд, когда можно не отвечать на текущий вопрос, чтобы потом к нему вернуться.

7. Существует три типа контроля:

- оценка  $(2, 3, 4$  или 5);
- зачёт/незачёт:
- рейтинговый контроль.

8. Критерии оценки и зачѐта задаются в процентах от максимально возможных правильных ответов.

9. Преподаватель может включить или выключить показ правильности ответа при тестировании (слова «верно»/»неверно»).

10. Возможность установить лимит времени на проведение теста, по истечению которого тест автоматически прекращается.

11. Удобный и простой в использовании редактор тестовых заданий.

12. На вопросы в тесте можно ставить метки – вопросы будут присутствовать в тесте, но не будут предлагаться к тестированию. Метки легко ставятся и убираются.

13. Существует режим контроля за отвечающим в реальном режиме времени, так называемый режим мониторинга. В процессе тестирования можно видеть текущие результаты всех, кто в данный момент тестируется.

14. Программа работает в сетевом варианте. Все вопросы и ответы хранятся в единой базе данных, которая зашифрована. Подготовка к тестированию занимает очень мало времени. Нет необходимости каждый раз копировать тест локально на компьютер, а потом с него результаты тестирования.

15. Тесты можно экспортировать и импортировать во внешние базы данных, а также выгружать в текстовый формат. Это даѐт возможность обмениваться тестами, архивировать их, распечатывать в произвольной форме.

16. Для каждого теста можно составить статистику трудности заданий, в которой показывается процент правильных ответов на каждый вопрос.

17. Все результаты и ответы сохраняются.

По результатам тестирования можно сделать произвольную выборку и распечатать еѐ.

Система «Master Test» состоит из двух модулей:

- модуль тестирования (для испытуемого) «master  $32$ »;
- модуль администрирования (для подготовки тестов, установки параметров и администрирования) – «mstadmin».

На сайте Мастер-Тест можно найти каталог online-тестов [\(http://master](http://master-test.net/ru/catalog)[test.net/ru/catalog\)](http://master-test.net/ru/catalog), где представлены уже готовые тесты по разным тематикам (например, Приложение Б1).

|                                                                                                    |                                                                                                    | - - -     |
|----------------------------------------------------------------------------------------------------|----------------------------------------------------------------------------------------------------|-----------|
| Тестирование - Файлы и файловая система (Бутакова С.Ю.)                                                                                                    |                                                                                                    |           |
| <b>B</b> ∏Тест<br><b>@</b> Файловая система<br>• Именованная<br><b>• Какие имена</b><br>• Укажите расширен<br>• Укажите тип<br>$Q$ Папка - это:<br>B папке могут<br>© Папка, в которой<br>Имя С: имеет:<br><b>2</b> Какой путь к<br>• Задано полное<br>• Файлы, имеющие<br><b>Файл</b> - это:<br><b>• Какое имя файла</b><br>• Укажите тип<br>• Укажите расширен<br>• Файлы, имеющие<br>• Файловую систему<br>7 На тип файла<br>• Папка, которая<br>Имя А: имеет<br>• Задано полное<br>• Какой путь к<br>• Именованная | Какие имена файлов составлены верно:<br>○ "пример".doc<br>$\odot$ пример. doc<br>○ doc?.пример<br>O пример:doc |           |
|                                                                                                    | ⇔Предыдущее<br>Далее⇒                                                                                          | Закончить |

Приложение Б1. Пример теста в Master Test по информатике

#### **2 UniTest System**

Система UniTest 120] – система для создания компьютерных тестов, проведения тестирования (как локально, так и по сети), функционально реализованное по CAM-технологии. Система имеет три категории пользователя: администратор, тьютор и студент, поддерживает шесть типов тестовых заданий:

- выбор одного варианта ответа;
- выбор нескольких вариантов ответа;
- соответствие множеств;
- последовательность;
- ввод текста с клавиатуры;
- ввод числа с клавиатуры.

Также реализовано ведение виртуального учебного журнала и визуализация результатов.

Для исключения несанкционированного доступа к системе и её составляющим предусмотрена многоуровневая информационная защита, основанная на использовании электронной подписи и элементов криптографии.

Система компьютерной проверки знаний тестированием UniTest предназначена для формирования банка тестовых заданий и организации процесса проверки знаний.

Система UniTest ориентирована на образовательные учреждения СПО и ВПО, осуществляющие проверку знаний с помощью компьютерного тестирования, а также организации, использующие автоматизированную проверку знаний.

Интерфейс UniTest достаточно прост и интуитивно понятен, выполнен, как и большинство интерфейсов программ, работающих под управлением операционной системы Windows.

UniTest System состоит из 5 основных модулей:

1. Editor – предназначен для создания и редактирования тестов, используемых для проведения тестирований в Test (Приложение Б2).

2. Test – предназначен для проведения тестирования (Приложение Б3).

Тестирование может проводиться, как в оконном, так и в полноэкранном режиме. Поля ввода информации «о тестируемом» можно изменять и добавлять. Все элементы модуля Test снабжены всплывающими подсказками. Во время тестирования можно откладывать вопросы (чтобы ответить на них позже).

3. Report – предназначен для обработки результатов тестирования и создания на их основе профессиональных отчетов.

По результатам тестирований можно делать различные выборки и сортировать данные по любым полям. Кроме заранее заготовленных отчетов можно создавать свои собственные отчеты (создание отчетов напоминает создание отчетов в MS Access).

4. Setting – предназначен для администрирования и мониторинга процесса тестирования в сетевой версии пакета.

В сетевой версии клиенты подключаются к модулю «Monitor» и через него проводят тестирование. Модуль «Monitor» контролирует все действия программы и может разрешать или запрещать подключение отдельных клиентов или целых групп, отключать или блокировать подключение уже подключенных клиентов. По каждому подключенному клиенту можно посмотреть подробную информацию (статус подключения, информация о тестируемом и о состоянии тестирования на текущий момент).

5. Monitor – позволяют настроить работу пакета UniTest System в целом и его отдельных компонентов. В представленном модуле можно:

- установить пути к базам данных, используемым по умолчанию, и указать пароли к ним;
- задать поля ввода данных о тестируемом, которые будут отображаться при тестировании;
- настроить бальную систему.

В пакет UniTest System входит UniTest Starter – для быстрого запуска и UniTest Direct – для обновления по Интернету.

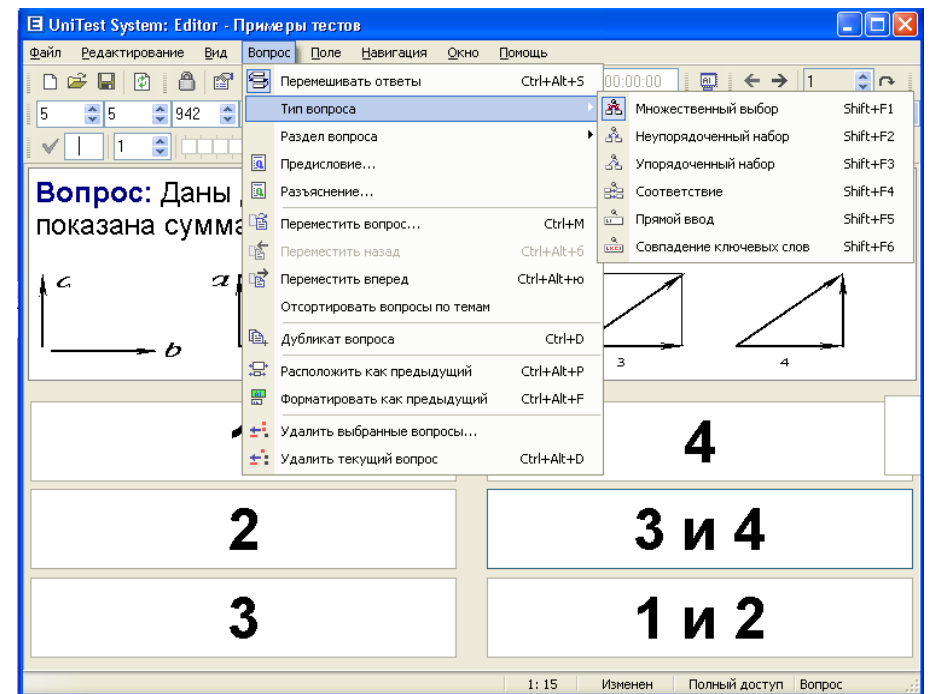

Приложение Б2. Модуль Editor системы тестирования UniTest

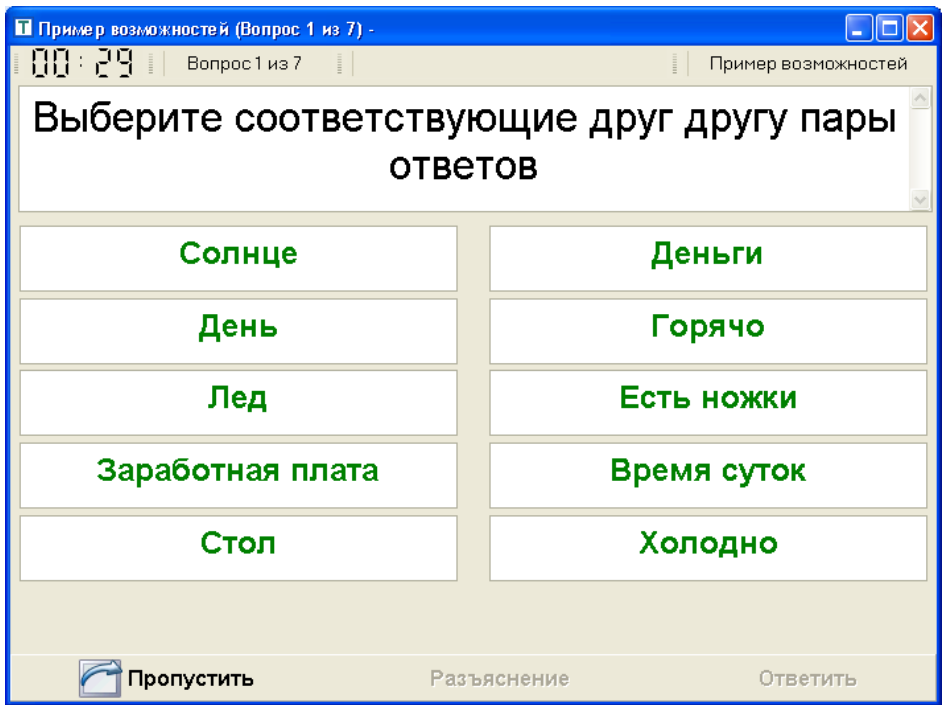

Приложение Б3. Пример прохождения теста в системе тестирования UniTest

## **3 SunRav TestOfficePro**

SunRav TestOfficePro [74] - программа для создания тестов, проведения тестирования и обработки результатов тестирования. С помощью SunRav TestOfficePro возможна организация и проведение тестирования, экзаменов в любых образовательных учреждениях (вузы, колледжи, школы) как с целью выявить уровень знаний по любым учебным дисциплинам, так и с обучающими целями. Предприятия и организации могут осуществлять аттестацию и сертификацию сотрудников.

Особенности программы SunRav TestOfficePro:

1. Безопасность. Все тесты и результаты тестирования шифруются методами стойкой криптографии, что полностью исключает возможность подделки результатов тестирования. Можно установить пароли:

а) на редактирование - позволяет защитить тест от просмотра его структуры, правильных ответов и т.д.;

б) на просмотр - позволяет предотвратить пробное тестирование с целью выяснения правильных ответов.

2. Визуализация. Вопросы и варианты ответа можно полноценно форматировать, используя для этого мощный встроенный текстовый редактор, по своим функциям и удобству мало отличающийся от MS Word. В редакторе можно вставлять:

- изображения;
- формулы;
- схемы;
- таблицы;
- аудио- и видео- файлы;
- HTML документы;
- любые OLE документы.

3. В тестах возможно использование 5 типов вопросов:

- Одиночный выбор. Тестируемый должен выбрать один вариант ответа из нескольких предложенных.
- Множественный выбор. Тестируемый должен выбрать один или несколько вариантов ответа из нескольких предложенных.
- Открытый вопрос. Тестируемый должен ввести ответ с клавиатуры. Создатель теста может использовать мощный язык шаблонов, позволяющий правильно оценить ответ пользователя.
- Соответствие. Пользователю нужно упорядочить два списка таким образом, чтобы они соответствовали друг другу.
- Упорядоченный список. Пользователю нужно упорядочить список в определенном порядке.

4. Тест может быть разделен на несколько тем. При этом возможно оценивать знания тестируемого как по каждой теме в отдельности, так и по тесту в целом.

5. Вопросы в тесте можно перемешивать. Более того, создатель теста может определить, сколько вопросов из каждой темы получит пользователь для тестирования. Дополнительно, варианты ответов можно также перемешать.

6. Порядок следования вопросов может быть не только линейным, но и зависеть от ответов пользователя.

7. Каждый вопрос и вариант ответа может иметь свой "вес". Это позволяет начислять пользователю больше баллов за правильные ответы на сложные вопросы и меньше баллов за ответы на легкие вопросы.

8. Каждый вопрос может быть снабжен комментарием, который может содержать информацию о правильном ответе и т.п.

9. Тестирование можно ограничить по времени - как для теста, так и для каждого вопроса. При этом количество времени, выделяемое для каждого вопроса может быть разным.

10.Тесты могут быть составной часть электронных учебных пособий, созданных с помощью программы SunRav BookOffice.
11.Есть несколько способов установить программу для тестирования на компьютеры пользователей: с помощью полного пакета SunRav TestOfficePro, с помощью инсталляционного файла программы tTester или простым копированием необходимых файлов на компьютеры.

В состав программы входят следующие модули:

1. tMaker – модуль для создания тестов. Позволяет создавать и редактировать тесты пользователю ПК с любым уровнем подготовки. Возможно импортирование тестов, созданных в текстовом редакторе или редакторе электронных таблиц (Приложение Б5).

2. tTester – модуль для проведения тестирования (Приложение Б4). Имеет максимально простой интерфейс. Обширные настройки программы и параметры командной строки позволяют приспособить ее работу под любые требования.

3. tAdmin – модуль для удаленного администрирования пользователей и обработки результатов тестирования. Позволяет просматривать/печатать результаты тестирования пользователя, а также создавать, печатать, редактировать, экспортировать отчеты по тестированию групп пользователей. Возможно создание матрицы ответов.

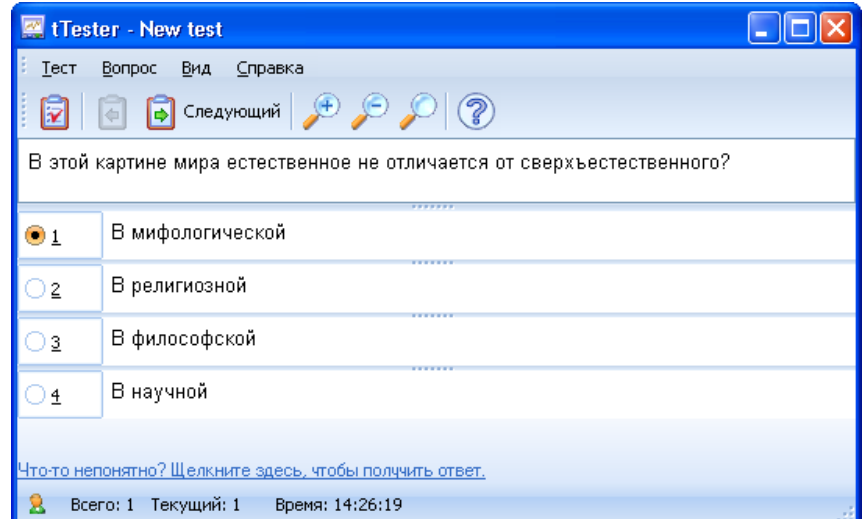

Приложение Б4. Пример теста в SunRav BookOffice (интерфейс модуля tTester)

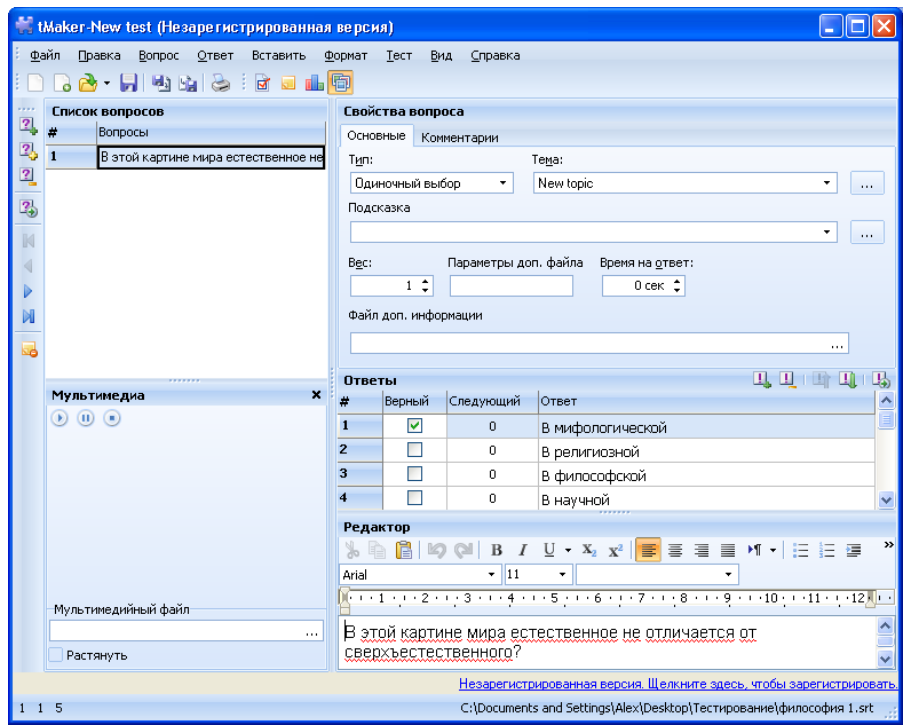

Приложение Б5. Создание теста в модуле tMaker

## 4 MyTest X

MyTest X [73] - это система программ (программа тестирования учащихся, редактор тестов и журнал результатов) для создания и проведения компьютерного тестирования, сбора и анализа результатов, выставления оценки по указанной в тесте шкале.

Программа легка и удобна в использовании, интерфейс программы приведен на рисунке 5.

Программа MyTest X работает с девятью типами заданий:

- 1. ОДИНОЧНЫЙ ВЫбор;
- 2. множественный выбор:
- 3. установление порядка следования;
- 4. установление соответствия;
- 5. указание истинности или ложности утверждений;
- 6. ручной ввод числа и текста;
- 8. выбор места на изображении;
- 9. перестановка букв.

В тесте можно использовать любое количество любых типов заданий.

Программа состоит из трех модулей:

- 1. модуль тестирования (MyTestStudent) (Приложение Б6);
- 2. редактор тестов (MyTestEditor) (Приложение Б7);
- 3. журнал тестирования (MyTestServer).

К каждому заданию можно задать сложность (количество баллов за верный ответ), прикрепить подсказку (показ может быть за штрафные баллы) и объяснение верного ответа (выводится в случае ошибки в обучающем режиме).

Помимо этого имеется возможность удобно создавать выборку заданий для испытуемых, перемешивать задания и варианты ответов. Это значительно уменьшает возможность списывания при прохождении одного и того же теста несколькими тестируемыми или повторном прохождении теста.

В MyTest X можно использовать любую систему оценивания. Система оценки и ее настройки можно задать или изменить в редакторе теста.

При наличии компьютерной сети, используя модуль журнала MyTestX, можно:

1. Организовать централизованный сбор и обработку результатов тестирования. Результаты выполнения заданий выводятся учащемуся и отправляются учителю. Учитель может оценить или проанализировать их в любое удобное для него время.

2. Организовать раздачу тестов учащимся через сеть, тогда отпадает необходимость каждый раз копировать файлы тестов на все компьютеры. Раздавать можно сразу несколько разных тестов.

3. Непосредственно Можно следить  $3a$ процессом тестирования. наблюдать, кто и какой тест выполняет, сколько заданий уже выполнено и какова их результативность.

С помощью системы тестирования MyTest X можно организовать как локальное, так и сетевое тестирование.

Программа поддерживает несколько независимых друг от друга режимов:

1. Обучающий – тестируемому выводятся сообщения об его ошибках, может быть показано объяснение к заланию.

2. Штрафной – за не верные ответы у тестируемого отнимаются баллы и можно пропустить задания (баллы не прибавляются и не отнимаются).

3. Свободный - тестируемый может отвечать на вопросы в любой последовательности. переходить (возврашаться)  $\mathbf{K}$ любому вопросу самостоятельно.

4. Монопольный – окно программы занимает весь экран и его невозможно свернуть.

Параметры тестирования, задания, изображения к заданиям для каждого отдельного теста - все хранится в одном файле теста. В данной системе тестирования не используются базы данных, все тесты помещаются в один зашифрованный и сжатый файл.

148

MyTest X имеет хорошую степень защиты, как тестовых заданий, так и результатов. Благодаря тому, что для теста можно задать несколько различных паролей (для открытия, редактирования, тестирования), отредактировать тест лицам, не имеющим на это право, становится практически не возможно.

| Вопрос # 1 из 1:     | Файл Тест Настройка ?                                                   |      |      |             |       |      |
|----------------------|-------------------------------------------------------------------------|------|------|-------------|-------|------|
|                      | В какой картине мира естественное не отличается от сверхьестественного? |      |      |             |       | DEMO |
|                      |                                                                         |      |      |             | DI-MO | DEMO |
| DEMO                 | DEMO                                                                    | DEMO | DEMO | DEMO        | DEMO  | DEMO |
| DEMO                 | DEMO                                                                    | DEMO | DEMO | <b>DEMO</b> | DEMO  | DEMO |
| DEMO                 | DEMO                                                                    | DEMO | DEMO | <b>DEMO</b> | DEMO  | DEMO |
| DEMO                 | DEMO                                                                    | DEMO | DEMO | DEMO        | DEMO  | DEMO |
| DEMO                 | DEMO                                                                    | DEMO | DEMO | <b>DEMO</b> | DEMO  | DEMO |
| DEMO                 | DEMO                                                                    | DEMO | DEMO | DEMO        | DEMO  | DEMO |
| O <sub>2</sub>       | В религиозной                                                           |      |      |             |       |      |
|                      |                                                                         |      |      |             |       |      |
| $\odot$ <sub>3</sub> | В мифологической                                                        |      |      |             |       |      |
| O <sub>4</sub>       | В философской                                                           |      |      |             |       |      |

Приложение Б6.- Пример теста в MyTest X

|        |                                                           | * Редактор тестов MyTestEditor [MyTestXPro] НЕЗАРЕГИСТРИРОВАННАЯ ВЕРСИЯ   |                       |                                   |                                                                                                |      |                   | $\Box$ o $\mathbf x$    |                                     |
|--------|-----------------------------------------------------------|---------------------------------------------------------------------------|-----------------------|-----------------------------------|------------------------------------------------------------------------------------------------|------|-------------------|-------------------------|-------------------------------------|
|        |                                                           | Файл Группы Вадания Параметры теста Формат Настройка ?                    |                       |                                   |                                                                                                |      |                   |                         |                                     |
| 自日     | ⊕ добавить                                                | Alt+Ins                                                                   |                       |                                   | V + O   f +   A / E E   E E E   E E   O O O O   C & O O O                                      |      |                   |                         |                                     |
| 1. [0] | Добавить<br>Вставлять после текущего                      | <b>Одиночный выбор</b>                                                    | ■ Множественный выбор | $Alt + 1$<br>$Alt+2$              |                                                                                                |      |                   |                         |                                     |
|        |                                                           | Истина или ложь                                                           |                       | $Alt+3$                           |                                                                                                |      | <b>The Second</b> |                         |                                     |
|        | Изменить тип                                              | Указание порядка                                                          |                       | $At + 4$                          |                                                                                                |      |                   |                         |                                     |
|        | Ж Дублировать                                             | E Conoставление                                                           |                       | $At + 5$                          |                                                                                                |      |                   |                         |                                     |
|        | • Удалить задание                                         | 123 Ручной ввод числа<br>Alt+Del                                          |                       | $Alt + 6$<br><b>IFMO</b>          | DEMO                                                                                           | DEMO | DEMO              | $\widehat{\phantom{a}}$ |                                     |
|        | R Копировать                                              | T * Редактор тестов MyTestEditor [MyTestXPro] НЕЗАРЕГИСТРИРОВАННАЯ ВЕРСИЯ |                       |                                   |                                                                                                |      |                   |                         | $\Box \Box$                         |
|        | П Вставить                                                | Файл Группы Задания Параметры теста Формат Настройка ?                    |                       |                                   |                                                                                                |      |                   |                         |                                     |
|        | <b>Показать задание</b>                                   | $\mathbb{R}$ + $\mathbb{X}$ =<br>A<br>ы                                   | $A^*$                 |                                   | <b>B</b> $I \cup S$ $\overline{O}$ $f_2$ $f^2$ $\underline{A}$ $\underline{A}$ $\equiv \equiv$ |      |                   |                         |                                     |
|        | Проверить все зад                                         | 1. [1] ТГУ ФИТ Философи:<br>Θ                                             |                       |                                   | • Основное формулировки • Обучение • Дополнительно • Черновик                                  |      |                   |                         |                                     |
|        | Выделенные                                                | 1. Новое задание<br>₫                                                     |                       | Название: Философия               |                                                                                                |      |                   |                         |                                     |
|        |                                                           |                                                                           | Bonpoc:               |                                   |                                                                                                |      |                   |                         |                                     |
|        |                                                           |                                                                           |                       |                                   |                                                                                                |      | :MO               | DEMO                    |                                     |
|        |                                                           |                                                                           |                       |                                   | В какой картине мира естественное не отличается от                                             |      | DEMO              | DEMO                    |                                     |
|        |                                                           |                                                                           |                       | сверхьестественного?              | DEMO                                                                                           | DEMO | DEMO              | DEMO                    |                                     |
|        |                                                           |                                                                           | DEMO                  | DEMO                              | DEMO                                                                                           | DEMO | DEMO              | DEMO                    |                                     |
|        |                                                           |                                                                           | DEMO                  | DEMO                              | DEMO                                                                                           | DEMO | DEMO              | DEMO                    |                                     |
|        |                                                           |                                                                           | DEMO                  | DEMO                              | DEMO                                                                                           | DEMO | DEMO              | DEMO                    |                                     |
|        |                                                           |                                                                           | DEMO                  | DEMO                              | DEMO                                                                                           | DEMO | DEMO              | DEMO                    |                                     |
|        |                                                           |                                                                           | Баллы за задание:     | $\hat{\cdot}$<br>1                | DEMA<br>Ограничение по времени: □ 0:00:00                                                      |      | 2 ясунок: ф       | $3 - 4$<br>凹<br>□       | $\chi$                              |
|        |                                                           |                                                                           |                       | Укажите один из вариантов ответа: |                                                                                                |      |                   |                         |                                     |
|        |                                                           |                                                                           | O <sub>1</sub>        | В научной                         | DEMO                                                                                           | DEMO | DEMO              | DEMO                    | $\ddot{\phantom{0}}$                |
|        |                                                           |                                                                           | O <sub>2</sub>        | В религиозной                     |                                                                                                | DEMO | DEMO              | DEMO                    |                                     |
|        |                                                           |                                                                           | $\odot$ <sub>3</sub>  | В мифологической                  |                                                                                                | DEMO | DEMO              | DEMO                    | $\frac{1}{2}$ (1) $\frac{1}{2}$ (1) |
|        |                                                           |                                                                           | O <sub>4</sub>        | В философской                     |                                                                                                | DEMO | DEMO              | DEMO                    |                                     |
|        |                                                           |                                                                           | $\bigcirc$ 5          | <b>DEMO</b>                       | DEMO                                                                                           | DEMO | DEMO              | DEMO                    | $\overline{ }$                      |
|        | $\rightarrow$<br>m                                        |                                                                           |                       |                                   |                                                                                                |      |                   |                         | ×                                   |
|        | + Добавить еще вариант ответа<br>◎ 图 回 ·<br>$\rightarrow$ |                                                                           |                       |                                   |                                                                                                |      |                   |                         |                                     |
|        |                                                           | 国日<br>业                                                                   |                       | Сохранить задание                 |                                                                                                |      |                   | +П Сбросить             |                                     |

Приложение Б7. Создание теста в модуле MyTestEditor

## **5 Конструктор тестов Keepsoft**

Конструктор тестов Keepsoft – это универсальная система проверки знаний [78]. Данную программу можно использовать как в домашних условиях, так и для проведения тестирования в любых учебных заведениях.

Конструктор тестов Keepsoft состоит из трѐх частей:

1. «Конструктор тестов. Редактор» - предназначен для заполнения и редактирования базы данных, а также для различных настроек «Конструктора тестов» (Приложение Б8).

2. «Конструктор тестов. Тренажер» - предназначен для проведения тестирования (Приложение Б9).

3. «Конструктор тестов. Администратор результатов» - предназначен для анализа результатов, полученных в процессе тестирования в программе «Конструктор тестов. Тренажер».

В представленной программе имеются следующие возможности:

- 1. Использование неограниченного числа тем, вопросов и ответов;
- 2. Вопросы могут содержать изображения, аудио-видео ролики;
- 3. Поддержка пяти типов вопросов:
	- а) выбор единственно правильного ответа;
	- б) выбор нескольких возможных правильных ответов;
	- в) установка последовательности правильных ответов;
	- г) установка соответствий ответов;
	- д) ввод ответа вручную с клавиатуры.
- 6. Печать на принтере и сохранение в файл тем, вопросов и ответов;
- 7. Печать на принтере и сохранение в файл результатов тестирования;

8. Возможность проведения тестирования на одном компьютере несколькими пользователями. Для каждого пользователя заводится персональная карточка пользователя, поля в которой являются настраиваемыми;

150

9. Сбор и централизованный анализ результатов, полученных после тестирования на разных компьютерах через локальную сеть при помощи Администратора результатов;

10. Возможность установить разные права доступа к редактированию базы данных в «Редакторе» для разных пользователей;

11. Возможность задавать вопросы в произвольном порядке;

12. Возможность задавать цену каждому вопросу в баллах;

13. Возможность задавать цену каждому ответу в баллах;

14. Возможность проводить психологическое тестирование;

15. Возможность ограничить тестирование по времени;

16. Возможность прервать тестирование и продолжить его в другое время;

17. Возможность пропускать вопросы и возвращаться к пропущенным вопросам;

18. Возможность выставлять оценку по окончании тестирования. Система оценок настраивается в «Редакторе». Шкалу оценок можно настроить от 2-х бальной до 100-бальной системы;

19. Резервное копирование базы данных;

20. Синхронизация базы данных. При помощи этой функции можно легко обмениваться данными с другими пользователями и переносить данные с компьютера на компьютер;

21. Копирование тем и вопросов. При помощи этой функции можно скопировать тему целиком или выборочно скопировать вопросы из одной темы в другую;

22. Проверка орфографии в «Редакторе»;

23. Поиск по базе данных в «Редакторе»;

24. Сжатие базы данных;

25. Настраиваемый интерфейс;

26. Функция проверки обновления через Интернет.

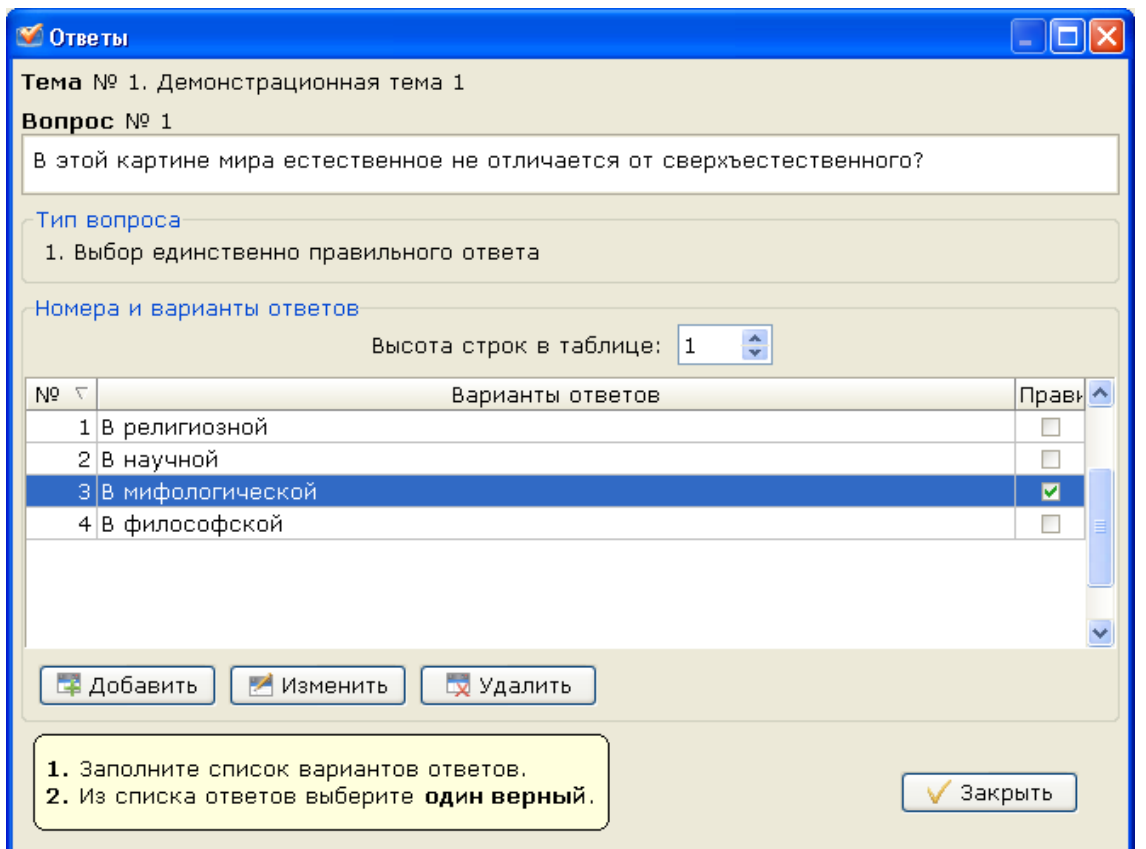

Приложение Б8. Создание теста в модуле «Конструктор тестов: Редактор»

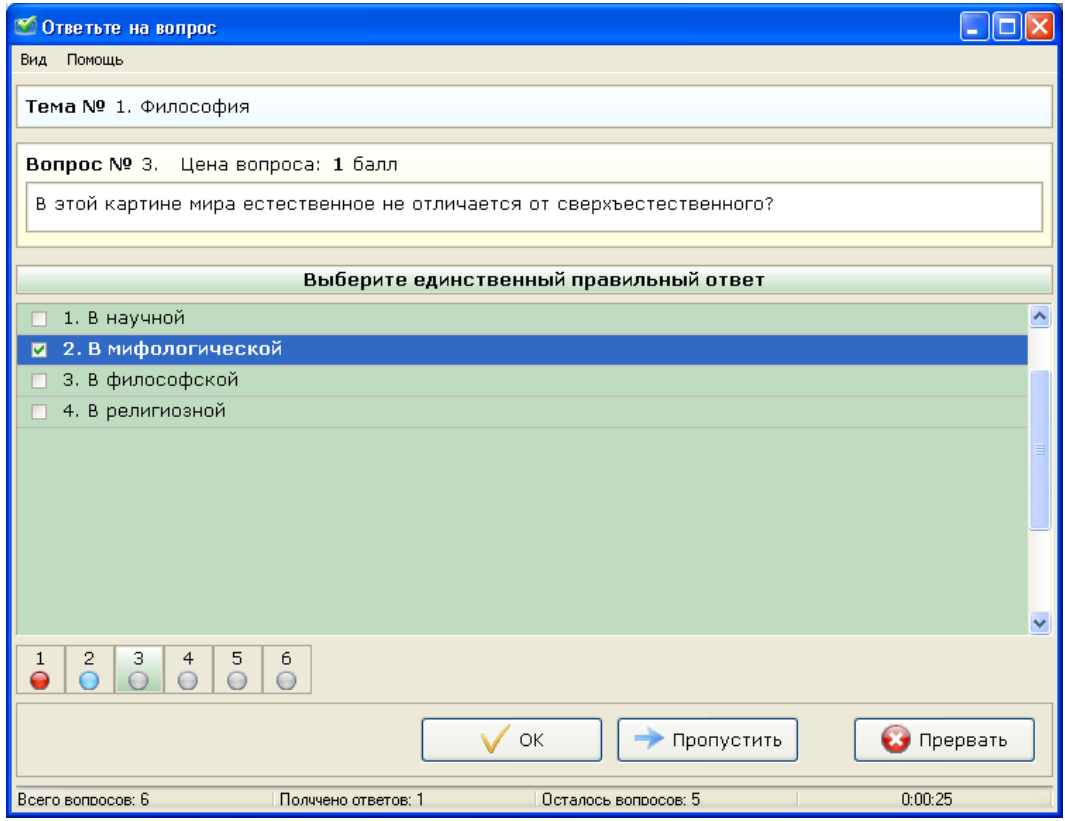

Приложение Б9. Пример теста в Конструктор тестов Keepsoft

## **6 VeralTest**

VeralTest [64] предназначен для организации многопользовательского компьютерного тестирования в учебных заведениях, центрах обучения и сертификации, в компаниях для проверки знаний, профессиональных качеств и аттестации сотрудников.

Пакет программ VeralTest представлен в двух редакциях:

1. VeralTest Express;

2. VeralTest Professional.

VeralTest Express – позволяет создавать автономные самозапускамые тесты (файлы с расширением «\*.exe»), которые могут быть запущены на любом компьютере без предварительной установки и настройки.

Результаты выполнения теста могут быть сохранены в зашифрованный файл и переданы для оценки преподавателю любым удобным способом.

Состав пакета VeraTest Express:

1. Редактор тестов TestEditor (Приложение Б10);

2. Модуль для просмотра результатов тестирования ResultViewer.

VeralTest Professional поддерживает все функции express редакции.

Состав пакета VeralTest Professional:

1. Редактор тестов TestEditor (Приложение Б11);

2. Модуль для проведения тестирования TestServer – позволяет организовать тестирование в компьютерном классе или локальной сети предприятия. При этом не требуется установка, какого-либо клиентского программного обеспечения на компьютеры пользователей – доступ к тестам осуществляется через web-браузер.

3. Модуль для администрирования TestAdmin. С его помощью можно регистрировать пользователей, объединять их в группы, назначать тесты для выполнения пользователями, просматривать и распечатывать результаты тестирования.

153

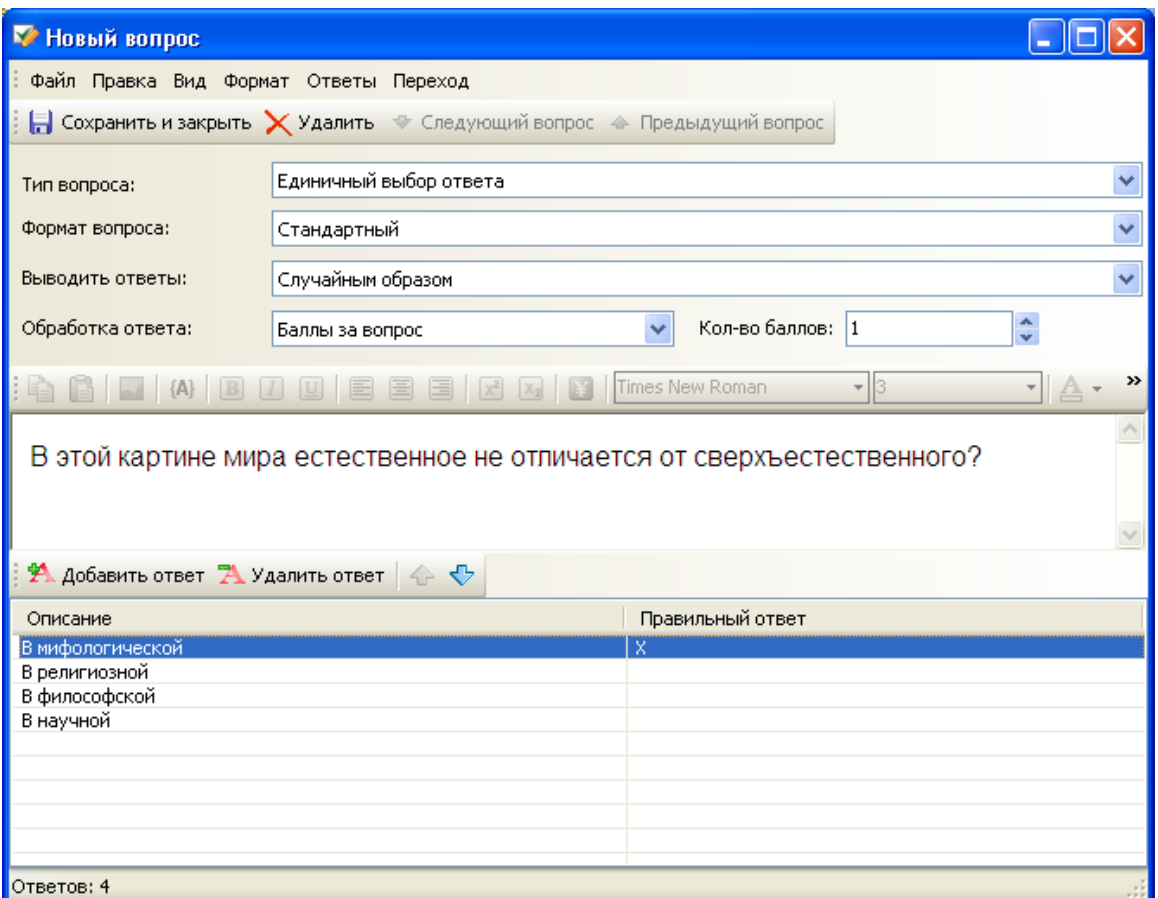

Приложение Б10. Создание теста в модуле «TestEditor»

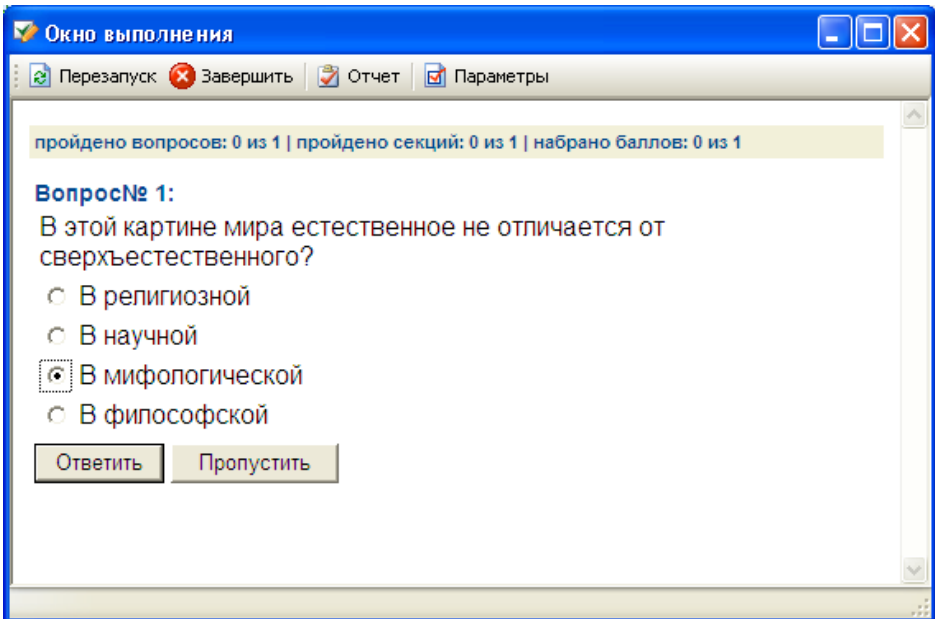

Приложение Б11. Пример теста в системе тестирования VeraTest Express

## **7 EasyQuizzy**

EasyQuizzy [55] — это программа, с помощью которой можно создавать и редактировать компьютерные тесты знаний (приложение Б13).

Интерфейс тестов спроектирован так, чтобы при прохождении теста пользователь задумывался только над задаваемыми вопросами, а не над тем, как работать с программой. Для ответа на вопрос достаточно выбрать правильный ответ (ответы) и подтвердить выбор. По окончании тестирования выставляется рекомендуемая оценка. Можно распечатать итоговый отчет или сохранить его и отправить по электронной почте.

Каждый тест представляет собой независимую программу, которую достаточно скопировать на любой компьютер и запустить, чтобы начать тестирование. Созданные тесты удобно включать в состав электронных учебников для дистанционного обучения и самообразования.

При составлении теста можно использовать следующие типы вопросов:

- 1. Альтернативный выбор;
- 2. Выбор одного правильного ответа;
- 3. Выбор нескольких правильных ответов;
- 4. Установление правильной последовательности;
- 5. Установление соответствия;
- 6. Своболный ответ.

В каждом тесте можно свободно совмещать вопросы всех типов.

Редактор тестов позволяет вставлять рисунки в любом формате и менять их размеры.

EasyQuizzy позволяет установить следующие системы оценивания:

- 1. Интернациональные системы оценивания:
	- Европейская кредитно-трансферная и накопительная система  $(ECTS);$
	- Международный бакалавриат;
	- Зачётная система;
- Академическая оценка США;
- Расширенная академическая оценка США;
- Упрощенная система оценивания США (E-S-N-U);
- Свидетельство о среднем образовании Великобритании;
- Общее свидетельство об образовании Великобритании.
- 2. Системы оценивания СНГ:
	- 5-балльная система;
	- 12-балльная система.

3. Жѐстко заданные системы оценивания. Эти системы нельзя изменять, так как они градуируются автоматически в зависимости от количества задаваемых вопросов теста.

4. Пользовательская система оценивания. Позволяет вам создать свою собственную систему оценивания самостоятельно.

На сайте (http://easyquizzy.ru/test/) представлены готовые тесты по разным наукам.

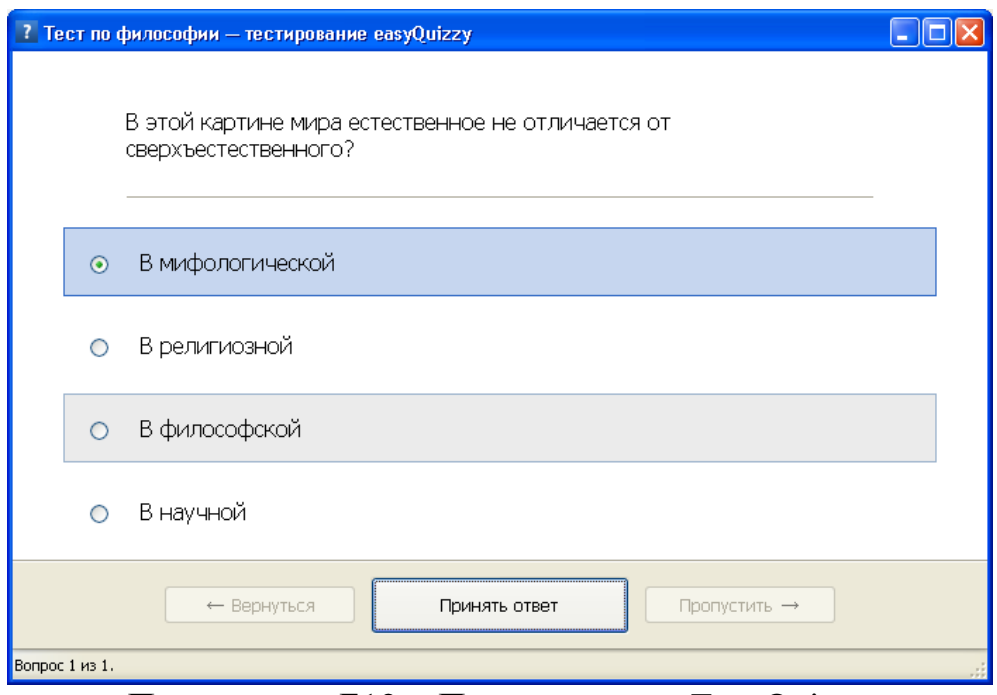

Приложение Б12. - Пример теста в EasyQuizzy

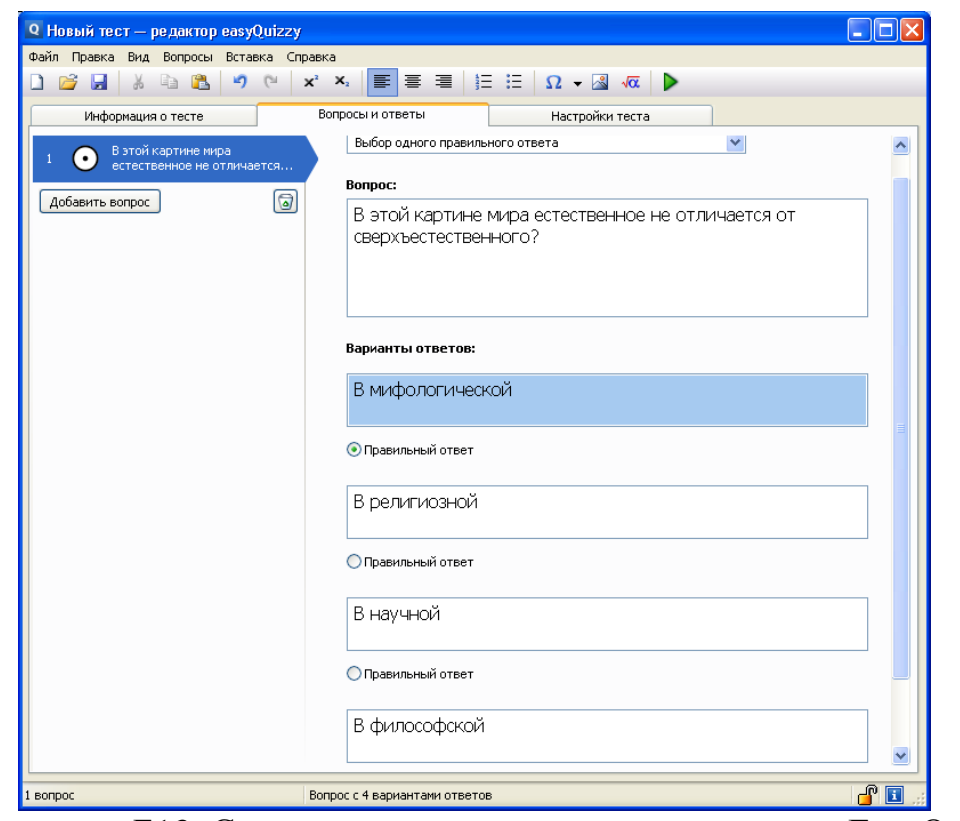

Приложение Б13. Создание теста в системе тестирования EasyQuizzy

### **8 Adit Testdesk**

Adit Testdesk [71] - это программа является универсальным средством для создания тестов различного типа, и имеет интерфейс в стиле Microsoft Office 2007 (приложение Б14). Дизайн программы продуман таким образом, чтобы было удобно и приятно им пользоваться.

Программа Adit Testdesk поддерживает множество типов вопросов, и практически к каждому из них реализованы определенные дополнительные возможности. Кроме простых вопросов типа «Да или Нет», одиночный или множественный выбор, соответствие или ранжирование, Adit Testdesk позволяет создать и более сложные вопросы:

1. Матричный вопрос – ответы расположены в виде таблицы.

2. Вопрос на соответствие.

3. Заполнение пропусков - предлагается заполнить пропуски, вписывая слова или выбирая вариант из выпадающего списка.

4. Выбор «горячей» зоны – предлагается выбрать одну из областей предложенного рисунка.

5. Вопрос «перетаскивай и оставляй» - состоит в правильном размещении источников на приемниках.

6. Вопрос «перетаскивай и соединяй» - нужно объединить несколько элементов при помощи стрелок, каждая из которых обозначает определенное действие или зависимость.

7. Flash вопрос – видео ролики, анимированные изображения или другие объекты, которые потребуются вам для вопроса.

8. Речевой ответ - ответ произносят в микрофон, присоединенный к компьютеру. Такие вопросы оцениваются преподавателем в конце теста.

9. Вопрос на рисование - предлагается нарисовать ответ на заданный вопрос. Для этого используется простой графический редактор, который позволяет рисовать карандашом, чертить линии ИЛИ стандартные геометрические фигуры и раскрашивать рисунок.

158

10. Выгрузка файла - предлагается загрузить файл в качестве ответа. Это могут быть таблицы, текстовые файлы, графические изображения, презентации, и так далее. Данный вопрос оценивается преподавателем в конце теста.

Реализована также возможность изменять внешний вид тестов. При необходимости, для некоторых типов тестов можно установить случайный порядок вопросов и ответов. Каждый раз, когда тест будет проходиться одним или разными студентами, вопросы и варианты ответов к ним будут упорядочены в случайной последовательности.

В данной системе тестирования, как и в предыдущих, реализована система оценки различных вопросов, время прохождения теста или отдельных вопросов, а также возможно организовывать тестирование и экзамены на нескольких компьютерах, объединенных локальной сетью или сетью Интернет.

Информация о результатах тестирования хранится в отдельных файлах. Данные можно перемещать из одного файла в другой, дополнительно защищать паролем и производить их сжатие для экономии места на диске.

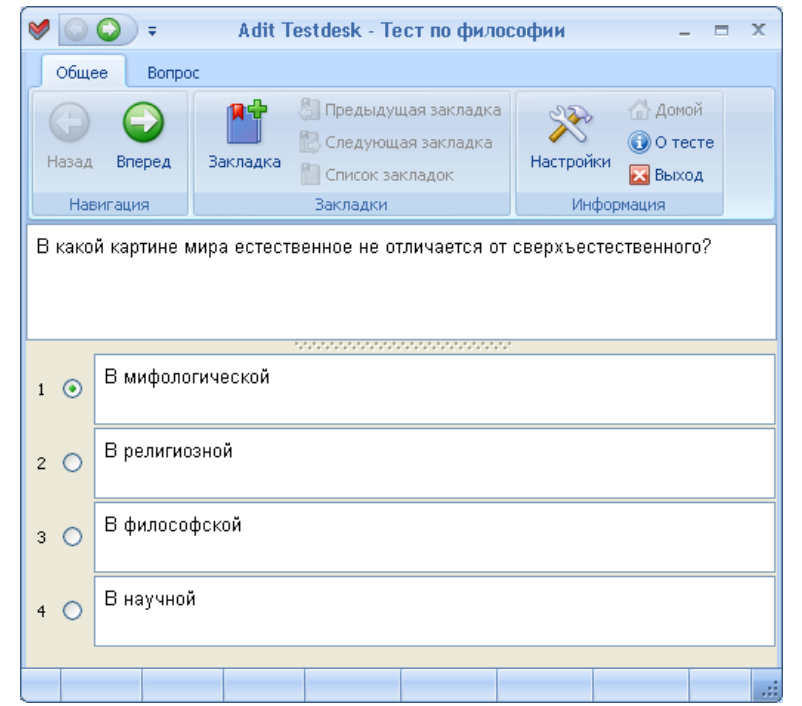

Приложение Б14. Пример выполнения теста в Adit Testdesk

| $\left( \frac{1}{1} \right)$<br>(F                                                                                                    |                                                                                                    | философия.att - Adit Testdesk Editor                                                                                                    | $\mathbf{x}$<br>$\blacksquare$                                                                                                    |
|----------------------------------------------------------------------------------------------------|----------------------------------------------------------------------------------------------------|----------------------------------------------------------------------------------------------------|----------------------------------------------------------------------------------------------------|
| Проект<br>Формат текста<br>W<br>P<br><b>26 Вырезать</b><br><b>Пак Копировать</b><br>Вставить<br><b>Выделить</b> все<br>Буфер обмена<br>Дерево проекта<br>Д<br>Добро пожаловать<br><b>志</b> философия.att<br>$\odot$ | Вставка<br>$\bf{I}$<br><b>АВ</b> Найти<br><sub>ДА</sub> Найти далее<br>ab Заменить<br>Поиск<br>Bonpoc<br>Заголовок: | Справка<br>Вид<br>V<br>H<br><b>• Изменить</b> • <b>С Превью</b><br>o,<br>ВЕ Проводник * → Навигация *<br>Добавить<br><b>TURITHZ</b><br>вопрос<br>Управление вопросами<br>1<br>венное не отличается от сі<br>Ид: | <b>В Создать самозапускаемый тест</b><br>Rm.<br><b>В Бумажный тест</b><br>√Проверить *<br>Проект<br>$\hat{\mathbf{v}}$<br>Одиночный выбор |
| $\bullet$<br><b>В</b> Темы<br>$\bullet$<br>$\bullet$ Вопросы                                                                                                    | Tema:                                                                                                    | Тема по-умолчанию<br>В какой картине мира естественное не отличается от сверхъестественного?<br>statement and construction of the control                                                                       | Ÿ                                                                                                    |
| ● В какой картине<br>$\bigcirc$<br>Профили<br>$\Box$ Профиль #1                                                                                                    | - Добавить Х 1 1<br>#                                                                                               | Текст                                                                                                    | Правильный<br>$\triangle$                                                                                                    |
| $\Omega$<br>Настройки<br>Название и авто<br>Версия<br><b>• Мультимедиа па</b>                                                                                                    | $\mathbf{1}$<br>$\overline{c}$<br>Стиль нумерации:                                                                  | В мифологической<br>В религиозной<br>$\checkmark$<br>1, 2, 3,                                                                                                    | $\odot$<br>A<br>v<br>$\bigcirc$<br>$\ddotmark$<br>Her<br>Режим перемешивания:                                                             |
| Права<br>% Переменные теста                                                                                                    | ٩<br>Общее<br>h8<br>G<br>Добавить аудио<br>Добавить видео<br>R3<br>Добавить подсказку<br>īе<br>Σ<br>Стат, параметры | Добавить изображе<br>Добавить учебный                                                                                                    | Спрятать детали<br>ㅅ                                                                                                    |
|                                                                                                    | Вопрос Правильный ответ                                                                                             | Изменен                                                                                                    | Ш                                                                                                    |

Приложение Б15. Создание теста в системе тестирования Adit Testdesk

## ПРИЛОЖЕНИЕ В

#### Национальный исследовательский

Томский государственный университет

**УТВЕРЖДАЮ** Декан ФИТ ТГУ

**УТВЕРЖДАЮ** Проректор по учебной работе ТГУ

Солдатов А.Н. 2012 г.

Ревушкин А.С. 2012 г. **АКТ ВНЕДРЕНИЯ** 

Настоящий акт составлен о том, что на факультете инновационных технологий Национального исследовательского Томского государственного университета внедрена автоматизированная система проверки знаний учащихся НейроТест.

Использование разработанной автоматизированной системы тестирования НейроТест позволило: повысить качество проверки знаний учащихся по гуманитарным дисциплинам; сократить временные и материальные затраты на проведение испытаний.

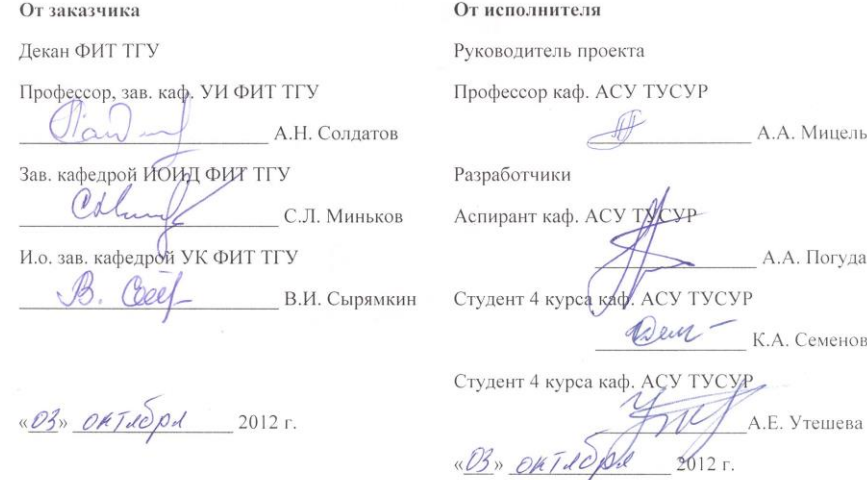

Приложение В1. Акт внедрения автоматизированной системы проверки знаний «НейроТест» на факультете инновационных технологий ТГУ

Центр международных профессиональных стажировок и туризма при Томском индустриальном техникуме

> **УТВЕРЖДАЮ** Директор центра МПСТ ТомИнТех

Atent Чепкасова Л.В. <u>«О1» сентабра</u> 2012 г.

#### **АКТ ВНЕДРЕНИЯ**

Настоящий акт составлен о том, что в центре международных профессиональных стажировок и туризма при Томском индустриальном техникуме внедрена и используется автоматизированная система проверки знаний учащихся НейроТест.

Программа используется для тестирования студентов по английскому языку. Использование программы позволило сократить время на проверку тестов и позволило учащимся исправлять свой результат в случае ошибок.

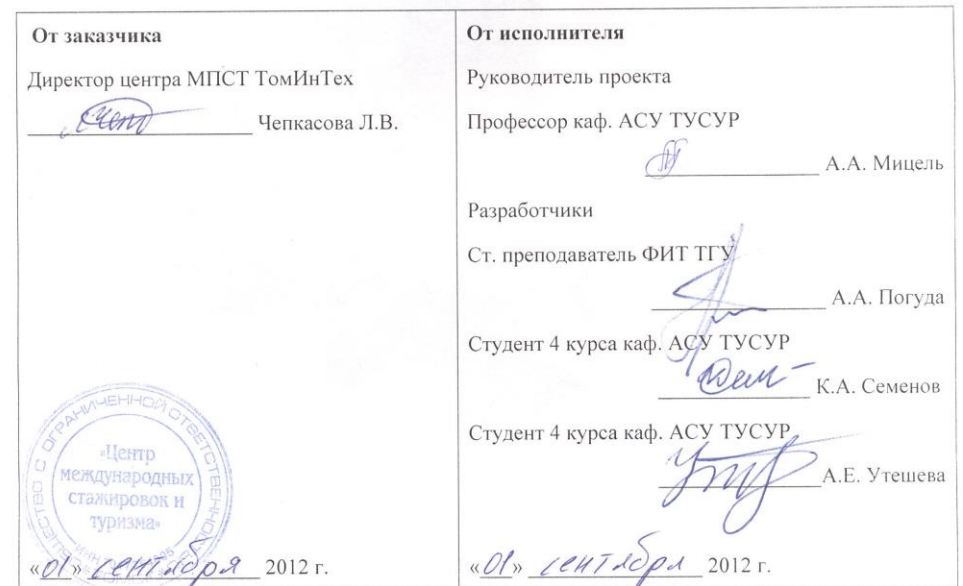

Приложение В2. Акт внедрения автоматизированной системы проверки знаний «НейроТест» в центре международных профессиональных стажировок и туризма

МАОУ средняя общеобразовательная школа №34 г. Томска

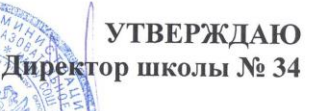

Антипин В.К. «22» января 2013 г.

### **АКТ ВНЕДРЕНИЯ**

В средней школе №34 г. Томска внедрена и используется в учебном процессе на уроках обществознания, литературы в 8-11-х классах автоматизированная система проверки знаний обучающихся НейроТест.

Использование программы позволило облегчить труд учителя, и в отличие от существующих систем тестирования, позволило более объективно оценить знания обучающихся.

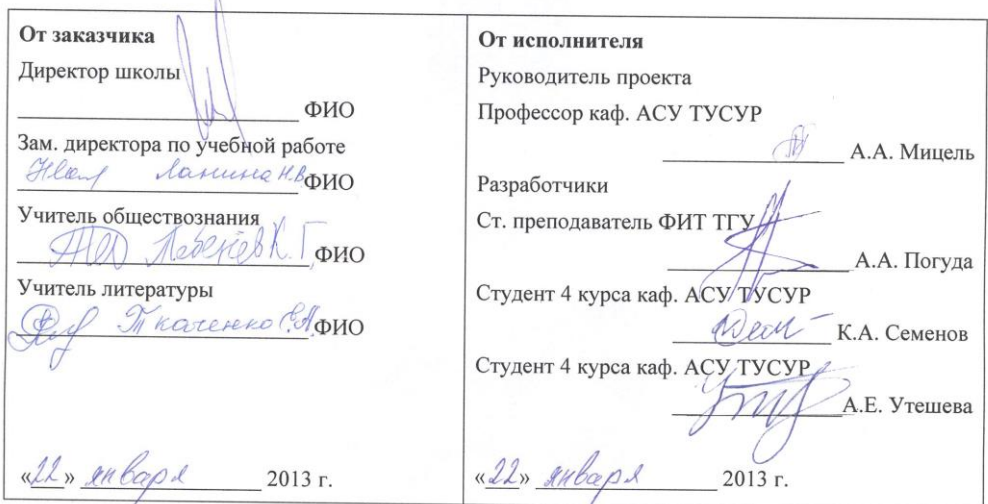

Приложение В3. Акт внедрения автоматизированной системы проверки знаний «НейроТест» в МАОУ средней общеобразовательной школе №34

**УТВЕРЖДАЮ** Руководитель предприятия (OUDMEL) depropraia veux 85. C.  $\overline{\text{AB}}$ варя 2015г.

Настоящий Акт свидетельствует, что программное обеспечение «Программа контроля знаний Нейротест», разработанное на факультете систем управления ТУСУР и факультете инновационных технологий НИ ТГУ коллективом в составе Мицель А.А., Погуда А.А., Семенов К.А., Шляева Н.В. внедрено на предприятии (фирме) ООО «Паразит».

Процесс внедрения проходил с «15 » декабря 2015г. по «26 » января 2015г.

Заказчик имеет право использовать ПО в **ООО** «Паразит», его филиалах на определенный срок (6 месяцев с момента подписания договора).

Обновление и доработка ПО в рамках настоящего акта не производится. Заявленные характеристики системы прелполагали наличие следующих основных возможностей:

- разграничения полномочий пользователей путем разделения системы на два ролевых модуля: «администратор», «клиент»;
- использования WEB технологии, что позволяет применять систему как в локальной сети, так и в сети Интернет;
- разбиения тестов на темы;
- создания вопросов всех типов, рекомендованных Центром тестирования при министерстве образования РФ;
- указания уровня сложности и тематической направленности вопросов:
- форматирования текста вопросов и ответов, а также помещения в него списков, таблиц, графики и прочих объектов:
- создания сценариев проведения тестирования, т.е. указания числа вопросов заданного уровня сложности, которое булет прелъявлено по определенной теме:
- задания порядка ответа на вопросы и настраивания способа перемешивания тем, вопросов, вариантов ответов;
- указания цены вопроса того или иного уровня сложности в процентах;
- соотнесения количества набранных процентов при тестировании с итоговой оценкой; • просмотра отчетов о результатах тестирования; просмотра статистики успешных ответов на тот или иной вопрос

В холе эксплуатации программы полтвержлено, что она обладает всеми заявленными возможностями.

На момент подписания настоящего Акта система установлена на 2 компьютерах, в ней было задействовано б человек и проведено пробное тестирование с использованием небольшого количества банков тестовых заданий.

Приложение В4. Акт внедрения программы тестирования знаний «Нейротест» в ООО «Паразит».

Организация ООО «Паразит» действует на рынке Томска с 2008г. Занимаются дератизацией, дезинсекцией и дезинфекцией любых помещений и любой сложности. Внедрения тестирования проводилось для проведения следующих мероприятий:

- повышения профессионализма сотрудников;  $\bullet$
- закрепление знаний по используемым препаратам.

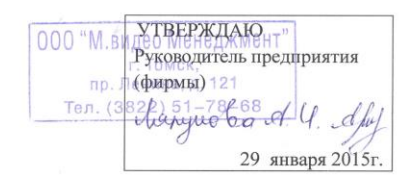

Настоящий Акт свидетельствует, что программное обеспечение «Программа контроля знаний Нейротест», разработанное на факультете систем управления ТУСУР и факультете инновационных технологий НИ ТГУ коллективом в составе Мицель А.А., Погуда А.А., Семенов К.А., Шляева Н.В. внедрено на предприятии (фирме) ООО «М-Видео».

Процесс внедрения проходил с «15 » декабря 2014г. по «26 » января 2015г.

Заказчик имеет право использовать ПО в **ООО** «М-Видео», его филиалах на определенный срок (6 месяцев с момента подписания договора).

Обновление и доработка ПО в рамках настоящего акта не производится.

Заявленные характеристики системы предполагали наличие следующих основных возможностей:

- разграничения полномочий пользователей путем разделения системы на два ролевых модуля: «администратор», «клиент»;
- использования WEB технологии, что позволяет применять систему как в локальной сети, так и в сети Интернет:
- разбиения тестов на темы;
- создания вопросов всех типов, рекомендованных Центром тестирования при министерстве образования РФ;
- указания уровня сложности и тематической направленности вопросов;
- форматирования текста вопросов и ответов, а также помещения в него списков, таблиц, графики и прочих объектов;
- создания сценариев проведения тестирования, т.е. указания числа вопросов заданного уровня сложности, которое будет предъявлено по определенной теме;
- задания порядка ответа на вопросы и настраивания способа перемешивания тем, вопросов, вариантов ответов;
- указания цены вопроса того или иного уровня сложности в процентах:
- соотнесения количества набранных процентов при тестировании с итоговой оценкой;
- просмотра отчетов о результатах тестирования; просмотра статистики успешных ответов на тот или иной вопрос.

В ходе эксплуатации программы подтверждено, что она обладает всеми заявленными возможностями

На момент подписания настоящего Акта система установлена на 2 компьютерах, в ней было задействовано 8 человек и проведено пробное тестирование с использованием небольшого количества банков тестовых заданий.

Приложение В5. Акт внедрения программы тестирования знаний «Нейротест» в ООО «М.Видео».

ООО «М.Видео» российская торговая сеть по продаже бытовой техники и электроники. Внедрения тестирования проводилось в Томском Филиале ООО «М-видео» для проведения следующих мероприятий:

- ознакомления с принципами коммерческих переговоров с клиентами;
- обучение персонала по отчетности продаж и отгрузкам клиентам компании.

**УТВЕРЖДАЮ** Руководитель предприятия (фирмы) (1) **ЯНВАРЯ 2015** 

Настоящий Акт свидетельствует, что программное обеспечение «Программа контроля знаний Нейротест», разработанное на факультете систем управления ТУСУР и факультете инновационных технологий НИ ТГУ коллективом в составе Мицель А.А., Погуда А.А., Семенов К.А., Шляева Н.В. внедрено на предприятии (фирме) ООО «Камелот-А».

Процесс внедрения проходил с «10 » января 2014г. по «21 » января 2015г.

Заказчик имеет право использовать ПО в **ООО** «Камелот-А», его филиалах на определенный срок (6 месяцев с момента подписания договора).

Обновление и доработка ПО в рамках настоящего акта не производится.

Заявленные характеристики системы предполагали наличие следующих основных возможностей<sup>.</sup>

- разграничения полномочий пользователей путем разделения системы на два ролевых модуля: «администратор», «клиент»;
- использования WEB технологии, что позволяет применять систему как в локальной сети так и в сети Интернет
- разбиения тестов на темы:
- создания вопросов всех типов, рекомендованных Центром тестирования при министерстве образования РФ:
- указания уровня сложности и тематической направленности вопросов;
- форматирования текста вопросов и ответов, а также помещения в него списков, таблиц, графики и прочих объектов:
- создания сценариев проведения тестирования, т.е. указания числа вопросов заданного уровня сложности, которое будет предъявлено по определенной теме;
- задания порядка ответа на вопросы и настраивания способа перемешивания тем, вопросов, вариантов ответов:
- указания цены вопроса того или иного уровня сложности в процентах;
- соотнесения количества набранных процентов при тестировании с итоговой оценкой;
- просмотра отчетов о результатах тестирования; просмотра статистики успешных ответов на тот или иной вопрос

В ходе эксплуатации программы подтверждено, что она обладает всеми заявленными **ВОЗМОЖНОСТЯМИ** 

На момент подписания настоящего Акта система установлена на 3 компьютерах, в ней было задействовано 15 человек и проведено пробное тестирование с использованием небольшого количества банков тестовых заданий.

Приложение В6. Акт внедрения программы тестирования знаний «Нейротест» в ООО «Камелот-А».

ООО «Камелот-А» - языковая школа, приоритетным направлением для которой является изучение английского языка. Также обучают в этой школе говорить на немецком, французском, испанском, итальянском  $\boldsymbol{\mathsf{M}}$ китайском языках. Внедрения тестирования проводилось ДЛЯ проведения следующих мероприятий:

- проверка и закрепление знаний учащихся;
- повышение квалификации преподавателей.

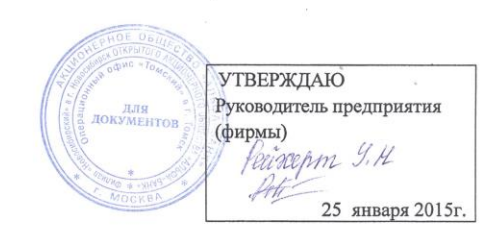

Настоящий Акт свидетельствует, что программное обеспечение «Программа контроля знаний Нейротест», разработанное на факультете систем управления ТУСУР и факультете инновационных технологий НИ ТГУ коллективом в составе Мицель А.А., Погуда А.А., Семенов К.А., Шляева Н.В. внедрено на предприятии (фирме) офис АО «Альфа-банк»

Процесс внедрения проходил с «15 » декабря 2014г. по «21 » января 2015г.

Заказчик имеет право использовать ПО в АО «Альфа-банк», его филиалах на определенный срок (3 месяцев с момента подписания договора).

Обновление и доработка ПО в рамках настоящего акта не производится.

Заявленные характеристики системы предполагали наличие следующих основных возможностей:

- разграничения полномочий пользователей путем разлеления системы на лва ролевых модуля: «администратор», «клиент»;
- использования WEB технологии, что позволяет применять систему как в локальной сети, так и в сети Интернет:
- разбиения тестов на темы;
- создания вопросов всех типов, рекомендованных Центром тестирования при министерстве образования РФ;
- указания уровня сложности и тематической направленности вопросов;
- форматирования текста вопросов и ответов, а также помещения в него списков, таблиц, графики и прочих объектов;
- создания сценариев проведения тестирования, т.е. указания числа вопросов заданного уровня сложности, которое будет предъявлено по определенной теме;
- задания порядка ответа на вопросы и настраивания способа перемешивания тем, вопросов, вариантов ответов:
- указания цены вопроса того или иного уровня сложности в процентах;
- ооотнесения количества набранных процентов при тестировании с итоговой оценкой;
- просмотра отчетов о результатах тестирования; просмотра статистики успешных ответов на тот или иной вопрос.

В ходе эксплуатации программы подтверждено, что она обладает всеми заявленными возможностями.

На момент подписания настоящего Акта система установлена на 2 компьютерах, в ней было задействовано 20 человек и проведено пробное тестирование с использованием небольшого количества банков тестовых заланий

Приложение В7. Акт внедрения программы тестирования знаний «Нейротест» в АО «Альфа-Банк».

АО Альфа-банк — один из крупнейших российских коммерческих банков. Внедрения тестирования проводилось в Томском Филиале АО «Альфа-Банк» для проведения следующих мероприятий:

- повышения квалификации менеджеров среднего звена;
- в качестве проверки знаний для повышения по карьерной лестнице;

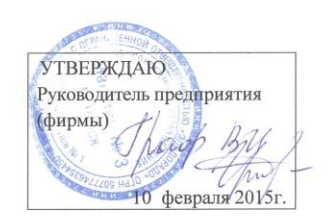

Настоящий Акт свидетельствует, что программное обеспечение «Программа контроля знаний Нейротест», разработанное на факультете систем управления ТУСУР и факультете инновационных технологий НИ ТГУ коллективом в составе Мицель А.А., Погуда А.А., Семенов К.А., Шляева Н.В. внедрено на предприятии (фирме) ООО «Эльдорадо».

Процесс внедрения проходил с «19» января 2015г. по «10 » февраля 2015г.

Заказчик имеет право использовать ПО в **000 «Эльдорадо»**, его филиалах на определенный срок (6 месяцев с момента подписания договора).

Обновление и доработка ПО в рамках настоящего акта не производится.

Заявленные характеристики системы предполагали наличие следующих основных возможностей:

- разграничения полномочий пользователей путем разделения системы на два ролевых модуля: «администратор», «клиент»;
- использования WEB технологии, что позволяет применять систему как в локальной сети, так и в сети Интернет:
- разбиения тестов на темы;
- создания вопросов всех типов, рекомендованных Центром тестирования при министерстве образования РФ;
- указания уровня сложности и тематической направленности вопросов;
- форматирования текста вопросов и ответов, а также помещения в него списков, таблиц, графики и прочих объектов;
- создания сценариев проведения тестирования, т.е. указания числа вопросов заданного уровня сложности, которое будет предъявлено по определенной теме;
- задания порядка ответа на вопросы и настраивания способа перемешивания тем, вопросов, вариантов ответов:
- указания цены вопроса того или иного уровня сложности в процентах;
- соотнесения количества набранных процентов при тестировании с итоговой оценкой;
- просмотра отчетов о результатах тестирования; просмотра статистики успешных ответов на тот или иной вопрос.

#### В ходе эксплуатации программы подтверждено, что она обладает всеми заявленными возможностями.

На момент подписания настоящего Акта система установлена на 2 компьютерах, в ней было задействовано 15 человек и проведено пробное тестирование с использованием небольшого количества банков тестовых заланий.

Приложение В8. Акт внедрения программы тестирования знаний «Нейротест» в ООО «Эльдорадо».

 $000$ «Эльдорадо» — российская торговая сеть по продаже бытовой электроники. Внедрения тестирования проводилось в Томском Филиале ООО «Эльдорадо» для проведения следующих мероприятий:

- повышения уровня знаний менеджеров-консультантов;
- проведения тестирования для сервисной ячейки организации по ведению списка клиентской базы

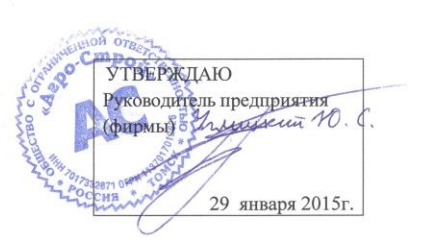

Настоящий Акт свидетельствует, что программное обеспечение «Программа контроля знаний Нейротест», разработанное на факультете систем управления ТУСУР и факультете инновационных технологий НИ ТГУ коллективом в составе Мицель А.А., Погуда А.А., Семенов К.А., Шляева Н.В. внедрено на предприятии (фирме) ООО «Агро-Строй».

Процесс внедрения проходил с «15 » декабря 2014 г. по «26 » января 2015 г.

Заказчик имеет право использовать ПО в **ООО** «Агро-Строй», его филиалах на определенный срок (6 месяцев с момента подписания договора).

Обновление и доработка ПО в рамках настоящего акта не производится.

Заявленные характеристики системы предполагали наличие следующих основных возможностей:

- разграничения полномочий пользователей путем разделения системы на два ролевых модуля: «администратор», «клиент»:
- использования WEB технологии, что позволяет применять систему как в локальной сети, так и в сети Интернет:
- разбиения тестов на темы:
- создания вопросов всех типов, рекомендованных Центром тестирования при министерстве образования РФ:
- указания уровня сложности и тематической направленности вопросов;
- форматирования текста вопросов и ответов, а также помещения в него списков, таблиц, графики и прочих объектов:
- создания сценариев проведения тестирования, т.е. указания числа вопросов заданного уровня сложности, которое будет предъявлено по определенной теме;
- задания порядка ответа на вопросы и настраивания способа перемешивания тем, вопросов, вариантов ответов:
- указания цены вопроса того или иного уровня сложности в процентах;
- соотнесения количества набранных процентов при тестировании с итоговой оценкой;
- просмотра отчетов о результатах тестирования; просмотра статистики успешных ответов на тот или иной вопрос.

В ходе эксплуатации программы подтверждено, что она обладает всеми заявленными возможностями.

На момент подписания настоящего Акта система установлена на 2 компьютерах, в ней было задействовано 8 человек и проведено пробное тестирование с использованием небольшого количества банков тестовых заланий

Приложение В9. Акт внедрения программы тестирования знаний «Нейротест» в ООО «Агро-строй».

ООО «Агро-строй» — российская компания, занимающаяся строительномонтажными работами по благоустройству домов, зданий, дворов и т.д. На томском рынке существует с 2009 года. Внедрения тестирования проводилось для проведения следующих мероприятий:

- повышения уровня знаний специалистов;  $\bullet$
- проведения тестирования по техники безопасности.

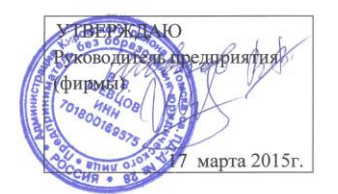

Настоящий Акт свидетельствует, что программное обеспечение «Программа контроля знаний Нейротест», разработанное на факультете систем управления ТУСУР и факультете инновационных технологий НИ ТГУ коллективом в составе Мицель А.А., Погуда А.А., Семенов К.А., Шляева Н.В. внедрено на предприятии (фирме)

Процесс внедрения проходил с «05 » марта 2015г. по «15 » марта 2015г. Заказчик имеет право использовать ПО в

его филиалах на определенный срок (6 месяцев с момента подписания договора).

Обновление и доработка ПО в рамках настоящего акта не производится.

Заявленные характеристики системы предполагали наличие следующих основных возможностей:

- разграничения полномочий пользователей путем разделения системы на два ролевых модуля: «администратор», «клиент»;
- использования WEB технологии, что позволяет применять систему как в локальной сети, так и в сети Интернет;
- разбиения тестов на темы:
- создания вопросов всех типов, рекомендованных Центром тестирования при министерстве образования РФ;
- указания уровня сложности и тематической направленности вопросов;
- форматирования текста вопросов и ответов, а также помещения в него списков, таблиц, графики и прочих объектов;
- создания сценариев проведения тестирования, т.е. указания числа вопросов заданного уровня сложности, которое будет предъявлено по определенной теме;
- задания порядка ответа на вопросы и настраивания способа перемешивания тем, вопросов, вариантов ответов;
- указания цены вопроса того или иного уровня сложности в процентах;
- соотнесения количества набранных процентов при тестировании с итоговой оценкой:
- просмотра отчетов о результатах тестирования; просмотра статистики успешных ответов на тот или иной вопрос.

В ходе эксплуатации программы подтверждено, что она обладает всеми заявленными возможностями.

На момент подписания настоящего Акта система установлена на 2 компьютерах, в ней было залействовано б человек и провелено пробное тестирование с использованием небольшого количества банков тестовых заланий.

Приложение В10. Акт внедрения программы тестирования знаний «Нейротест» в ИП Шевцов Владимир Васильевич.

ИП Шевцов Владимир Васильевич Автошкола «Драйв» автономная некоммерческая организация начального профессионального образования.

Внедрения тестирования проводилось ЛЛЯ проведения следующих мероприятий:

проведение тестов среди обучающихся (пред тестирование перед сдачей экзамена в ГАИ);

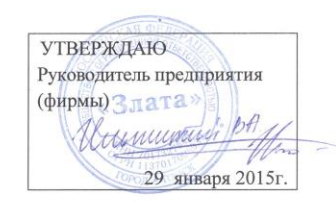

 $. 250$ 

#### АКТ о внедрении системы тестирования «Нейротест»

Настоящий Акт свидетельствует, что программное обеспечение «Программа контроля знаний Нейротест», разработанное на факультете систем управления ТУСУР и факультете инновационных технологий НИ ТГУ коллективом в составе Мицель А.А., Погуда А.А., Семенов К.А., Шляева Н.В. внедрено на предприятии (фирме)

Процесс внедрения проходил с « 26 » декабря 2014г. по « 20 » января 2015г. Заказчик имеет право использовать ПО в

филиалах на определенный срок (6 месяцев с момента подписания договора).

Обновление и доработка ПО в рамках настоящего акта не производится.

Заявленные характеристики системы предполагали наличие следующих основных возможностей:

- разграничения полномочий пользователей путем разделения системы на два ролевых модуля: «администратор», «клиент»;
- использования WEB технологии, что позволяет применять систему как в локальной сети, так и в сети Интернет;
- разбиения тестов на темы:
- создания вопросов всех типов, рекомендованных Центром тестирования при министерстве образования РФ:
- указания уровня сложности и тематической направленности вопросов;
- форматирования текста вопросов и ответов, а также помещения в него списков, таблиц, графики и прочих объектов;
- создания сценариев проведения тестирования, т.е. указания числа вопросов заданного уровня сложности, которое будет предъявлено по определенной теме;
- задания порядка ответа на вопросы и настраивания способа перемешивания тем, вопросов, вариантов ответов:
- указания цены вопроса того или иного уровня сложности в процентах;
- соотнесения количества набранных процентов при тестировании с итоговой оценкой:
- просмотра отчетов о результатах тестирования; просмотра статистики успешных ответов на тот или иной вопрос.

В ходе эксплуатации программы подтверждено, что она обладает всеми заявленными возможностями.

На момент подписания настоящего Акта система установлена на 2 компьютерах, в ней было задействовано б человек и проведено пробное тестирование с использованием небольшого количества банков тестовых заланий.

Приложение В11. Акт внедрения программы тестирования знаний «Нейротест»

## в ООО «Злата».

Основным видом деятельности компании является деятельность ресторанов.

Внедрения тестирования проводилось для проведения следующих мероприятий:

- решение конфликтных ситуаций и развитие коммуникативных навыков;
- повышение квалификации.

# *ПРИЛОЖЕНИЕ Г*

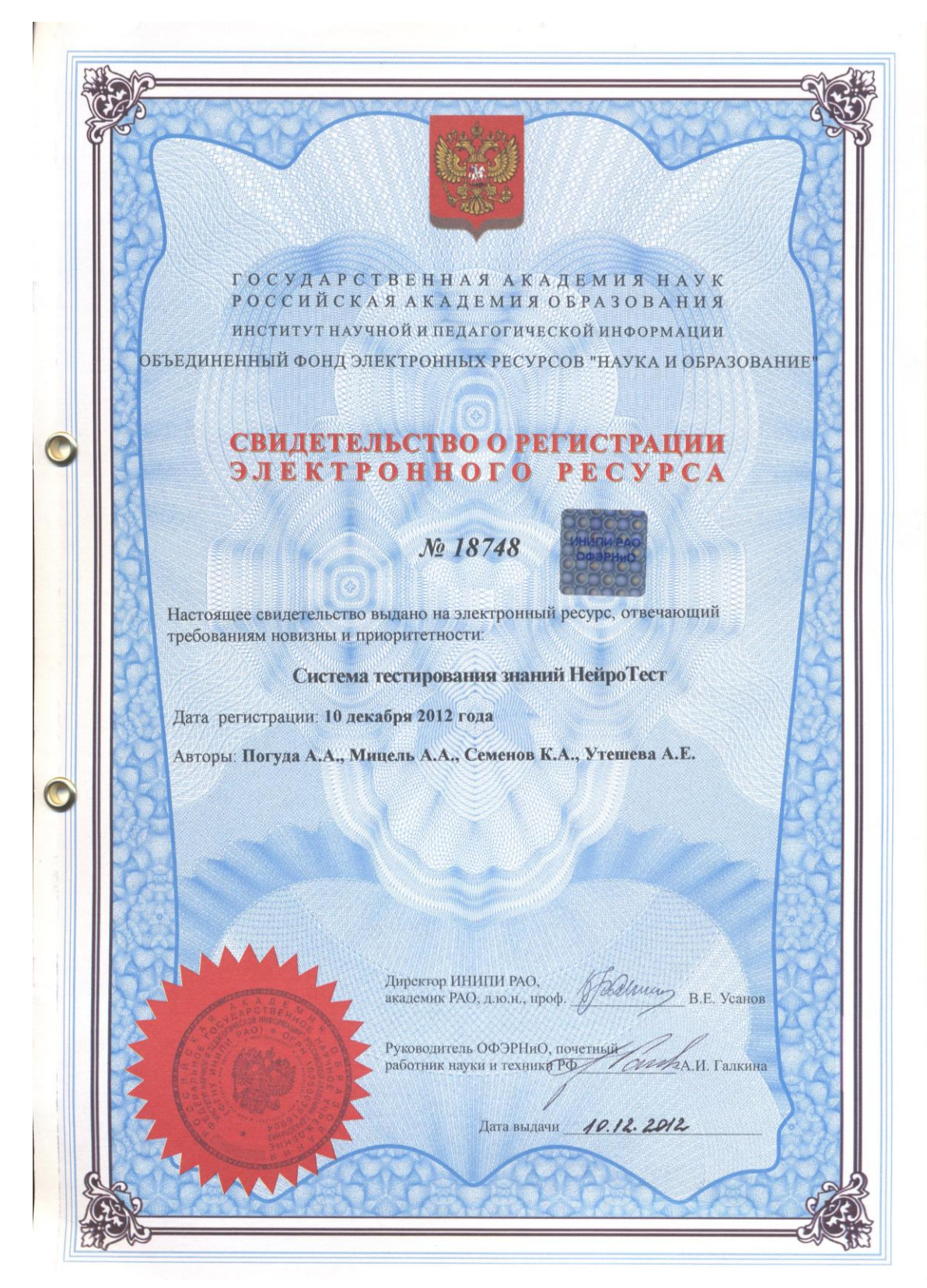

Приложение Г1. Свидетельство о регистрации электронного ресурса №18748 - «Система тестирования знаний НейроТест» в объединенном фонде электронных ресурсов «Наука и образование».

# POCCEILICKAA OEAEPAILEA

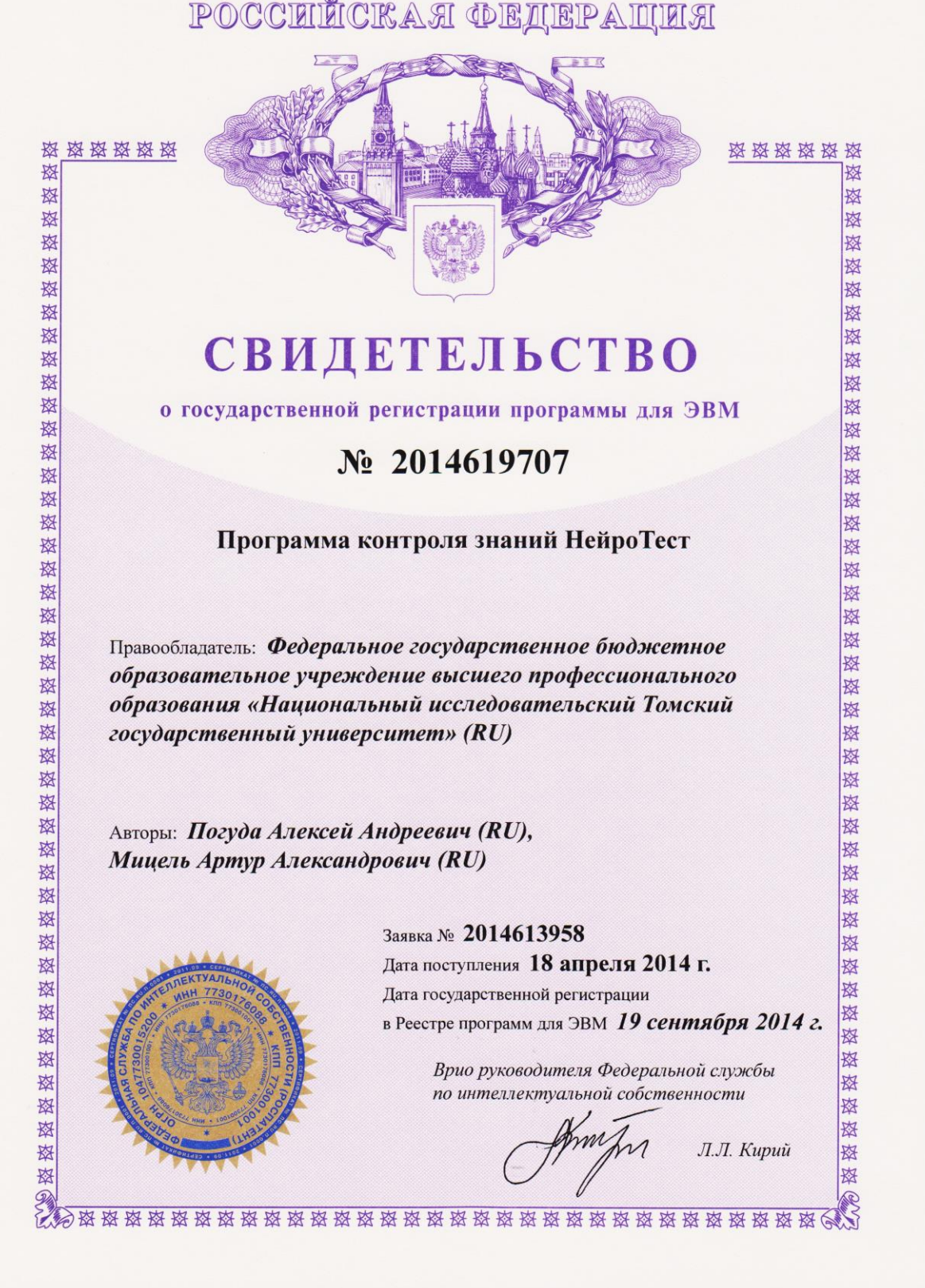

Приложение Г2. Свидетельство о государственной регистрации программ для ЭВМ №2014619707 в Федеральной службе по интеллектуальной

собственности.

МИНИСТЕРСТВО СВЯЗИ И МАССОВЫХ КОММУНИКАЦИЙ РОССИЙСКОЙ ФЕДЕРАЦИИ

ФЕДЕРАЛЬНАЯ СЛУЖБА ПО НАДЗОРУ В СФЕРЕ СВЯЗИ, ИНФОРМАЦИОННЫХ ТЕХНОЛОГИЙ И МАССОВЫХ КОММУНИКАЦИЙ

ФГУП НТЦ "ИНФОРМРЕГИСТР"

## РЕГИСТРАЦИОННОЕ СВИДЕТЕЛЬСТВО обязательного федерального экземпляра электронного издания

Nº 29045

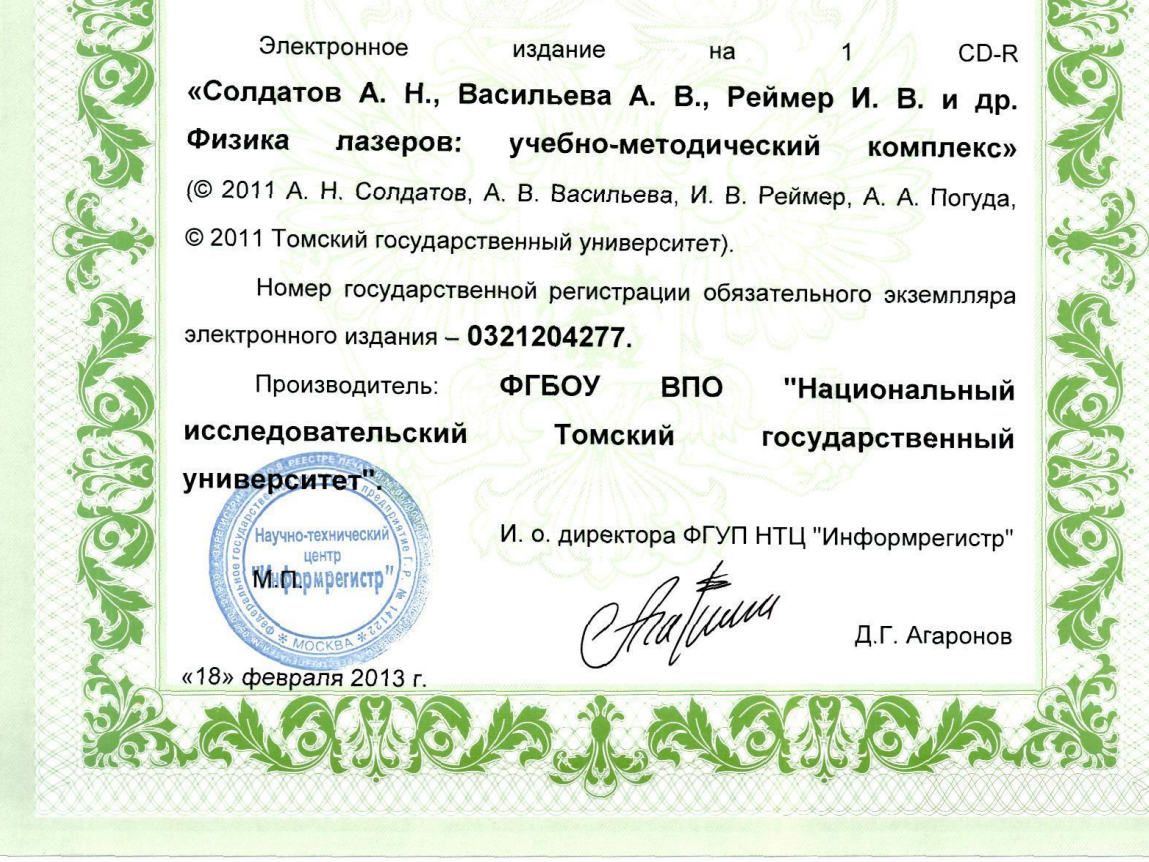

Приложение Г3. Регистрационное свидетельство обязательного федерального экземпляра электронного издания № 29045 в ФГУП НТЦ «Информрегистр».